**PDF Compressor Free Version** 

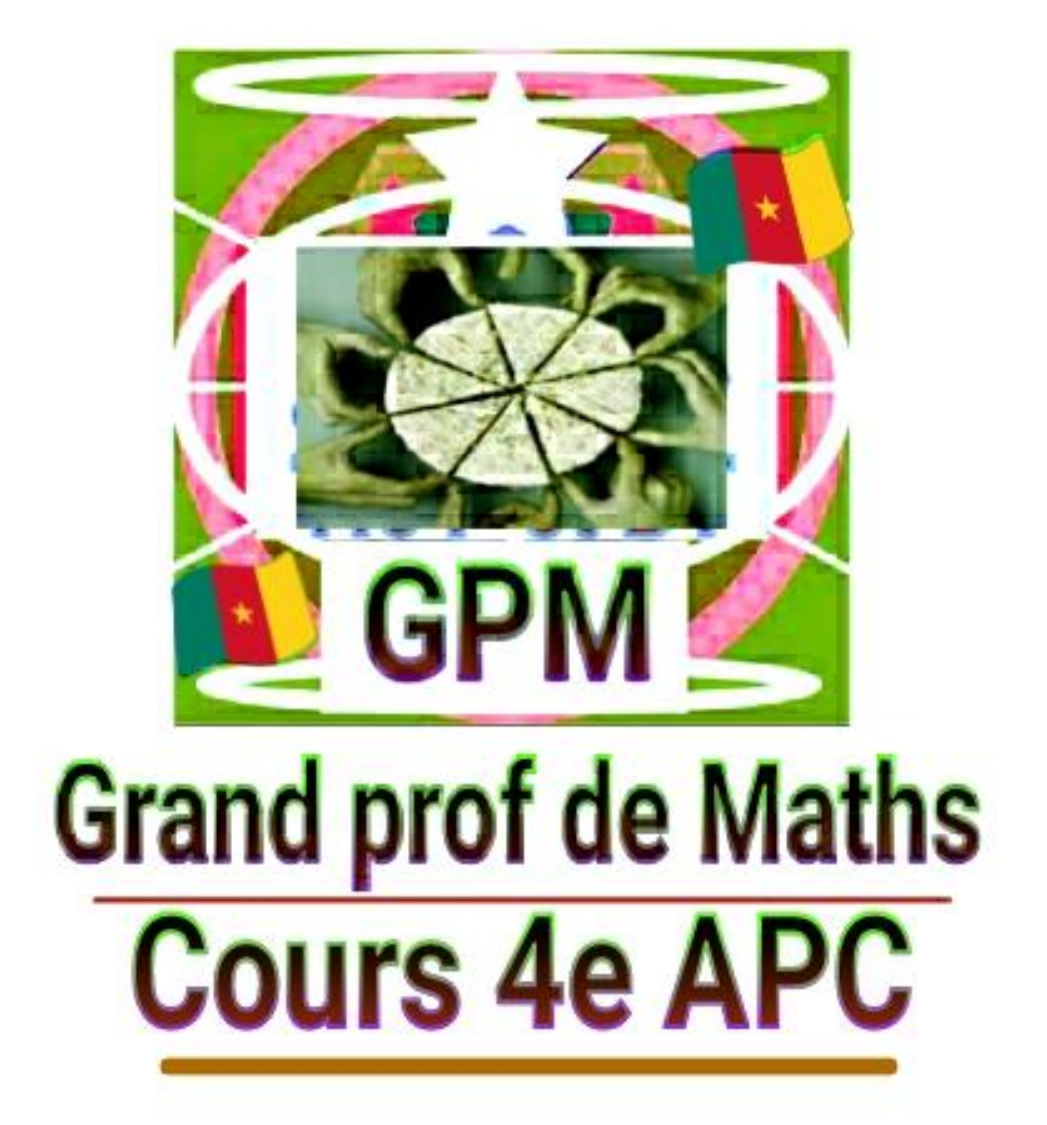

**Édition** : août 2018

# MODULE 9: RELATIONS ET OPERATIONS FONDAMENTALES DANS L'ENSEMBLE DES NOMBRES RATIONNELS

# **PDF Compressor Free Version**

# CHAPITRE 1 : ARITHMETIQUE

: A la fin de cette leçon, l'élève doit être capable de :

- Décomposer un entier naturel en produit de facteur premiers.
- Déterminer les multiples et diviseurs d'un entier naturel.
- Déterminer le PGCD et le PPCM de deux entiers naturels par la décomposition en produit de facteurs premiers.
- Résoudre des problèmes faisant appel au PPCM ou au PGCD.

 : Dans Certaines situations de la vie, on fait face à des problème de revêtement (carrelage, pavage,) d'un sol, de plantation d'arbres dans un champ, de datation des coïncidences (dire dans combien de temps deux évènements se produiront simultanément,…), de nombre de groupes identiques à former,…dès lors on est contraint de chercher le PPCM ou le PGCD afin de pouvoir résoudre de tels situations. Cette leçon nous donne des méthodes pratiques de résolution de telles situations.

# Leçon 1 : Multiples et diviseurs d'un entier naturel

# Plan de la leçon

- I. -Diviseurs d'un nombre entier naturel nul
	- 1. Situation problème
	- 2. Activité
	- 3. Résumé
	- 4. Application
- II. Décomposition en produit de facteurs premier
	- 1. Activité
	- 2. Résumé
	- 3. Application
- III. Nombre de diviseurs positifs d'un entier naturel
	- 1- Activité
	- 2- Résumé

.

3- Application

# **PDF Compressor Free Version**

# Prérequis : Division euclidienne et nombres premiers

- $\triangleright$  Qu'appelle-t-on une division euclidienne ? R : c'est une division qui se fait entre deux nombres entiers.
- $\triangleright$  Fais la division de 27 par 2.
- $\triangleright$  Que traduit l'écriture 27=2 × 13+1, 2>1≥ 0 ? R : elle traduit la division euclidienne de 27 par 2.
- $\triangleright$  Oue représente les nombres 27, 2, 13 et 1 pour cette division euclidienne ? S : ils représentent : le dividende :27, le diviseur :2, le quotient :13 et le reste :1.
- Qu'appelle-t-on nombre premier ?
	- S : nombre qui n'est divisible que par 1 et lui-même. Cite deux nombres premiers.
- $I-$ Diviseur d'un nombre entier naturel non nul
	- 1- Situation problème
	- a) Enoncé

Nicolas a acheté une barre de fer de 1001cm à la quincaillerie pour fabriquer sa barrière. Pour cela, il voudrait couper cette barre de fer en plusieurs petites barres de moins de 20cm et de même longueur de façon à ne pas avoir de morceaux de fer inutilisables.

- i- Comment pouvez-vous aider Nicolas à couper cette barre de fer sans qu'il n'ait de restes de fer inutilisables ?
- ii- Combien de morceaux de fer aura-t-il pour chaque longueur de la barre choisie ?
	- b) Activité de recherche de solution (se fait oralement afin de noter les avis des apprenants et s'en servir pour expliquer la leçon)
		- $\triangleright$  Selon vous, quelles peuvent être les dimensions possibles des différentes barres de fer ?
		- Peut-on avoir des barres de fer de 5cm de long ? pourquoi ?

# 2- Activité d'apprentissage

- a) Ecrire 1001 comme produit de deux nombres entiers naturels (Indication : tout nombre composé admet au moins un diviseur premier, utiliser la calculatrice pour chercher un nombre premier dont la division par 1001 donne un nombre entier : 7). S: 1001=7× 143.
- b) Fais la division euclidienne de 1001 par un de ces deux nombres obtenus en a), quel est le reste de cette division euclidienne ?
- c) Maintenant fais la même chose avec ta calculatrice, le nombre obtenu est-il entier ?
- d) Que peut-on conclure ?

## 3- Définitions

Soient a et b deux entiers naturels tels que b soit différent de 0.

**PDF Compressor Free Version** 

 $D_1$ -On dira que b est un diviseur de a lorsque le reste de la division de a par b est nul (égale à 0) ou encore lorsque la division de a par b donne un nombre entier.

Dans ce cas, on dira que a est divisible par b ou encore a est multiple de b.

D\_2-Lorsque deux nombres entiers a et b sont divisibles par un même nombre entier non nul c, on dit que c est diviseur commun à a et b.

#### Exemples :

- $\triangleright$  La division euclidienne de 12 par 4 se traduit par :  $12 = 4 \times 3 + 0$  ou encore :  $12 = 4 \times 3$ . Comme le reste de cette division est nul alors 4 est un diviseur de 12 ou bien 12 est un multiple de 4.
- $\triangleright$  La division euclidienne de 27 par 4 se traduit l'écriture  $27=2 \times 13+1$ ,  $2>1>0$ . Comme le reste de cette division est différent de 0 alors 2 n'est pas un diviseur de 27 par conséquent 27 n'est pas un multiple de 2.
- $\geq 7$  est un diviseur commun de 21 et 77. En effet, 21 = 7 × 3 et 77 = 7 × 11
- $\triangleright$  7 n'est pas diviseur commun de 21 et 27 car 7 ne divise pas 27.

#### Remarque :

R 1. Le chiffre 1 est diviseur de tout nombre entier naturel.

R\_2. Le chiffre 0 est multiple de tout nombre entier naturel.

- 4- Application (retour à la situation problème)
- i) Il suffit de déterminer les diviseurs de 1001 plus petits que 20. D'après l'activité,  $1001 = 7 \times 143$  et  $143 = 11 \times 13$ ; donc 1001 peut s'écrire : 1001 =  $7 \times 11 \times 13$ . Ainsi les diviseurs de 1001 plus petits que 20 sont : 7, 11 et 13. Il peut donc couper des barres de fer de 11cm ou de 13cm ou alors de 7cm.
- ii) Pour les barres de 11cm, il aura 1001 :11=91 barres, Pour les barres de 7cm, il aura 1001 :7=143 barres et pour les barres de 13cm, il aura 1001 :13=77 barres.
- Décomposition en produit de facteurs premiers  $II-$ 1- Activité
	- a) Cite les 6 premiers nombres premiers. S : 2, 3, 5, 7, 11 et 13 sont les 6 premiers nombres premiers.
	- b) Écris chacun des nombres suivants comme produit de nombres premiers :10, 60 et 1001.  $S: 10 = 2 \times 5, 60 = 6 \times 10 = 2 \times 3 \times 2 \times 5, 1001 = 7 \times 11 \times 13.$

# 2- Définition

Décomposer ou écrire un nombre en produit de facteurs premiers c'est donner une écriture de ce nombre sous **la manne assement race Me raise de**s puissances de nombres premiers

### Exemple:

 $60 = 2^2 \times 3 \times 5$  est la décomposition de 60 en produit de facteurs premiers.

#### Remarque :

Un nombre premier ne peut pas être décomposé en produit de plusieurs nombres premiers. Autrement dit, chaque nombre premier est sa propre décomposition : par exemple 5=5.

#### Méthode :

Pour décomposer un nombre en produit de facteurs premier, on utilise les critères de divisibilité en divisant successivement par chacun des nombres premiers qui lui sont inferieurs autant de fois que possible.

### 3- Application

Décompose les nombres 420, 196 et 2018 en produit de facteurs premiers.

#### **Solution**

La décomposition de 420 est donc :  $420 = 2^2 \times 3 \times 5 \times 7$ 

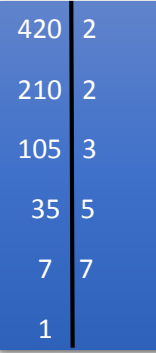

# III- Nombre de diviseurs positifs d'un entier naturel 1- Activité

- a) Décompose 50 en produit de facteurs premiers  $S: 50 = 2 \times 5^2$
- b) Recopie et complète le tableau ci-dessous.

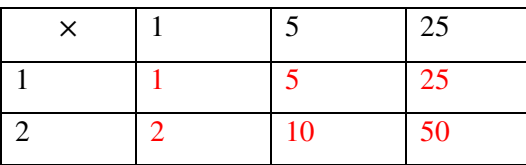

c) Justifie par une égalité que chaque nombre obtenu dans le tableau ci-dessus est un diviseur de 50.

#### $S: 50=1 \times 50, 50 = 5 \times 10, 50 = 25 \times 2$

- d) En te servant des questions précédentes, donne la liste et le nombre de diviseurs de 50.
- S : D'après b), les diviseurs de 50 sont : 1, 2, 5, 10,25 et 50. Soit en tout 06 diviseurs.

e) Prends l'exposant de chaque nombre premier obtenu dans la décomposition en produit de facteurs premiers et ajoute 1, puis fais le produit des deux nombres obtenus. Compare le nombre obtenu avec le nombre de diviseurs de 50 obtenu en d).

 $S: (1 + 1) \times (2 + 1) = 2 \times 3 = 6$ .

# PDF<sub>n</sub> Compressor Free Version en d).

2- Méthode

Pour déterminer le nombre de diviseur d'un entier naturel, on peut procéder de la manière suivante :

- Décomposer ce nombre en produit de facteurs premiers ;
- Prendre l'exposant de chaque nombre premier obtenu dans la décomposition en produit de facteurs premiers et ajouter 1 ;
- $\triangleright$  Faire le produit de tous les nombres obtenus, le résultat obtenu est le nombre de diviseur de ce nombre.

Exemple : (voir activité)

3- Application

Détermine le nombre de diviseurs des nombres suivants : 49 ; 100.

Détermine l'ensemble des diviseurs de 150 puis donner son nombre de diviseur.

Homework ☹ :

Exercices :

# Leçon 2 : PGCD de deux nombres entiers naturels

# 1) Situation problème

Enoncé

Pour la compétition de football interclasse, le principal du collège veut former des équipes constituées du même nombre de filles et du même nombre de garçons. 40 filles et 100 garçons doivent y participer, le principal voudrait former le plus grand nombre d'équipes mixtes possibles.

- a) Aidez le principal à déterminer le plus grand nombre d'équipes mixtes.
- b) Combien de filles et combien de garçons constituerons chaque équipe ? (Question subsidiaire)

### 2) Activité d'apprentissage

- a) Dresse la liste les diviseurs de 40 et 100.
- b) Détermine l'ensemble D des diviseurs communs à 40 et 100.
- c) Quel est le plus grand de ces diviseurs ? Comment l'appelle-t-on ?

#### 3) Définition et exemple

#### Définition

# Soient a et b deux entiers naturels non nuls. **PDF Compressor Free Version**

Le plus grand diviseurs communs de a et b est le plus grand élément de l'ensemble des diviseurs communs de a et b.

#### **Notation**

On le note PGCD (a, b) ou pgcd (a, b)

Exemple :

 $D_{(12)} = \{1, 2, 3, 4, 6, 12\}$ 

 $D(18) = \{1, 2, 3, 6, 9, 18\}$ 

12 et 18 ont 4 diviseurs communs qui sont : 1, 2, 3, 6.

Le plus grand est  $6:$  donc pgcd  $(12, 18) = 6$ .

#### Méthode

Soient a et b deux entiers naturels non nuls.

. Pour déterminer le pgcd de a et b, on décompose a et b en produit de facteur premiers,

Puis on obtient le pgcd de a et b en faisant le produit de tous les facteurs premiers communs affectés du plus petit exposant apparu dans les deux décompositions.

#### Exemple :

Détermine pgcd (18,12).

 $18 = 2 \times 3^2$  et  $12 = 3 \times 2^2$ ; donc pgcd(18,12)=2 × 3 = 6.

#### **Remarque**

-Lorsque a et b n'ont aucun facteur commun, on dit que : pgcd  $(a, b) = 1$ .

Dans ce cas, on dit que a et b sont premiers entre eux et les fractions  $\frac{a}{b}$  et  $\frac{b}{a}$  $\frac{b}{a}$  sont irréductibles.

Par exemple :  $\text{Pgcd}(2, 3) = 1$ .

 $-Pgcd(a, a) = a;$ 

-Lorsque b divise a, on dit que pgcd  $(a, b) = b$ 

Exemple : 2 divise 4 ; donc pgcd  $(2, 4) = 2$ 

- 4) Application (Résolution de la situation problème)
- a) On a 40 filles et 100 garçons. On veut constituer des équipes ayant le même nombre de filles et le même nombre de garçons. Autrement dit, on veut diviser le nombre de filles et le nombre de garçons par le même nombre qui sera le nombre d'équipes mixtes. Cela revient à cherche le pgcd de 40 et 100.

Calculons pgcd de 40 et 100.

100 et 40 se décomposent comme suit :  $100 = 2^2 \times 5^2$ ,  $40 = 2^3 \times 5$ .

Donc pgcd(40 ,100)= 20, par conséquent le nombre d'équipe mixte est 20.

b) Pour calculer le nombre de filles et de garçons de chaque équipe mixte, on va diviser le nombre

de filles et le nombre de garçons par le pgcd de 40 et 100 Donc chaque équipe sera constituée de 5 garçons et de 2 filles. **PDF Compressor Free Version** 

Homework :

# *Leçon 3 : PPCM de deux nombres entiers naturels*

#### 1. Situation problème

 Kirikou et Toto font des tours du stade omnisport. Kirikou met 12 secondes pour faire le tour du stade tandis que Toto met 18 secondes. Les deux sportifs prennent le départ sur la même ligne au même moment.

- a- Quel est le temps minimal qu'il faut pour que les deux se rencontrent sur la même ligne de départ ?
- b- Au moment de cette rencontre combien de tour(s) aura fait chacun de ses sportifs ?

#### Activité

- 1) Donner les sept premiers multiples de 12 et 18 puis les 2 premiers multiples communs
- 2) Quel est le plus petit de ses multiples communs non nuls ?
- 3) Comment l'appel-t-on ?

#### **Solution**

1) Les 7 premiers multiples de 12 sont :

0 , 12 , 24, 36, 48, 60 et 72.

Les 7 premiers multiples de 18 sont :

- 0 , 18 , 36, 54, 72, 90 et 108.
- 2) Les premiers multiples communs à 12 et 18 sont :

0, 36, 72

36 est le plus petit commun multiple non nul de 12 et 18. On l'appelle PPCM de 12 et 18.

#### 2) Définition et exemple

#### Définition

Soient a et b deux entiers naturels non nuls. On appelle Plus petits communs multiples de a et b , le plus petit nombre non nul de l'ensemble des multiples communs à a et b.

#### **Notation**

On le note PPCM (a, b) ou ppcm ( a, b ).

Exemple : Voir activité

3) Méthode

Soient a et b deux entiers naturels non nul

Pour déterminer le PPCM de a et b, on décompose a et b en produit de facteurs premiers. Puis on obtient

le PPCM en faisant le produit de tous, les facteurs premiers affectés du plus grand exposant apparu dans **PDF Compressor Free Version** les deux décompositions.

Exemple : Détermine PPCM (12, 16).

12 et 16 peuvent s'écrire  $12 = 2^2 \times 3$ ,  $16 = 2^4$ ; donc PPCM (12, 16)= $2^4 \times 3 = 16 \times 3 = 48$ .

#### Remarque :

R<sub>1</sub>. Pgcd  $(a, b) = 1$  signifie que PPCM  $(a, b) = a x b$ .

R2. Lorsque a et b n'ont aucun diviseur premier commun dans la décomposition en produit de facteurs premiers, alors PPCM  $(a, b) = a x b$ .

**Exemple**: pgcd  $(5,7) = 1$ ; donc PPCM  $(5, 7) = 5x7 = 35$ .

PPCM (33, 10) = 33x10=330 car  $333 \times 11$  et 10= 2  $\times$  5 n'ont aucun diviseur premier commun dans leur décomposition en produit de facteurs premiers.

 $R_3$ . Si b divise a alors PPCM  $(a, b) = a$ .

Exemple : 8 divise 24 ; donc PPCM  $(24, 8) = 24$ .

 $R<sub>4</sub>$ . On ne peut pas énumérer tous les multiples communs de deux entiers naturels

4) Application (résolution de la situation problème)

Etape !: lire attentivement le problème et voir si on doit utiliser la recherche d'un PPCM

Comme nous pouvons le voir, on demande de trouver après combien de temps les deux sportifs vont se retrouver simultanément sur la ligne de départ connaissant le temps que chacun met pour revenir à cette ligne de départ. On doit utiliser la recherche d'un PPCM. ( $\hat{A}$  dire aux apprenant)

Etape2 : Repérer les différents nombres dont on cherche le PPCM.

On cherche le PPCM de 12 et 18.

Etape3 : Calcul de PPCM (12,18).

Illustration par un graphique.

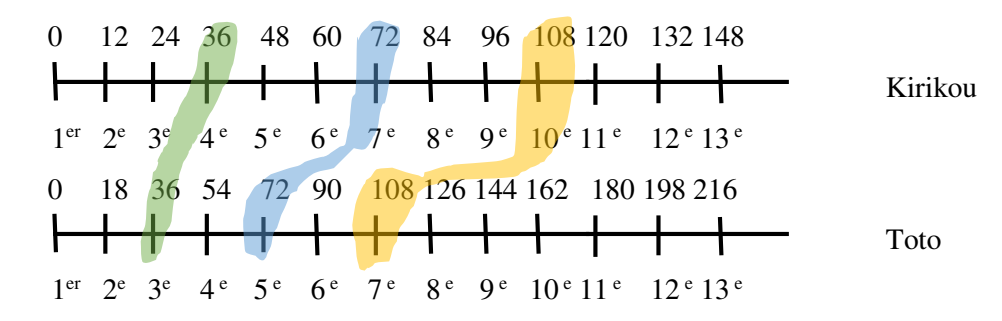

Ce temps minimal est 36 secondes qui est le PPCM (12,18)

 $a-$ 

Etape4 : Interprétation.

Les deux sportifs vont se retrouver simultanément sur la ligne de départ après 36 s

b- Le nombre de tour fait par chaque sportif :

Kirikou :  $36 \div 12 = 3$ 

# Toto : 36 ÷ 18 = 2 **PDF Compressor Free Version**

Donc Kirikou fait 3 tours et toto 2 tours

Question subsidiaire (A faire à la maison après avoir relu le cours) : Après combien de temps les deux sportifs vont-ils se rencontrer pour la 3eme fois ? A ce moment combien de tours aura fait chacun ?

Homework :

#### **MODULE 11 : CONFIGURATION ET TRANSFORMATIONE ELEMENTAIRE DU PLAN. CHAPITRE 2 : DISTANCES ET CERCLES PDF Compressor Free Version**

#### **Leçon 1 : Distances**

#### **Objectifs pédagogiques**

- Déterminer la distance d'un point à une droite
- Déterminer la distance de deux droites parallèles
- Utiliser les symétries pour déterminer la distance d'un point à une droite
- $\triangleright$  Utiliser la caractérisation de la bissectrice pour justifier qu'un point appartient à la bissectrice d'un angle et l'égalité de deux distances.

**Motivation :** La confection de certains objets que nous utilisons au quotidien nécessite la connaissance de la notion de distance. On peut citer entre autres :

- $\triangleright$  En menuiserie : confection d'une table, d'un lit, d'une armoire ......
- En couture : Estimer la quantité de tissue nécessaire, réaliser un modèle…..
- $\triangleright$  En architecture : Réaliser le plan des maisons, se situer dans une immeuble, délimiter un terrain…..

#### **Prérequis**

- **Droites perpendiculaires :** Deux droites sont perpendiculaires lorsqu'elles se coupent en formant un angle droit.
- **Droites parallèles** : Deux droites sont parallèles lorsque la perpendiculaire à l'un est perpendiculaire à l'autre.
- **Bissectrice d'un angle** : La bissectrice d'un angle est la droite qui passe par le sommet de l'angle et le partage en deux angles de même mesure

**Situation de vie :** Pour construire une portion droite de l'autoroute Douala Yaoundé, les Chinois ont délimités la première ligne pour les rigoles. Sachant que la largeur de la route est de 12 mètres, aide leur à ressortir le deuxième côté de la route.

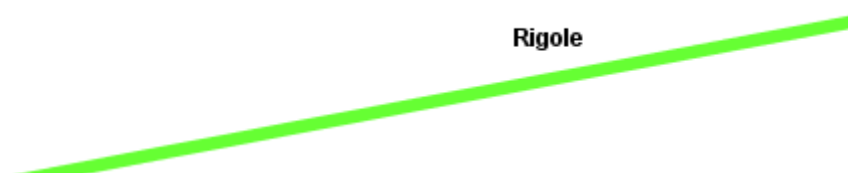

#### **Activité d'apprentissage**

**Activité 1 :** Sur la figure suivante, les droites (D) et (D') sont parallèles, A un point de (D) et B un point n'appartenant pas à (D).

1. Trace une droite passant B et perpendiculaire à (D). Cette droite coupe (D) en B'. La distance BB' est appelée distance du point ……. à la droite ……

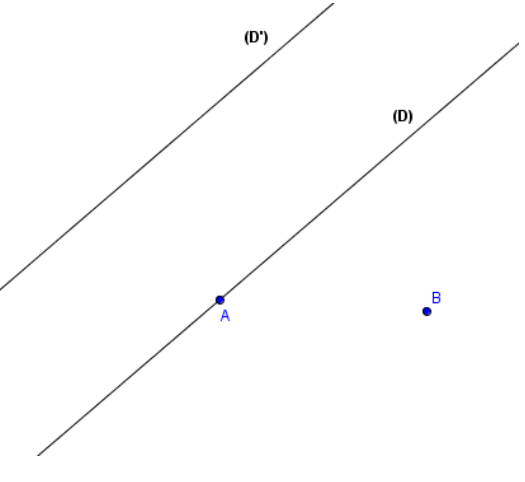

# 2. Trace la droite passant par A et perpendiculaire à (D'). Cette droite coupe (D') en A'. La distance AA' est appelée distance des **PDF Compressor Free Version**

droites ….. et …..

**Activité 2 :** On considère la figure suivante :

- 1. Trace la bissectrice de l'angle  $\widehat{AOB}$
- 2. Place un point M sur cette bissectrice
- 3. Trace la droite passant par M et perpendiculaire à (OA). Cette droite coupe (OA) au point N.
- 4. Trace la droite passant par M et perpendiculaire à (OB). Cette droite coupe (OB) au point P.
- 5. Compare les distances MP et MN.

#### **Résumé**

 $\triangleright$  La distance d'un point à une droite est la distance entre ce point et le pied de la perpendiculaire à cette droite passant par ce point. **AH est la distance du point A à la droite (D).**

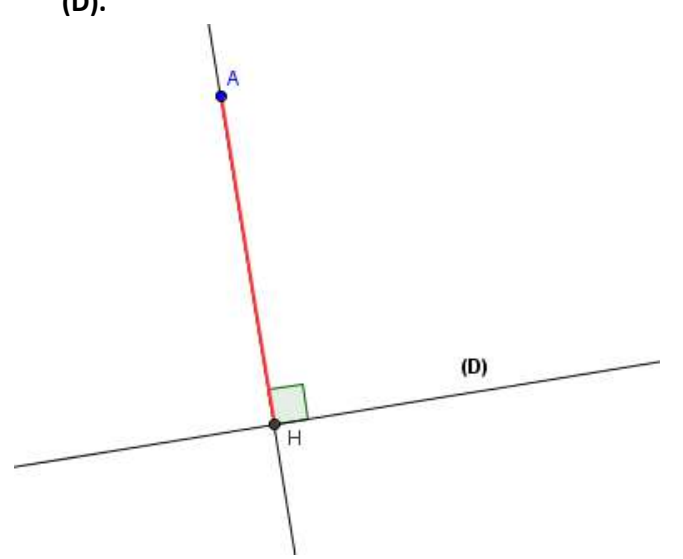

**Remarque :** Si le point A appartient à la droite (D), alors la distance du point A à la droite (D) vaut 0.

 La distance entre deux droites parallèles est égale à la distance entre un point de l'une des droites à l'autre. **AB est la distance entre les droites (D) et (D')**.

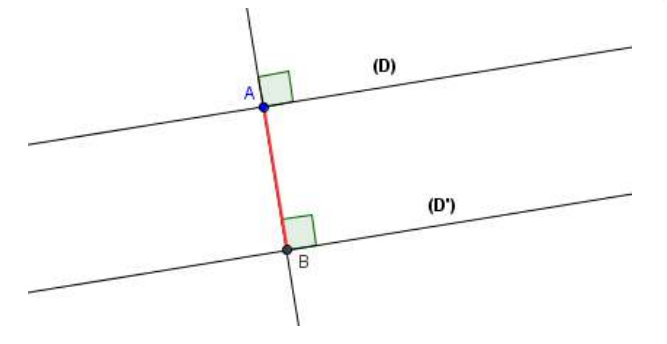

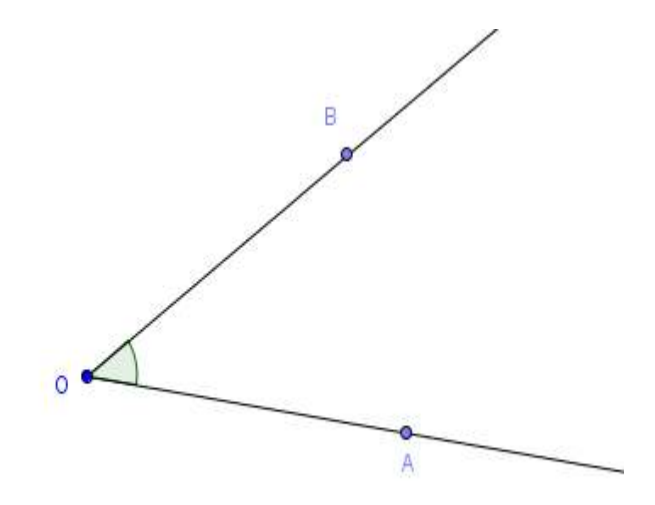

 Si un point appartient à la bissectrice d'un angle, alors les distance de ce point aux cotés de PDF Compressor (Ree Version<sub>si)</sub>

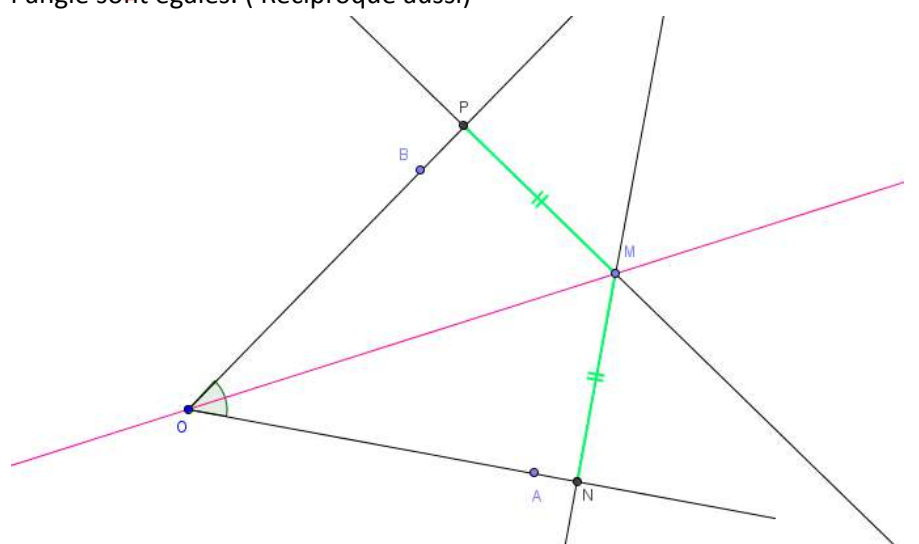

 Si (D) est la médiatrice du segment [AB], alors la distance du point A à la droite (D) est égale à la distance du point B à la droite (D).

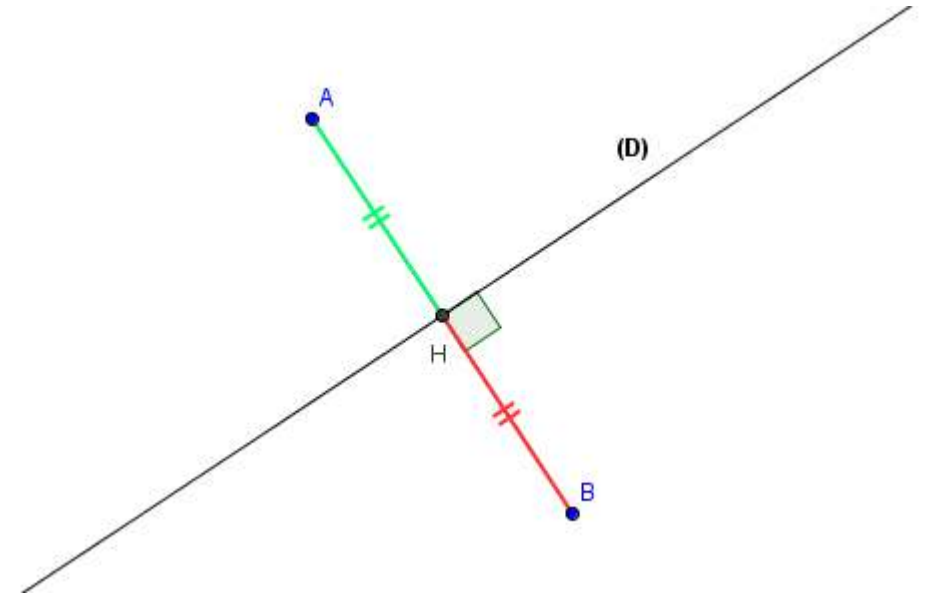

 On appelle axe médian de deux droites parallèles l'ensemble des points situés à égale distance des deux droites. Si AA' est la distance entre les deux droites parallèles, alors l'axe médian est la médiatrice du segment [AA'].

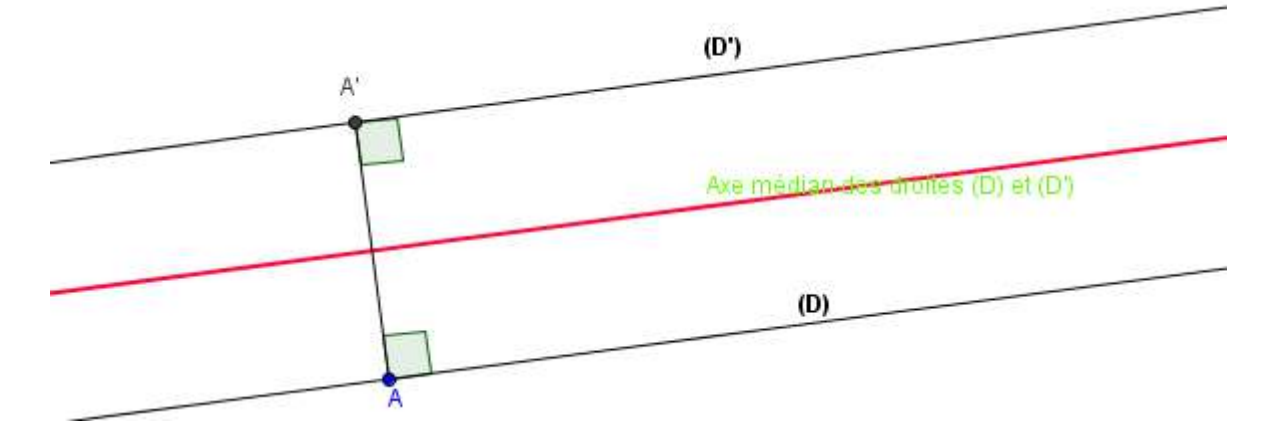

### **Exercice d'application : PDF Compressor Free Version**

**Exercice 1 :** ABC est un triangle rectangle en A tel que  $AB = 8$  cm,  $AC = 6$  cm et  $BC = 10$  cm.

- 1. Quel est la distance du point B à la droite (AC) ? Du point C à la droite AB ?
	- 2. Représente la distance du point A
		- à la droite (BC). Justifie que cette distance est égale à 5 cm.

**Exercice 2 :** Deux points seulement de cette figure sont situés sur la bissectrice de l'angle  $\widehat{BAC}$ .

- 1. Nomme les en justifiant
- 2. Donne les raisons pour lesquelles les autres ne sont pas sur la bissectrice.

**Devoir :** Dans le livre

# **Résolution des exercices**

**Situation de vie :** L'autre côté de la route doit être une droite de telle sorte que la distance entre les deux côtés de la route soient 12 mètres. Pour le faire :

- On place un point A sur la rigole et on trace une demi droite (L) passant par A et perpendiculaire à la direction de la rigole
- On place un point B sur la demi droite (L) telle que  $AB = 12m$
- L'autre côté de la route est la droite passant par B et perpendiculaire à (L).
- **Activité 1 :** Evident

**Activité 2 :** Evident

### **Leçon 2 : Cercles**

### **Objectifs pédagogique**

- Utiliser la distance du centre du cercle à une droite pour déterminer la position relative de la droite par rapport au cercle.
- Construire la tangente à un cercle passant par un point du cercle ou un point extérieur du cercle.
- $\triangleright$  Justifier les longueurs de deux arcs ou des mesures des angles.
- Calculer la mesure de l'arc intercepté.

**Motivation :** Dans notre environnement, beaucoup d'objets ont la forme d'un cercle ou d'un arc de cercle. On peut citer entre autre : le couvercle des marmites, le dessus de certaines tables, les plats, l'ouverture d'un puits… Pour réaliser ses objets, nous devons étudier certaines notions du cercle.

### **Prérequis :**

- $\triangleright$  Distance d'un point à une droite.
- $\triangleright$  Angle au centre intercepté par un arc de cercle.

## $\sum_{n=1}^{\infty} \frac{P(X|X)}{P(Y)} = \frac{\pi \times mes(en \ degree)}{F(X)}$ **PDF Compressor Free Version**

**Situation de vie :** Sur un angle de son terrain, Mr FEUDJIO veut creuser un puits dont l'ouverture est circulaire. Il veut que l'ouverture du puits soit à la limite de son terrain des deux côtés. Aidez-le à trouver une position du centre du puis et le rayon d'ouverture correspondant.

# **Activités d'apprentissage.**

**Activité 1 :** On considère la figure suivante :

- 1. Quelle est la droite qui coupe le cercle en deux points ? Représente la distance du centre du cercle à cette droite, puis compare cette distance au rayon.
- 2. Quelle est la droite qui ne coupe pas le cercle? Représente la distance du centre du cercle à cette droite, puis compare cette distance au rayon.
- 3. Quelle est la droite qui coupe le cercle en un seul point ? Représente la distance du centre du cercle à cette droite, puis compare cette distance au rayon.

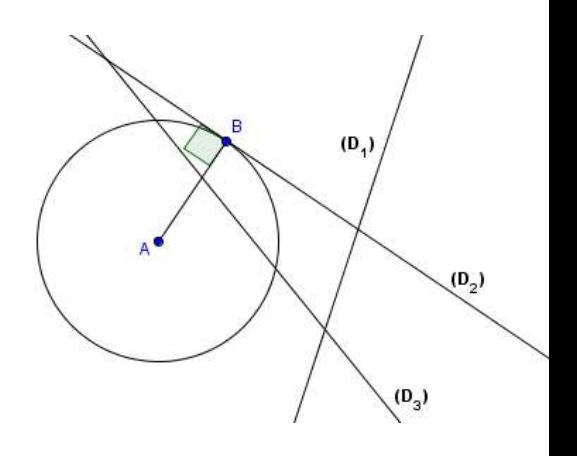

**Activité 2 :** On considère un cercle de centre O et de rayon R. La longueur de ce cercle ( son périmètre) est  $2\pi R$ . Cette longueur correspond à  $2\pi$  radians. Marque deux points A et B sur ce cercle. On note  $\alpha$  la mesure en radian de l'angle  $\widehat{AOB}$ .

- 1. En utilisant la règle de trois, justifier que la longueur L de l'arc  $\overline{AB}$  est  $R \times a$ .
- 2. Si C et D sont deux points de ce cercle tel que les angles  $\widehat{AOB}$  et  $\widehat{COD}$  soient égaux. Alors comparer la longueur des arcs  $\widetilde{AB}$  et  $\widetilde{CD}$ .

Activité 3 : Construis un cercle (C) de centre O, marque un point A sur le cercle et un point B à l'extérieur du cercle.

- 1. Trace une droite passant par A et perpendiculaire à (OA). Cette droite est appelée ……..
- 2. Soit I le milieu du segment [OB]. Le cercle de centre I coupe  $(C)$  en deux points C et D. Trace les droites (BC) et (BD). Ces droites sont appelées ….

**Résumé** 

# **PDF Compressor Free Version**

- $\triangleright$  Soit  $(C)$  un cercle de centre O et de rayon R et (D) une droite du plan. On note OH la distance du point O à la droite (D).
	- Si  $OH > R$  alors  $(C)$  et (D) n'ont aucun point en commun. De même si  $(C)$  (D) n'ont aucun point en commun alors  $OH > R$ . Dans ce cas, on dit que  $(C)$  et (D) sont disjoints.
	- Si  $OH = R$  alors (C) et (D) ont un seul point en commun. De même si  $(C)$  et (D) ont un seul point en commun alors  $OH = R$ . Dans ce cas, on dit que  $(C)$  et (D) sont tangents.
	- Si  $OH < R$  alors  $(C)$  et (D) ont deux points en commun. De même si  $(C)$  et (D) ont deux points en commun alors  $OH < R$ . Dans ce cas, on dit que  $(C)$  et  $(D)$  sont sécants.

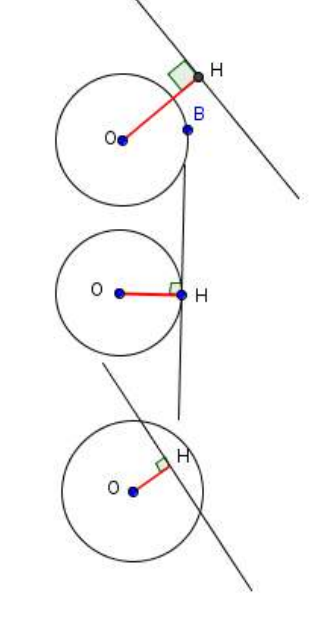

- Etudier la position relative d'un cercle et d'une droite, c'est préciser le nombre de points communs aux deux.
- $\triangleright$  On appelle tangente en un point A du cercle la droite passant par A et perpendiculaire à (OA). Si une droite est tangente à un cercle alors cette droite coupe le cercle en un seul point.
- $\triangleright$  Si M est un point extérieur du cercle alors on peut tracer deux tangentes à  $(C)$  passant par M.
- Si A et B son deux points du cercle  $(C)$  et  $\alpha$  la mesure de l'angle  $\widehat{AOB}$  alors la longueur L de l'arc  $\overrightarrow{AB}$  est :
	- $L = R \times \alpha$  si  $\alpha$  est en radian.
	- $L = \frac{n \times n \times \alpha}{180^{\circ}}$  si  $\alpha$  est en degré.
- $\triangleright$  Si deux angles au centre ont la même mesure, alors ils interceptent les arcs de même longueur. De même si deux arcs de cercle ont la même mesure, alors ils sont interceptés par les angles au centre de même mesure. (On peut illustrer par une figure)

# **Exercice d'application.**

**Exercice 1 :** Construis deux cercles (C) et (C') de même centre O et de rayon respectifs 2,5 cm et 5,5 cm.

- 1. Choisi un point A de  $(C)$  et construis la tangente à  $(C)$  en A.
- 2. Quelle est la distance de O à (D) ?
- 3. Donne la position relative de  $(C')$  et  $(D)$

**Exercice 2 :** (C) est un cercle de rayon 5 cm, I et J sont deux points du cercle tels que  $mes(0II) = 25^\circ$ .

- 1. Faire la figure
- 2. Quelle est la nature du triangle OJI ?
- 3. Détermine les mesures des autres angles du triangle.
- 4. Calcule la longueur de l'arc  $\hat{I}$ .

**Devoir :** Dans le livre

#### **Solution des exercices PDF Compressor Free Version**

**Situation de vie :** Le cercle qui est l'ouverture du puits doit être tangent aux deux côtés du terrain. Pour le faire :

- On trace la bissectrice de l'angle formé par les deux demi-droites (côtés du terrain)
- Le centre du cercle est sur la bissectrice et le rayon la distance du centre à un côté du terrain **Activité 1,2,3 :** Evident

# **MODULE 9 : RELATIONS ET OPERATIONS FONDAMENTALE DANS L'ENSEMBLE DES NOMBRES RATIONNELS**

#### **CHAPITRE 3 : NOMBRES RATIONNELS (08h) LEÇON 1 : INTRODUCTION DE L'ENSEMBLE . (2h) PDF Compressor Free Version**

**Objectifs :** 

- **Reconnaitre un nombre rationnel**
- **Déterminer son opposé**
- **Simplifier un nombre rationnel**
- **Justifier qu'un nombre rationnel est décimal ou pas**
- **Comparer les nombres rationnels**

**Motivation : Au quotidien, nous sommes confrontés au problème de partage et de proportion nous amenant ainsi à étudier l'ensemble des nombres rationnels.**

**1.1) Situation de vie : La maman de Habid se rend à la chefferie, répondant ainsi à l'appel du chef pour le partage équitable de 700 litres l'huiles aux trois groupes de femmes qui ont coordonnés ses travaux champêtre au courant de l'année.** 

- **1) Le chef Peut-il effectuer aisément ce partage? Pourquoi ?**
- **2) A quel ensemble mathématique appartient le nombre 700/3?**
- **3) Toi Habid, Propose au chef une méthode de partage qui pourra satisfaire aux trois groupes.**

### **1.2) Prérequis**

**1) Recopie et complète :**  $5 \times ... = 20$ ;  $5 \times ... = -20$ ;  $... \times 3 = 32$ ;  $4 \times ... = -18$ .

 $5000 = 2$  with  $\times$  5 km  $\cdot$  **20** = 2 km  $\times$  5 km

**2) recopie et complète par**  $'' <''$ **;**  $'' >''$  **ou = 4/5 …1 ; 1…..23/22 ; 4/5….23/22 ; 4/5…23/5 ; 11/5….11/7 ; 4/4….1 19,25... 19,06** ;  $-19,25... - 19,06$  ;  $-19,25...$  19,06.

# **1.3) Activités d'apprentissages**

### **Activité 1**

**1) A l'aide d'une calculatrice, donne le résultat des quotients suivants.** 

$$
\frac{-2}{5} = \dots, \quad ; \quad \frac{1}{3} = \dots, \quad ; \quad \frac{3}{2} = \dots, \quad ; \quad \frac{-3}{4} = \dots, \quad ; \quad \frac{2}{11} = \dots, \quad ; \quad -\frac{2}{11} = \dots.
$$

**2) Effectue:** 

$$
\frac{3}{4} + \left(\frac{-3}{4}\right) = \cdots \dots; \qquad \frac{2}{11} + \left(\frac{-2}{11}\right) = \cdots
$$

# **Remarques**

 $\triangleright$   $-\frac{2}{5}$ ,  $\frac{3}{2}$ ,  $\frac{3}{4}$  sont des nombres décimaux  $5\frac{1}{2}$  2 4

 $\triangleright$   $\frac{1}{6}$  $\frac{1}{3}$ ;  $\frac{2}{11}$  $\frac{2}{11}$  et  $-\frac{2}{11}$  $\frac{2}{11}$  ne sont pas des nombre décimaux car leurs écritures décimales ne sont pas **exactes. Ils sont dits rationnels.** 

 $\triangleright$   $\equiv$  $\frac{-2}{5}$ ,  $\frac{3}{2}$  $\frac{3}{2}$ ,  $\frac{3}{4}$  $\frac{3}{4}$  sont aussi des nombres rationnels. ( $\frac{3}{2}$  $\frac{2}{2}$  = 1,5000000000000000 ...)

- $\geq -\frac{3}{4}$  $\frac{3}{4}$  est l'opposé de  $\frac{3}{4}$ , l'opposé de  $-\frac{2}{12}$  $\frac{2}{11}$  est  $\frac{2}{1}$ **Activité 2**
- **1) Parmi les nombres rationnels suivants, écrire ceux qui sont des nombres décimaux.**  4 **; ; PDF Campressor Free Version**<br>
<sup>5000</sup> 20 <sup>90</sup>
- **2) Ecrire chacun de ces nombres décimaux sous la forme**
- **3) Ecrire sous la forme d'une fraction les nombres décimaux suivants : 0,5 ; 2,65 et -12,6**
- **4)** On considère les fractions  $\frac{27}{63}$  et  $\frac{2}{4}$ 
	- **a) Calculer PPCM (63 ;42)**
	- **b)** Recopie et complète  $\frac{27}{63} =$  $\frac{1}{126}$  ;  $\frac{1}{4}$  $\frac{11}{42} =$  $\mathbf{I}$
	- c) Comparer  $\frac{27}{63}$  et  $\frac{11}{42}$ .
	- **d) Effectue :**   $rac{27}{63} + \frac{1}{4}$  $\frac{11}{42} = \cdots$  ;  $\frac{2}{6}$  $\frac{27}{63} - \frac{1}{4}$  $\frac{1}{42}$

 $5)$  Calculer PGCD(63;42). Utilise ce résultat pour écrire  $\frac{42}{63}$  sous la forme d'une fraction **irréductible.** 

# **Activité 3**

- **1) Sur cette droite graduée, place les points A et B d'abscisse respectives 4/5 et 11/4**
- **2) place les points A' et B' symétriques respectifs des points A et B par rapport au point O**
- **3) l'abscisse du point A' est …… l'abscisse du point B' est……..**
- 4) Complète par  $'' <''$  ou  $'' >''$

 **4/5….11/4 ; -4/5 …-11/4 ; -11/4….4/5 ; -4/5….11/4 ; -4/5….0 ; 4/5….0 5) range dans l'ordre croissant : -11/4 ; 11/4 ; -4/5 et 4/5**

# **1.4) Résumé**

Soient **a** et **b** deux nombres entiers relatifs avec  $b \neq 0$ 

# **a) définition**

 $\triangleright$  Le quotient de **a** par **b** est un nombre rationnel noté  $\frac{a}{b}$ . Ce nombre est positif

**lorsque a et b ont le même signe et négatif dans le cas contraire.** 

- **L'ensemble des nombres rationnels est noté .**
- $\triangleright$  Tout nombre décimal est un nombre rationnel. On dit que ID est une partie de  $\mathbb Q$  et **on note**  $ID \subseteq Q$  **( Lire ID inclus dans**  $Q$ **). On a alors**   $N \subset \mathbb{Z} \subset \mathbb{D} \subset Q$

# **b) Nombre rationnel non décimal**

- **Si la division de a par b n'admet aucune écriture décimale exacte, alors est un nombre rationnel non décimal.**
- $\triangleright$  Tout nombre rationnel qui admet une écriture sous la forme  $\frac{a}{2^m \times 5^n}$   $(a \in \mathbb{Z}; m, n \in \mathbb{N})$  est **un nombre décimal relatif.**

# **c) Opposé d'un nombre rationnel**

 **Deux nombres rationnels sont opposés l'un de l'autre si leur somme est égale à zéro. L'opposé**  $\frac{a}{b}$  est  $-\frac{a}{b}$  $\frac{a}{b}$  . on écrit : opp $\left(\frac{a}{b}\right) = -\frac{a}{b}$  $\frac{a}{b}$ . On note  $: -\frac{a}{b}$  $\frac{a}{b} = \frac{a}{-b}$ Ξ Ξ  $\boldsymbol{p}$ 

**d) Comparaison de nombres rationnels** 

**Tout nombre rationnel positif est plus grand que n'importe quel nombre rationnel négatif.** 

 **Si deux nombres rationnels positifs ont le même dénominateur, alors le plus grand est le nombre ayant le grand numérateur.** 

**Si de DAF nombres restandels positificant le même numérateur, alors le plus petit est le nombre ayant le plus grand dénominateur.** 

 **Si deux nombres rationnels sont rangés dans un ordre donné, alors leurs opposés sont rangés dans l'ordre contraire. Si a/b c/d , alors –a/b –c/d** 

 **Pour comparer deux nombres rationnels positifs, on les réduit au plus petit dénominateur commun qui est égal au ppcm des dénominateurs de ces deux nombres rationnels.** 

- **Pour rendre une fraction irréductible on peut :**
- **Simplifier successivement par les diviseurs communs au numérateur et au dénominateur**
- **Calculer le PGCD du numérateur et du dénominateur, puis on simplifie la fraction par ce PGCD.**

## **Exemples d'application 1 (résolution de la situation de vie)**

- 1)  $\frac{700}{3}$  = 233,3333333 ... Le chef ne peut pas aisément effectuer le partage. Car  $\frac{700}{3}$   $\notin$ **2)**  $\frac{700}{3} \in$
- **3) Le chef peut rester avec 1 litre et partager le reste soit 699 litres aux trois groupes**  de femmes. En ce moment chaque groupe aura  $\frac{37}{3}$  = 233 litres

### **Exemples d'application 2 (si le temps permet)**

 **1) Ecris chaque nombre sous la forme d'une fraction irréductible précédée, si nécessaire, du signe** – 3  $\frac{30}{4} = \cdots$  ; 0,5 =  $\cdots$  ; =  $\frac{-11}{-8} = \cdots$  ;  $\frac{-11}{-8} = \cdots$  $\frac{1}{-8} = \cdots$  ;

**2) Dans chaque cas, dis quel est le nombre le plus grand.** 

- $\mathbf{z}$  $\frac{2}{8}$  et  $-\frac{7}{3}$  $\frac{7}{3}$ ;  $\frac{4}{5}$  $\frac{4}{5}$  et  $\frac{8}{7}$  ;  $\frac{7}{2}$  $\frac{7}{2}$  et  $\frac{24}{7}$  ;  $\frac{1}{3}$  $\frac{-2}{3}$  et  $\frac{3}{-4}$  ;  $-\frac{7}{10}$  $\frac{7}{10}$  et  $-\frac{9}{8}$  $\frac{9}{8}$  ;  $\frac{1}{2}$  $\frac{-7}{-12}$  et  $\frac{4}{7}$
- **3) choisir les nombres rationnels non décimaux.**

 **-2/11 ; 1/3 ; 7/9 ; -2/3 ; 7/20 ; 45/11** 

**TAF :**  $TAF$  :

# **LEÇON 2 OPERATIONS DANS L'ENSEMBLE DES NOMBRES RATIONNELS.(2h)**

### **Objectifs.**

- > Additionner OTBOUSFSARE, Fricht in RESION x nombres rationnels
- **Déterminer l'inverse d'un nombre rationnel non nul**
- **Déterminer le quotient de deux nombres rationnels non nuls**
- **Déterminer la troncature et l'arrondi d'ordre n d'un nombre rationnel.**
- **Organiser et calculer une expression numérique de nombres rationnels comportant**

**l'addition, la multiplication, soustraction, division et parenthèse.**

**Motivation : Pour résoudre certains problèmes de partage ou de proportionnalité, nous devons connaitre les opérations sur les nombres rationnels.** 

**2.1) Situation de vie : En vue de recevoir ses amis dans l'après-midi, la petite BIJOU veut**  préparer un cocktail de jus de fruits. Dans un pot gradué il met  $\frac{3}{8}$  de jus d'orange et  $\frac{3}{20}$  de jus **de papaye. Elle rajoute ensuite le jus d'ananas pour qu'il y'ait trois fois plus de jus de papaye, puis elle complète le pot avec le sirop de grenadine. Quel est l'ingrédient de plus grande quantité dans ce cocktail ?** 

 **2.2) Prérequis : Effectue les opérations suivantes :** 

$$
(+5) + (+8) = \dots : (-5) + (-48) = \dots : (-5) + (+48) = \dots : (+5) + (-48) = \dots
$$
  

$$
(+2) \times (+6) = \dots : (-2) \times (-6) = \dots : (-2) \times (+6) = \dots
$$
  

$$
A = \frac{1}{3} + \frac{4}{3}; \qquad B = \frac{14}{13} - \frac{23}{13}; \qquad C = 2 \times \frac{5}{7}; \qquad D = \frac{2}{3} + \frac{1}{4}
$$

### **2.3) Activités d'apprentissages**

### **Activité 1**

Papa a réuni la somme de 3000F à partager entre Bijou, Cachou et Pitou. Bijou l'aine prend les <del>é</del> du l<br>'' montant. Son petit frère Cachou prend les <del>,</del> de ce qui reste et le reste revient à Pitou le cadet.<br>.

- **1. Calculer la part de Bijou.**
- **2. Quel est la fraction qui représente le montant restant ? Calculer ce montant.**
- **3. Calcule la part de Cachou et la part de Pitou.**

### **Activité 2 : Effectue**

1) 
$$
\frac{5}{6} + \frac{7}{18} = \cdots
$$
;  
\n2)  $5 \times \frac{3}{7} = \cdots$   $\therefore$   $-4 \times \frac{2}{7} = \cdots$   $\therefore$   $(-3) \times (-\frac{5}{7}) = \cdots$   $\left(\frac{2}{5}\right) \times \left(\frac{11}{3}\right) = \cdots$   $\left(-\frac{4}{5}\right) \times \left(\frac{-7}{3}\right) = \cdots$   
\n3)  $5 \times \frac{1}{5} = \cdots$   $\left(-3\right) \times \left(-\frac{1}{3}\right) = \cdots$   $\left(\frac{-5}{7}\right) \times \left(\frac{-7}{5}\right) = \cdots$ 

**Activité 2 : Effectue les opérations suivantes puis complète par '' '' ; '' '' ou** 

- 1)  $\frac{4}{3} \frac{1}{1}$  $\frac{16}{12} = \cdots$  ;  $\frac{4}{3}$  $\frac{4}{3}$  ... ... . . ...  $\frac{1}{1}$
- $\mathbf{I}$
- 2)  $\frac{4}{3} \frac{1}{4}$  $\frac{13}{2} = \cdots$  ;  $\frac{4}{3}$  $\frac{4}{3}$  ... ... . ...  $\frac{1}{2}$  $\mathbf{z}$
- $3) \frac{12}{11} \frac{2}{13}$  $\frac{2}{13} = \cdots$  ;  $\frac{1}{1}$  $\frac{12}{11}$  ... . . . . . .  $\frac{2}{13}$ 
	- $\mathbf{I}$

# **2.4) résume**

**a) nombres rationnels et ordre** 

# **et sont deux nombres rationnels PDF Compressor Free Version**

- $\triangleright$  A = B signifie que  $A B = 0$
- $\triangleright$  A < B signifie que  $A B < 0$
- $\triangleright$  A > B signifie que  $A B > 0$

# **b) Additionner et soustraire de deux nombres rationnels**

 $\boldsymbol{a}$  $\frac{a}{b}$  ;  $\frac{c}{b}$  $\boldsymbol{p}$ et  $\frac{c}{d}$  $\frac{1}{d}$  sont des nombres rationnels non nuls ;  $k \in \mathbb{D}$ . On a :

$$
\frac{a}{b} + \frac{c}{b} = \frac{a+c}{b} \; ; \; \frac{a}{b} - \frac{c}{b} = \frac{a-c}{b} \; ; \quad \frac{a}{b} + \frac{c}{d} = \frac{a \times d + c \times b}{b \times d} \; ; \; \frac{a}{b} - \frac{c}{d} = \frac{a \times d - c \times b}{b \times d}
$$

#### **c) produit de deux nombres rationnels**

 $k \times \frac{a}{b} = \frac{k}{b}$  $\frac{\times a}{b}$  ;  $\frac{a}{b}$  $rac{a}{b} \times \frac{c}{d}$  $\frac{c}{d} = \frac{a}{b}$  $\frac{u \times c}{b \times d}$ . pour multiplier deux nombres rationnels, on multiplie les **numérateurs entre eux et les dénominateurs entre eux.**

#### **d) Inverse d'un nombre rationnel non nul.**

- **Deux nombres rationnels non nuls sont inverses l'un de l'autre lorsque leur produit est égal è 1 ;**
- $\triangleright$  Comme  $b = \frac{b}{1} (b \neq 0)$ ; l'inverse de b est  $\frac{1}{b}$ ;
- **a** L'inverse de  $\frac{a}{b}$  est  $\frac{b}{a}$   $(a \ne 0, b \ne 0)$  et  $\frac{a}{b} \times \frac{b}{a}$  $\frac{b}{a} = 1$  ;
- **0 n'a pas d'inverse.**

#### **e) quotient de deux nombres rationnels non nuls**

**Pour diviser (effectuer le quotient) de deux nombres rationnels non nuls, on multiplie le premier par l'inverse du deuxième.**

$$
\frac{a}{b}:\frac{c}{d}=\frac{\frac{a}{b}}{\frac{c}{d}}=\frac{a}{b}\times\frac{d}{c}=\frac{a\times d}{b\times c}
$$

### **2.5) Troncature et arrondis.**

On donne 
$$
A = \frac{52}{23} = 2,26087
$$

**La troncature d'ordre n d'un nombre rationnel est l'écriture décimale de ce nombre en retenant n chiffres après la virgule.** 

**Les arrondis sont obtenues après avoir observé le chiffre qui suit le rang indique. Si ce chiffre est 0 ;1 ;2 ;3 ou 4,alors arrondis c'est faire une troncature.**

**Si ce chiffre est 5 ; 6 ;7 ; 8 ou 9,alors arrondis c'est effectuer une troncature et augmenter systématiquement de 1 la dernière décimale de la troncature.** 

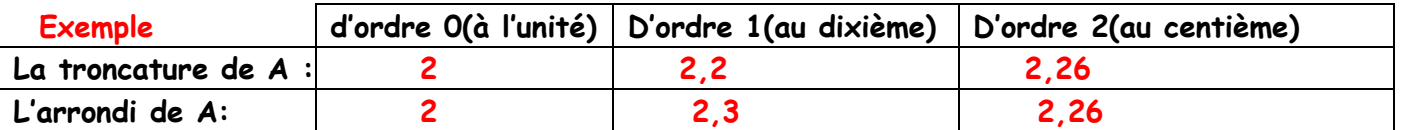

**2.6) Approximation décimale et encadrement d'un nombre rationnel.**

**On donne**  $A = \frac{32}{23} = 2,26087$  **et**  $B = -\frac{17}{19} =$ 

- **1) Un encadrement de A par deux nombres entiers relatifs consécutifs est :**
- 2) Un encadrement de l'Aspar deux nombres décimaux consécutifs ayant deux chiffres après la  $\text{virgule est : } 2,26 < A < 2,27 \text{ celui de } B \text{ est : } -0,90 < A < -0,89$

On dit que 2,26 et-0,90 sont les valeurs approchées (Approximations décimales ou encore arrondis) **d'ordre 2 par défaut de**   $\frac{52}{23}$  et  $-\frac{1}{1}$  $\frac{17}{19}$  respectivement;

et que 2,27 et -0,89 sont les valeurs approchées (Approximation décimale ou encore arrondis) d'ordre **2 par excès de**   $\frac{52}{23}$  et  $-\frac{1}{1}$  $\frac{17}{19}$  respectivement.

### **Remarques**

- **Si un nombre rationnel est positif, alors sa troncature d'ordre n est égale à son arrondi d'ordre n par défaut.**
- **Si un nombre rationnel est négatif, alors sa troncature d'ordre n est égale à son arrondi d'ordre n par excès.**

**Exercice d'application 1 (résolution de la situation de vie)** 

- $\triangleright$  La proportion du jus d'orange est :  $\frac{3}{8}$  $\frac{3}{8} = \frac{1}{4}$
- $\ddot{\mathbf{z}}$  $\triangleright$  La proportion du jus de papaye est :  $\frac{3}{2}$  $\frac{3}{20} = \frac{6}{40}$  $\ddot{\mathbf{z}}$
- **La proportion du jus d'ananas est :**   $\mathbf{3}$  $\overline{z}$  $\frac{20}{3} = \frac{1}{20}$  $\frac{1}{20} = \frac{2}{40}$  $\overline{\mathbf{r}}$
- $\triangleright$  La proportion du jus de grenadine est  $: 1 (\frac{3}{8} + \frac{3}{20})$  $\frac{3}{20} + \frac{1}{20} = \frac{1}{4}$  $\ddot{\textbf{z}}$
- **l'ingrédient de plus grande quantité dans ce cocktail est le jus de grenadine**

# **Exercice d'application 2**

**Effectue les opérations suivantes et donne le résultat sous la forme d'une fraction irréductible :** 

1.  $A = \frac{-6}{5} + \frac{8}{15}$  $\frac{8}{15}$ ;<br> $B = \frac{3}{7} - \frac{5}{3}$  $\frac{5}{3}$ ;  $C = -\frac{13}{3} - \frac{5}{4}$  $\frac{1}{4}$ **2.**  $E = -\frac{2}{3} \times \left( -\frac{15}{8} \right) \times \frac{4}{7}$ ;  $F = \frac{10}{3} \times \frac{1}{5}$  $\frac{-8}{5} \times \frac{7}{4}$  $\frac{1}{4}$ ;  $G = \frac{1}{11} \times (\frac{1}{6})$ **3.**  $\overline{1}$  $\overline{z}$  $\frac{\overline{2}}{6}$  ;  $Y = \frac{9}{\frac{3}{7}}$ ;  $Z = \frac{1}{9} \div -\frac{1}{3}$ 7  $\frac{1}{3}$ ;  $T = \frac{-\frac{4}{9}}{-8}$  $\overline{a}$ <sup>-</sup> 4.  $P = \frac{10}{3} : \frac{1}{5}$  $\frac{-8}{5} \times \frac{7}{4}$  $\frac{1}{4}$ ;  $Q = \frac{1}{11} \times (\frac{1}{6} +$ **TAF :**  $TAF$  :

#### **MODULE : RELATIONS ET OPERATIONS FONDAMENTALES DANS L'ENSEMBLE DES NOMBRES RATIONNELS**

# *Compétences*  **PDF Compressor Free Version**

- *Déployer un raisonnement mathématique et résoudre des problèmes relatifs à des situations de vie telles que l'achat des biens de consommation, partage des biens, vérification des factures après payement, …*
- *Communiquer des informations comportant des nombres (numéros de téléphone, immatriculation, …).*

#### CHAPITRE V : PUISSANCE ENTIERE D'UN NOMBRE RATIONNEL

#### *Compétences*

- $\;\bullet\;\;$  Calculer  $a^n$ où a et n convenablement choisis sont respectivement un nombre rationnel et un entier relatif :
- *Ecrire un nombre décimal sous des formes faisant intervenir des puissances de 10 et réciproquement.*

#### Motivation :

Dans la vie courante, certaines situations nécessitent l'utilisation des puissances. Exemple : la détermination du nombre de cellules qu'un biologiste peut observer au bout d'un certain temps sachant que la cellule se divise en deux à chaque seconde.

# **LECON 1 : PUISSANCE D'UN NOMBRE RATIONNEL D'EXPOSANT ENTIER RELATIF**

### *Compétence*

 $\mathcal C$ alculer  $a^n$ où a et n convenablement choisis sont respectivement un nombre rationnel et un entier relatif

#### **Situation de vie**

Amadou est un commerçant grossiste au marché Mokolo. Chaque semaine, il envoie de la marchandise à ses clients qui se trouvent au marché boumdjéré de Ngaoundéré. Il dispose de six camions qui transportent chacun six conteneurs. Chaque conteneur contient six caisses et chaque caisse contient six fûts d'huile de palme destinés à 81 clients qui doivent se les partager équitablement. Aide ces clients à effectuer ce partage.

#### **Prérequis**

Ecris sous la forme d'une puissance

 $3 \times 3 \times 3 \times 3 \times 3 \times 3$ ;  $49 \times 7$ ;  $2401 =$  ... ... ...<sup>4</sup>;  $2^7 \times 2^{-3} = \cdots$ ;  $(5 \times 3)^3 = \cdots$  $(5^7)^3 = \dots; 5$  au cube ; 10 exposant 7 ; et autres, ...

# **Activité d'apprentissage**

- 1. a. Calcule  $\frac{7^5}{7^2}$  $\frac{7^3}{7^2} = \frac{\dots}{\dots}$ ……….. et simplifie la fraction obtenue b. Calcule  $7^{5-2}$ 
	- c. Que remarques tu ?
- 2. a. Complète simplement les pointillés  $\left(\frac{5}{3}\right)$  $\frac{1}{3}$ 2 = …… ……. × …….  $\frac{1}{2}$  =  $\frac{1}{2}$ ……
	- b. Calcule  $\frac{5^2}{2^2}$  $rac{5^2}{3^2} = \frac{...}{...}$ ..…..
	- c. Que remarques tu ?
- 3. a. Calcule  $\left(\frac{5}{3}\right)$  $\frac{1}{3}$  $\frac{2}{3} \times \left(\frac{5}{3}\right)$ 3 = …… ……. × ……. <u>……</u> × <del>……</del> …… × …… …… × …… …… = …….. ……. b. Calcule  $\left(\frac{5}{3}\right)$  $\frac{1}{3}$ 2+3
	- c. Que remarques tu ?

#### **Résumé**

Pour effectuer une opération avec les puissances, on utilise les propriétés suivantes :

 $\left(\frac{a}{b}\right)$  $\frac{1}{b}$  $\boldsymbol{n}$  $=\frac{a^n}{b^n}$  $\frac{a^n}{b^n}$ ;  $\frac{a^n}{b^m} = a^{n-m}$ ;  $a^n \times a^m = a^{n+m}$ ;  $(a^n)^m = a^{n \times m}$  Remarque :  $a^{-n}$  est l'inverse de  $a^{n}$  ;  $a^{-n} = \frac{1}{a^{n}}$  $\frac{1}{a^n}$  et  $a^0 = 1$ 

# **Exercices d'application**

Utilise les connaissances sur les puissances et calcule :  $\frac{2^5 \times 3^6}{24 \times 2^2}$  $\frac{2^5 \times 3^6}{3^4 \times 2^2}$ ;  $\frac{2^{-5} \times 3^8}{(-3)^4 \times 2^2}$  $\frac{2^{-5} \times 3^8}{(-3)^4 \times 2^{-7}}$  ;  $\frac{12^5}{3^2 \times 6}$  $rac{12^3}{3^2 \times 6^3}$ ;  $\left(\frac{2}{3}\right)$  $\frac{2}{3} \times \frac{7}{5}$  $\frac{1}{5}$  $\frac{4^2 \times 3 \times 7^4 \times 8}{2^2 \times 2^6 \times 5 \times 7^5}$  $3<sup>2</sup> \times 2<sup>6</sup> \times 5 \times 7<sup>3</sup>$ (AUTRES EXERCICES …) **PDF Compressor Free Version** 

# **Résolution de la situation problème**

- nombre total de conteneurs :  $6 \times 6 = 6^2$
- nombre total de caisses :  $6^2 \times 6 = 6^3$
- Nombre total de fûts d'huile :  $6^3 \times 6 = 6^4$
- Répartition des fûts entre les clients :  $\frac{6^4}{21}$  $\frac{6^4}{81} = \frac{6^4}{3^4}$  $rac{6^{4}}{3^{4}} = \left(\frac{6}{3}\right)$  $4^4 = 2^4 = 16$  fûts

### **Conclusion**

Exercices à faire à la maison (voir livre)

## **LECON 2 : ECRITURE SCIENTIFIQUE D'UN NOMBRE DECIMAL**

## *Compétence*

*Ecrire un nombre décimal sous des formes faisant intervenir des puissances de 10 et réciproquement.* 

## **Situation de vie**

La grand-mère de SAMBA a 167 ans et souffre d'une anomalie cardiaque. Face à cette situation, SAMBA consulte un Médecin qui lui pose la question suivante: « Combien de fois le cœur de votre grandmère a-t-il battu pendant toute sa vie ? ». Le Médecin rappelle à SAMBA que le cœur humain effectue environ 120 battements par minute. Sachant qu'une année a 365 jours et qu'un jour a 24 heures, aide SAMBA à répondre à la question du Médecin en utilisant uniquement une calculatrice.

# **Prérequis**

Ecris sous la forme d'une puissance :  $10 \times 10 \times 10 \times 10$  ;  $3 \times 3 \times 3 \times 3 \times 3$  ; …………….<br>Calculer :  $3 \times 10000$  :  $0.5 \times 1000 \times 10^{-2} \times 100^5$  :  $7 \times 0.000005$  : ……………. Calculer :  $3 \times 10000$  ;  $0.5 \times 1000 \times 10^{-2} \times 100^5$  ;  $7 \times 0.000005$  ; ................

# **Activité d'apprentissage**

1. a. Ecris sous la forme d'une puissance de 10 :  $10 \times 10 \times 10 \times 10 \times 10$ 

- b. Calcule et écris le résultat sous la forme d'un nombre entier naturel :  $3 \times 10 \times 10 \times 10 \times 10 \times 10$
- c. Complète les pointillés par le nombre qui convient:  $300000 = 3 \times 10$  …
- d. En utilisant la démarche ci-dessous, complète les pointillés par un nombre :  $7 \times 10^{-5} \times 11 \times 10^{9} = \cdots$
- 2. a. Calcule :  $\frac{5}{10^3}$  = ......;  $\frac{5}{10^3}$  = 5 × 10 ..........
	- b. complète alors :  $0.005 = 5 \times 10$ <sup>…………</sup>
	- c. Complète par le nombre décimal qui convient :  $17 \times 10^{-4} = \cdots$
	- d. Complète par le nombre qui convient :  $0.0000000091 = 9.1 \times 10$ <sup>………</sup>
- 3. a. Complète :  $3700000 = 370000 \times ... = 37000 \times 10 \times ... = 3700 \times 10 \times 10 \times ... = 3700 \times 10 \times 10 \times 10 \times ...$  $10 \times ... = 37 \times 10 \times 10 \times 10 \times 10 \times ... = 3.7 \times 10 \times 10 \times 10 \times 10 \times ...$ 
	- b. Complète par la puissance qui convient :  $3700000 = 3.7 \times 10$  …

### **Résumé**

Un même nombre peut s'écrire de différentes façons : par exemple 12 c'est aussi  $1,2 \times 10^1$ ;  $0,12 \times 10^2$ ou 120 × 10−1. Toutes ces écritures représentent la même valeur : 12

Lorsque le nombre 12 est sous la forme 1,2  $\times$  10<sup>1</sup> c'est-à-dire la forme  $a \times 10^p$  on dit que c'est *son écriture scientifique ou écriture normalisée* à condition que *a* soit un nombre décimal négatif ou positif ayant un chiffre avant la virgule et ce chiffre différent de zéro.

Attention :  $0.12 \times 10^2$  n'est pas l'écriture scientifique de 12 car le chiffre de 0.12 qui est avant la virgule est zéro.

- $\cdot$  De même 120 × 10<sup>-1</sup> n'est pas une écriture scientifique parce que 120 a trois chiffre avant la virgule
- $\cdot$  7,26437 × 10<sup>-3</sup> est une notation scientifique.

# **PDF Compressor Free Version**

# **Exercices d'application**

# **Exercice 1**

- 1. Donne l'écriture scientifique des nombres décimaux suivants : 10,004 ; −0,5174 ; 213102 ; −19680
- 2. Ecris chacun des nombres suivants sous la forme d'un nombre avec une virgule :  $17,61 \times 10^{-5}$ ;  $0,00156 \times 10^4$ ; 176,768 × 10<sup>-6</sup>; 0,00000008962 × 10<sup>9</sup>; -285,71 × 10<sup>-3</sup>
- 3. On donne  $a = 6.75 \times 10^{-17}$ ;  $b = 5 \times 10^{-15}$  et  $-2.4 \times 10^{19}$ . Donne l'écriture scientifique de  $\frac{a}{b}$ ;  $a \times c$

# **Exercice 2**

- 1. Le rayon de la terre est d'environ 6 400 000 km. Donne l'écriture scientifique de ce rayon
- 2. Calcule  $D = \frac{21 \times 10^{-3}}{42 \times 10^2}$  et donne le résultat sous la forme d'une notation scientifique
- 3. Un champ rectangulaire a pour longueur  $56 \times 10^3 m$  et pour largeur 6000m. Calculer le Périmètre et l'aire de ce champ puis donner chaque résultat sous la forme scientifique.

# **Résolution de la situation problème**

- $\div$  Convertissons 167 ans en minutes
	- $1an = 365$  jours ; 1jour =24h et 1heure = 60minutes
	- $1an = 525600$  minutes
	- 167 ans = 87775200 minutes
- En utilisant une calculatrice comme le recommande l'exercice l'élève essaiera d'effectuer l'opération : 87775200 x 120 et le résultat affiché sur l'écran est 1,0533024 10 C'est-à-dire 1,0533024 × 1010Battements de cœur. Ce résultat est bel et bien une écriture scientifique

# **Conclusion**

Exercices à faire à la maison (voir livre)

Par M. NGUIMBUS JOSEPH

# **CLASSE 4eme PDF Compressor Free Version**

**MODULE N° : 11 : CONFIGURATIONS ET TRANSFORMATIONS ELEMENTAIRES DU PLAN** 

# **CHAPITRE N° : 5 : TRANSLATIONS**

# **LECON N° : 1 : TRANSLATIONS ET VECTEURS ( 50 min )**

**OBJECTIFS : A la fin de la leçon l'apprenant sera capable de : construire un couple de points par une translation donnée** 

**MOTIVATIONS : Ce chapitre aide l'apprenant à acquérir certaines connaissances et compétences dans les déplacements quotidiens et la maitrise de son environnement.** 

### **CONTROLE DES PREREQUIS**

**Construis deux droites (AB) et (CD) parallèles** 

#### **SITUATION PROBLEME**

**Yann veut traverser le fleuve Sanaga pour retrouver sa sœur de l'autre cote du fleuve. Propose-lui un moyen de déplacement rapide et décris son mouvement.** 

#### **ACTIVITE DAPPRENTISSAGE N° 1**

Soient **M** et **M'**deux points du plan. A chaque point **N** du plan associe le point **N**'talque les droites **(MM')** et **(NN')** ont la même direction. Les segments **[MM']** et **[NN']** ont également la même longueur. Faire une figure.

#### **SOLUTION**

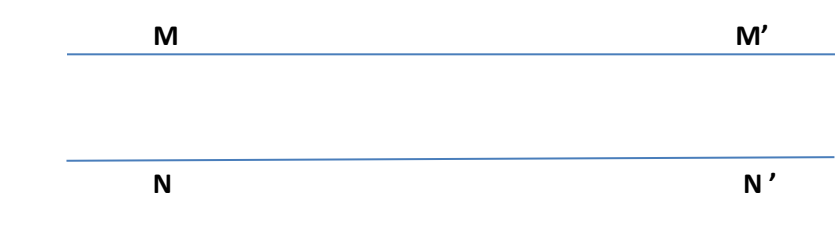

- Les **(MM')** et **(NN')** ont même direction
- Les couples (M, M') et (N, N') ont même sens
- Les segments **[MM']** et **[NN']** ont la même direction

### **ACTIVITE DAPPRENTISSAGE N° 2**

a) Trace deux droites **(D)** et **(D')** ayant la même direction

b) Trace une droite **(L)** n'ayant pas la même direction que la droite **(D).** Sur (**D)** marque deux points **A** et **B**. Sur **(D')** marque deux points **C** et **E** tel que **(A, B)** et **(C, E)** aient même sens. Sur **PDF Compressor Free Version (D')** marque un point **G** tel que **(C, E)** et **(C, G)** aient des sens contraires.

### **RETENONS**

**•) definition :** l'application du plan dans le plan déterminé par deux points **M** et **M'**est la transformation qui applique **N** sur **N'**. Une translation se caractérise par :

-) la même direction

-) le même sens

-) les segments de même longueur

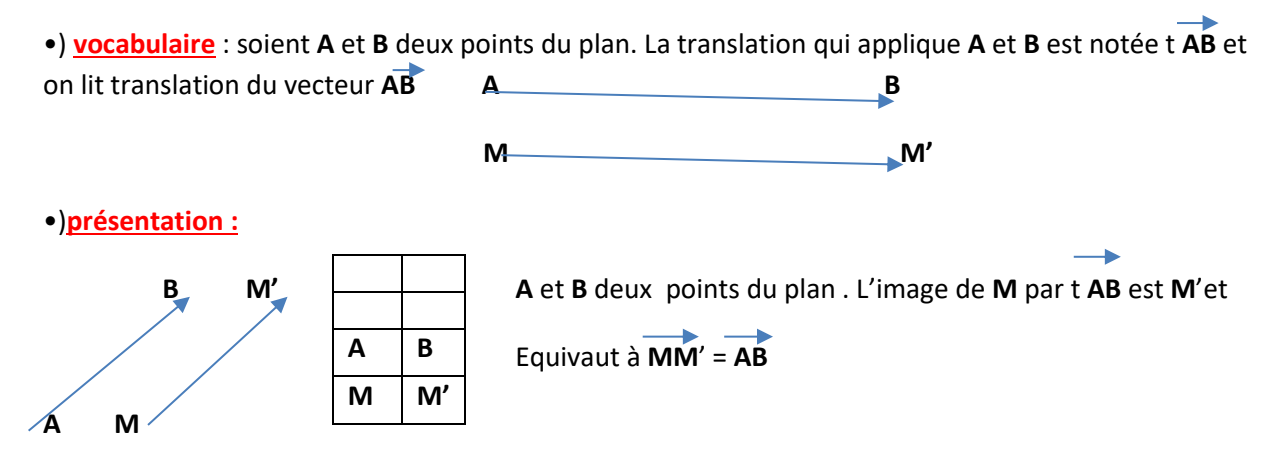

### EXERCICE DAPPLIQUATION:

- 1) Construis un triangle équilatérale **ABC** de cote 4cm
- 2) Construis le **M,** image du point **B** par la translation de vecteur **AB**.
- 3) Quelle est la nature du quadrilatère **ABMC** ? justifier.
- 4) Construis le point **N** tel que **CN = CA + CB** puis montrer que le triangle **ANB** est équilatérale

### **CONCLUSION :**

- Exercices d'application à faire à la maison
- Remplir le cahier de texte.

# **LECON N° 2** : **TRANSLATIONS ET PROPRIETES**

**OBJECTIFS** : A la fin de la leçon ; l'apprenant sera capable de :

**-**Savoir construire l'image d'un point ; d'une droite ; d'une demie droite ; d'un segment ; d'un cercle ; d'un angle ; et d'une figure par une translation. **PDF Compressor Free Version** 

**-** savoir utiliser les propriétés de translation pour résoudre des problèmes.

 **MOTIVATIONS :** Acquérir les connaissances dans les déplacements quotidiens, avoir la maitrise de son environnement.

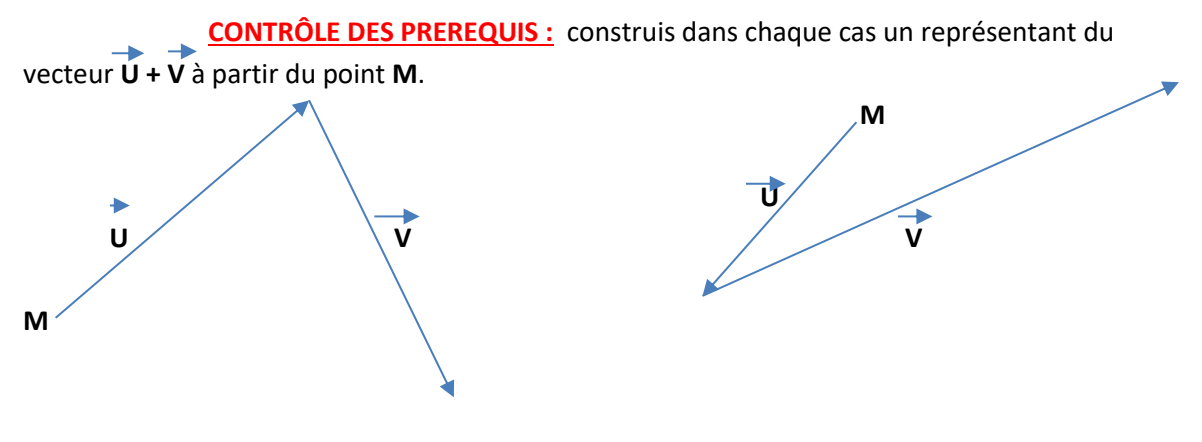

#### **SITUATION PROBLEME :**

Pour sa visite de travail le ministre des enseignements secondaires se rend à BERTOUA pour ouverture de l'année scolaire 2018 - 2019. Une la cérémonie achevée le gouverneur de la région souligne qu'il Ya perturbation dans un établissement voisin et demande à son homologue de passer et d'apporter sa modeste parole dans cette école de regagner la capitale. Décris le mouvement de son excellence

#### **ACTIVITE DAPPRENTISSAGE :**

- a) Construis un triangle **ABCD** tel que **AB=4cm ; BC = 3 cm ; AC = 5 cm**
- b) Construis le rectangle **BA'B'C** obtenu par la translation qui transforme **D** en **B**.
- c) Sans mesurer, donne les longueurs des cotes **BA' ; A'C**' ; **BC'** et **A'B'**

#### **RETENONS :**

**Définition : A, B, M** et **M'**sont des points du plan. L'image du point **M** par la translation du point du vecteur **AB** est **M'**et est équivalent à : **MM' = AB**

#### **PROPRIETES :**

# **P1)** par une translation: **PDF Compressor Free Version**

**------**des points alignes ont pour image des points alignes.

**------**une droite a pour image une droite de même direction.

**------**un segment a pour image un segment de même longueur

**-------**-le milieux d'un segment a pour image le milieu de ce segment.

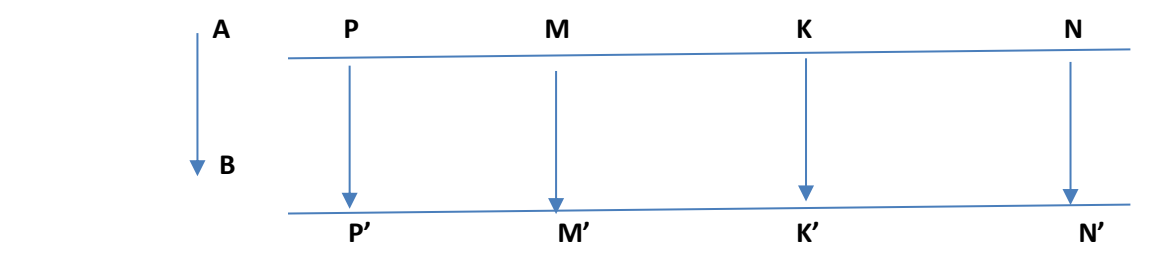

•) les points **P, M, K** sont alignes. Ainsi l'image par la translation **tAB** donne les points alignes.

•) l'image du segment **[PM]** donne**[P'M']**de même longueur par **tAB**

 **P2)** par une translation ; deux droites parallèles ont pour image deux droites parallèles.

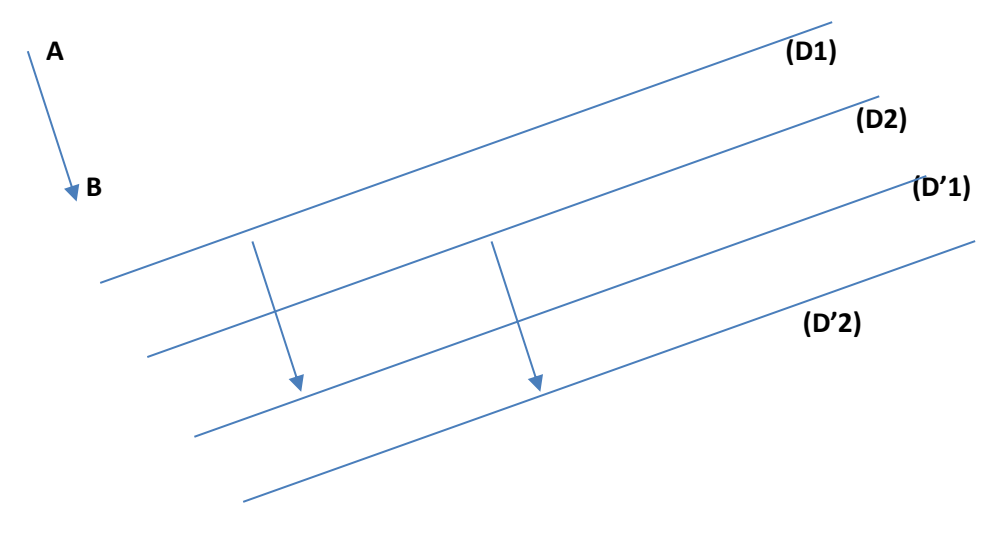

**P3)** par une translation, un cercle a pour image un cercle de même rayon.

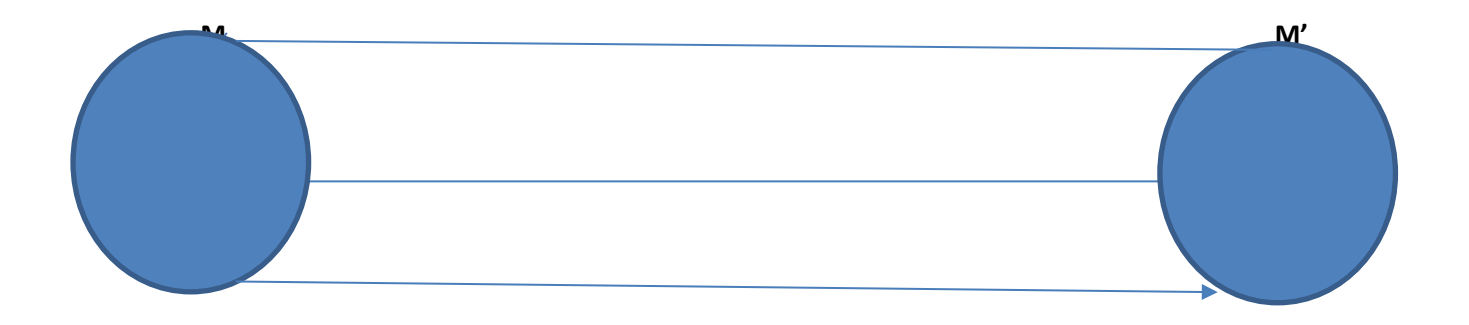

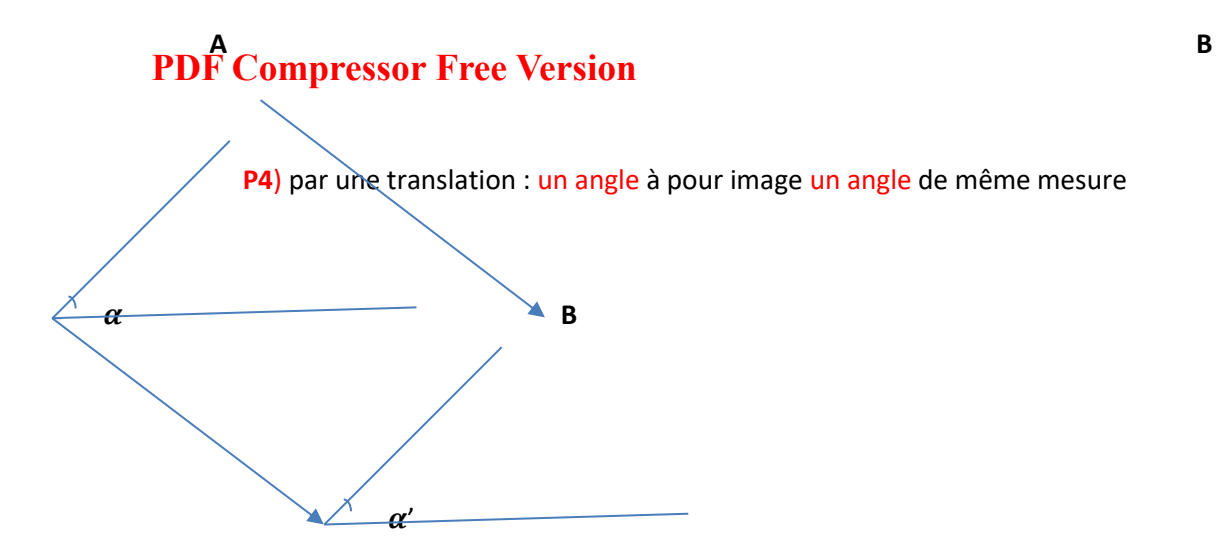

**P5)** par une translation : deux droites perpendiculaires ont pour image deux droites perpendiculaires.

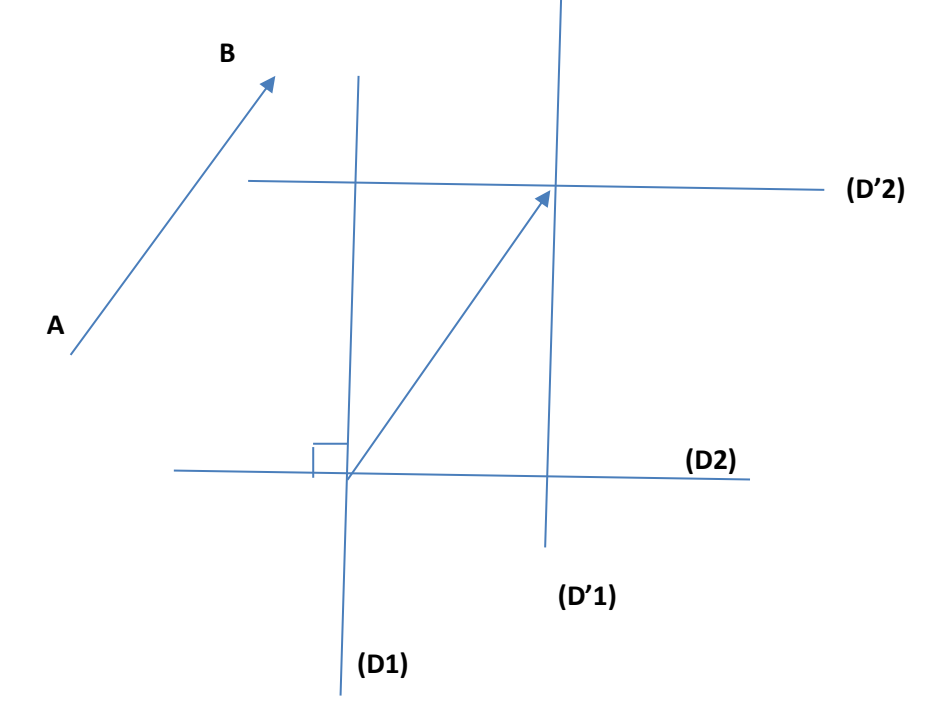

**P6)** par une translation : si un point appartient à deux lignes, alors son image appartient aux images de ces deux lignes. De même si **A** a pour image **A'** par une translation qui transforme **M** en **M'**, alors **AA'M'M** est un parallélogramme.

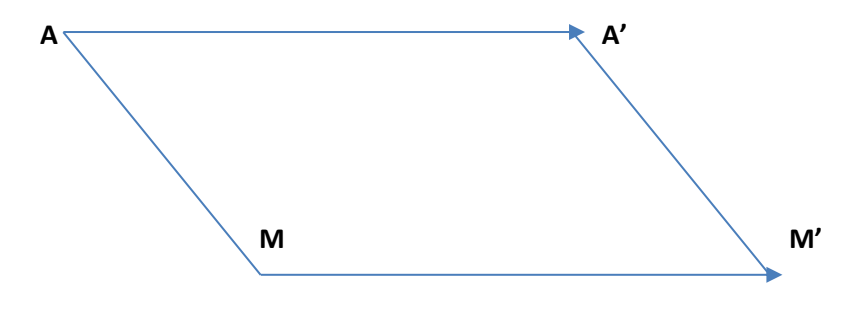

# **EXERCICE DAPPLICATION N° 1 : PDF Compressor Free Version**

Soit **[IJ]** un segment et **M** un point du cercle de diamètre **[IJ]** faire une figure.

- 1) Que dire de l'angle **IMJ** ? justifier
- 2) Construis le point **K** tel que **MK = IM**
- 3) Construis le pont **L** tel que **JL = JI + JK**
- 4) Déterminer la nature du quadrilatère **IJKL**

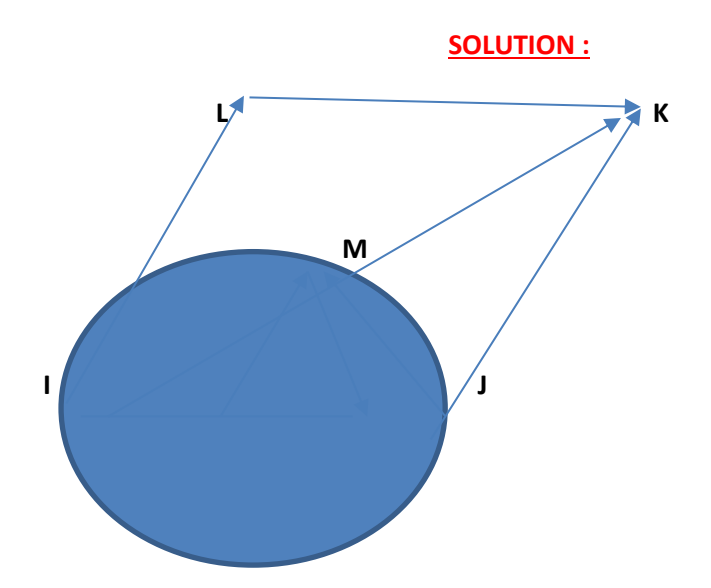

- 1) Les points **I ; J ; M** sont sur un cercle de diamètre **[IJ].** Si trois points sont sur un cercle et si deux de ces points sont les extrémités d'un diamètre de ce cercle. Alors ce triangle est rectangle et ce diamètre est son hypoténuse. Donc le triangle **IJM** est rectangle en **M.**
- 2) Construis le point **K** tel que **MK = IM**
- 3) Voir figure
- 4) Par construction, **M** est le milieu de la diagonale **[IK]**du quadrilatère **IJKL**. D'où **IL = JK**  donc **IJKL** est un parallélogramme

#### **EXERCICE DAPPLICATION N°2**

Recopie et complète le tableau suivant à l'aide de la figure

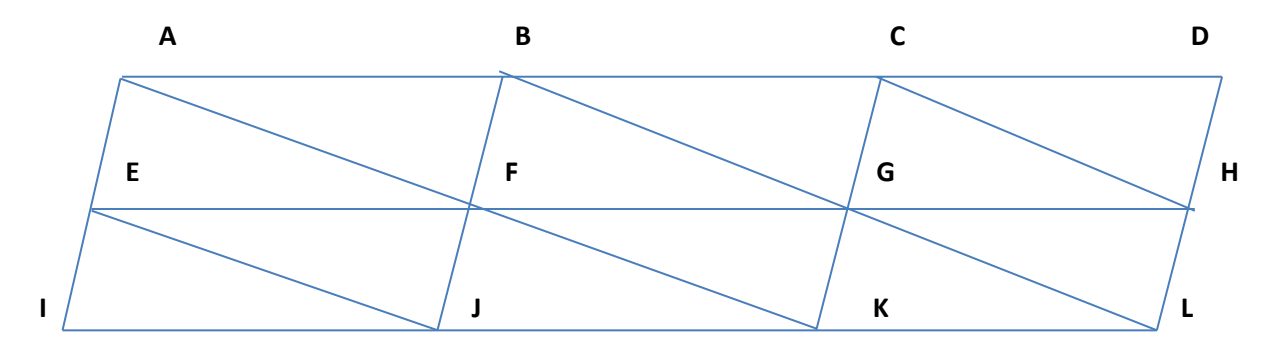

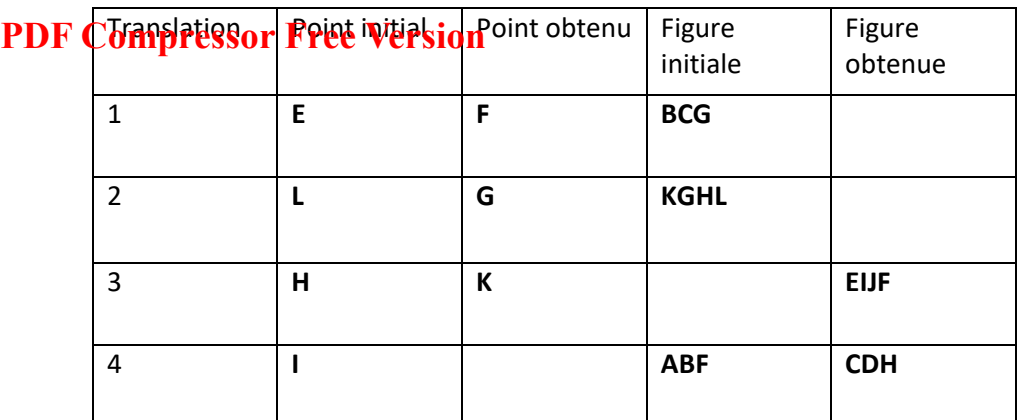

## **CONCLUSION:**

- Exercice à faire à la maison N°……… Pas plus 5 exercices
- Remplir cahier de texte
- Annoncer le prochain cours en pressant le matériel nécessaire.

**Auteur** : BAYIHA André Ghislain 

# **PDF Compressor Free Version**

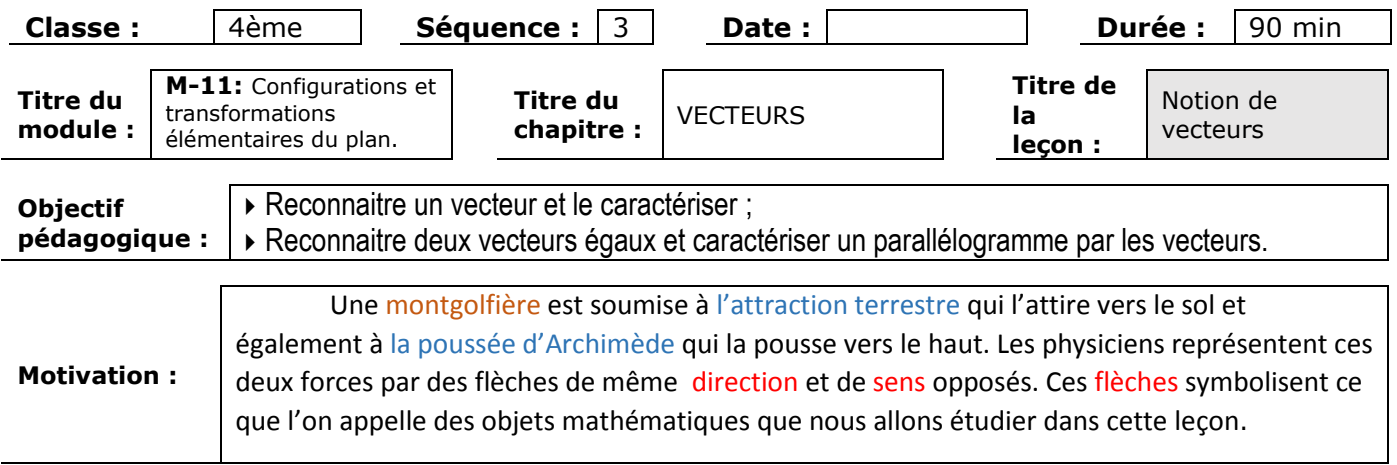

### **Contrôle des pré requis /…(10)... min**

- 1. Trace une droite  $(D)$ . Combien y a-t-il de sens de parcours sur la droite  $(D)$ ?
- 2. Place un point A qui n'appartient pas à la droite  $(D)$  puis trace la droite parallèle à la droite  $(D)$  et passant par  $A$ .
- 3. Les deux droites ont-elles la même direction ?

# **Introduction (situation problème) /… (5) … min**

Toto et bobo jouent à un jeux de billes appelé le trou ( ou pot) le jeux consiste à mettre la bille en premier dans le trou. Après que chacun ait lancé ça bille, on a les dispositions suivantes par rapport au trou (Image 1). Toto tape sa bille avec son pouce et elle entre dans trou. (Image 2)

A votre avis comment peut-on mathématiquement parlant définir ce mouvement ?

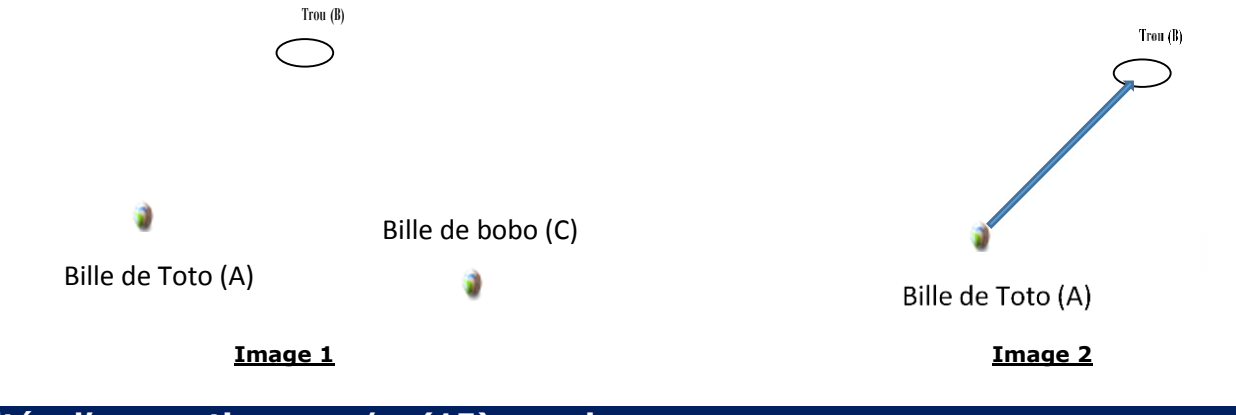

### **Activités d'apprentissage /… (15) ... min**

#### **Activité** :

- 1. Place deux points distincts  $A$  et  $B$  sur ta feuille. Au point  $A$  place une bille et déplace la vers le point  $B$ .
- 2. Dans quel sens s'est déplacée la bille ?
- 3. Quelle direction a pris la bille ?
- 4. Quelle distance a parcouru la bille ?
- 5. Représente ce déplacement par une flèche. Recopie et complète les phrases suivantes : Pour « aller » de A à B, il faut définir :
- $\cdot$  Une direction qui est celle de ................... (AB)
- · Un sens celui de ….. . vers ………
- Une longueur qui est celle du …………………………  $[AB]$ .
- 6. Comment Gouverners on Line and Line of the manufacture of the Toto ?

# **Résumé /…(30)…. min**

## **Définition et généralités**

Un vecteur est un segment de droite orienté et caractérisé par: 1. Sa direction : c'est-à-dire la droite qui le porte

(ou toute parallèle)

2. Son sens : c'est-à-dire vers où se dirige-t-il sur cette droite qui le porte ?

Il n'y a que 2 sens possibles.

3. Sa norme : « la longueur du vecteur » Les vecteurs sont représentés par deux lettres majuscules ou une lettre minuscule surmontée par une flèche. Exemple :  $\vec{u}$ ,  $\vec{v}$ ,  $\overrightarrow{AB}$ ...

# **Vecteurs égaux**

**-** Deux vecteurs  $\overline{AB}$  et  $\overline{CD}$  sont égaux si et seulement si, ils ont la même direction, la même longueur et le même sens.

*On dit alors que*  $\overrightarrow{AB}$  *est un représentant de*  $\overrightarrow{CD}$ *.* 

*Conditions pour l'égalité entre deux vecteurs*.

Si  $\overrightarrow{AB} = \overrightarrow{CD}$ , alors *ABDC* est un parallélogramme (éventuellement aplati).

Note : étant donné un vecteur  $\overrightarrow{AB}$  et un point M, il existe un point *N* unique tel que :  $\overrightarrow{AB} = \overrightarrow{MN}$ 

Ceci nous dit que pour choisir les représentants d'un vecteur donné  $\overrightarrow{AB}$ , il suffit de tracer des parallélogrammes.

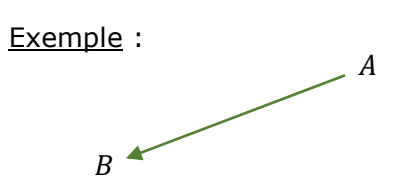

.........................

Soit A et B deux points distincts du plan : le vecteur  $\overline{AB}$  a pour direction la droite  $(AB)$  [ou toute parallèle], pour sens celui de  $A$  vers  $B$ , pour norme la longueur du segment  $[AB]$  noté  $AB$ .

A est appelé l'origine de  $\overrightarrow{AB}$  et B son

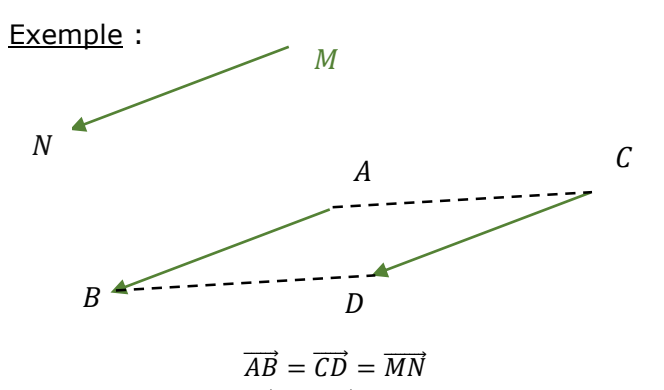

Les vecteurs  $\overrightarrow{MN}$  et  $\overrightarrow{CD}$  sont des représentants du vecteur  $\overrightarrow{AB}$ . ABDC est un parallélogramme

### **Remarque** :

Tout vecteur admet une infinité de représentants, mais un seul représentant d'origine ou d'extrémité donnée.

# **Vecteurs particuliers**

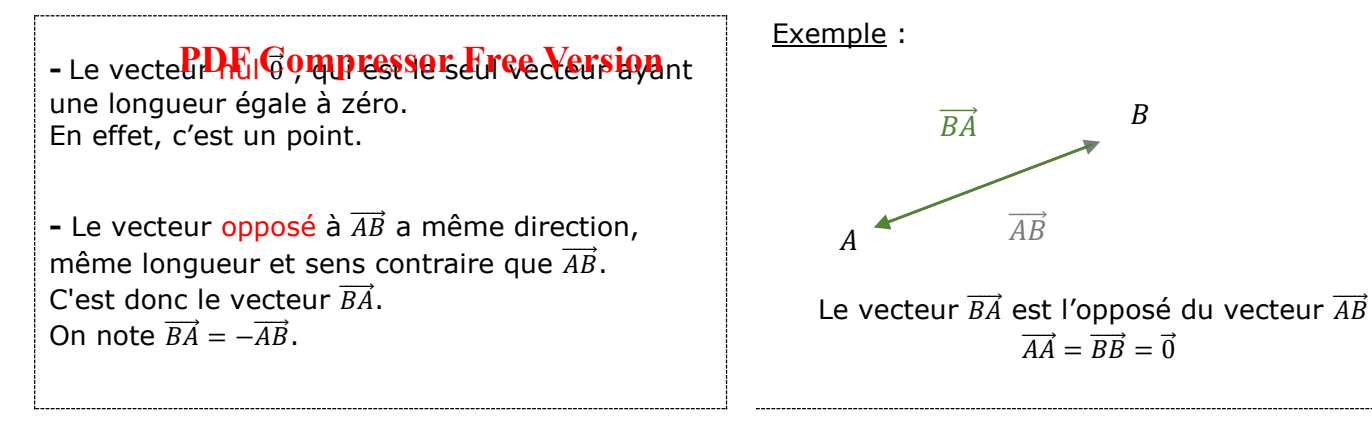

### **Remarque** :

Des vecteurs sont opposés s'ils ont la même direction, mais de sens contraire.

# **Exercices d'applications /…(10)…. min**

#### **Exercice 1** :

*ABCD* est un parallélogramme et ses diagonales se coupent en *O*.

B  $\circ$ D  $\overline{C}$   1. Compléter par un vecteur égal : a)  $\overrightarrow{AB}$  =..... b)  $\overrightarrow{BC} =$  ..... c)  $\overrightarrow{DO}$  =.... d)  $\overrightarrow{OA}$  =..... e)  $\overrightarrow{CD}$  =....

 2. Dire si les affirmations suivantes sont vraies ou fausses et justifier :

> a)  $\overrightarrow{OB} = \overrightarrow{OC}$ b)  $[AB] = [DC]$ c)  $\overrightarrow{OA} = \overrightarrow{OC}$ d)  $\overline{OA} = \overline{OC}$ e)  $AB = DC$ f)  $\overrightarrow{AA} = \overrightarrow{BB}$

# **CONCLUSION** /…(20)…. min

Devoirs à faire à la maison :

- Exercice ……….. page …….
- Exercice ……….. page …….
- Exercice ……….. page …….

(Éviter plus de 3 exercices)
### **Auteur** : BAYIHA André Ghislain

## **PDF Compressor Free Version**

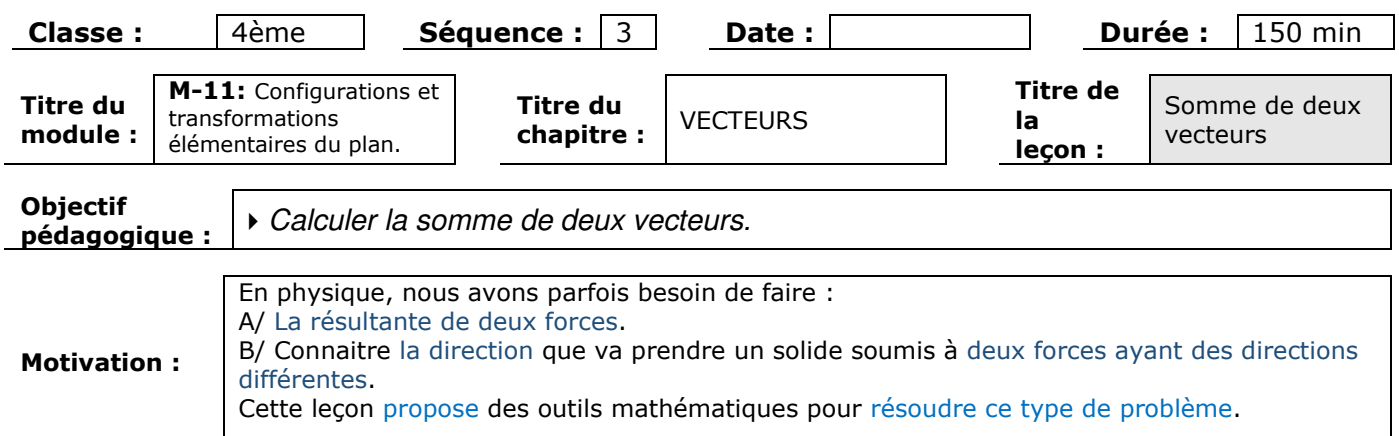

### **Contrôle des pré requis /…(10)... min**

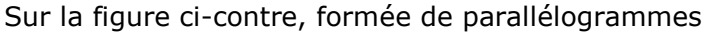

juxtaposés, déterminer :

- (1) Un représentant de  $\overrightarrow{DB}$
- (2) Trois représentants de  $\overrightarrow{AE}$
- (3) Un représentant de ⃗⃗⃗⃗⃗ d'origine *B*
- (4) Un représentant de ⃗⃗⃗⃗⃗ d'extrémité *E*
- (5) Un représentant de  $\vec{0}$
- (6) Un représentant de  $-\overrightarrow{AF}$ .

 $(7)$  Dans le parallélogramme  $ABCD$  donne deux vecteurs égaux.

### **Introduction (situation problème) /… (5) … min**

Lors d'un TP de Physique au lycée, l'élève GUIMUT soumet un atome à deux forces : il se demande alors comment prévoir le mouvement de l'atome ?

Il apparaît naturellement plusieurs notions :

- Dans quelle direction s'exerce la force ?
	- Dans quelle sens ?
	- Avec quelle intensité ?

L'avantage des vecteurs sera de regrouper ces trois informations en un seul objet, noté  $\vec{F}$ .

Tracer la force  $\vec{F}$  qui donne le mouvement de l'atome.

### **Activités d'apprentissage /… (30) ... min**

#### **Activité** :

- 1) a. Place trois points  $A, B$  et  $C$  non alignés. Au point  $A$  place une bille et déplace-la vers le point  $B$ . Puis déplace-la du point  $B$  vers le point  $C$ .
	- b. Peut-on dire que la bille se soit déplacée du point  $A$  au point  $C$ ?
	- c. Trace les vecteurs  $\overline{AB}$ ,  $\overline{BC}$  et  $\overline{AC}$  . Puis à l'aide du déplacement effectué par la bille complète l'égalité suivante :  $\overrightarrow{A}$   $\overrightarrow{BC}$  =  $\overrightarrow{a}$  . Cette égalité s'appelle la relation de Chasles
- 2) a. Place trois points  $E, F$  et  $G$  non alignés. Construis le point  $A$  tel que  $EFAG$  soit un parallélogramme.

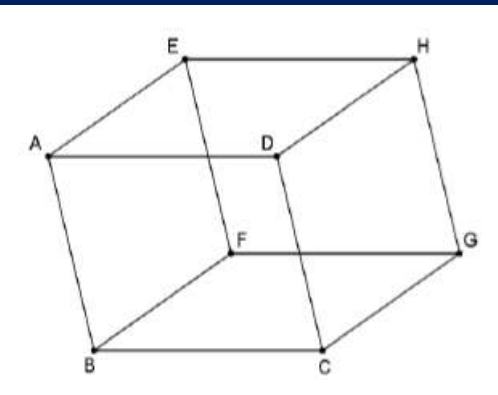

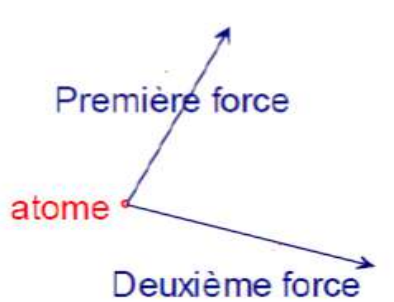

- b. Justifie que  $\overrightarrow{EF} + \overrightarrow{FA} = \overrightarrow{EA}$  et que  $\overrightarrow{FA} = \overrightarrow{EG}$ .
- c. Les vecteurs  $\vec{EF}$  et  $\vec{EG}$  ont la même origine. Laquelle ? Recopie et complète :  $\vec{EF} + \vec{EG} = \vec{....}\vec{...}$ 3) Trace La force Fireprésentant le déplacement de l'atome.

#### **Résumé /…(20)…. min**

#### **Somme de deux vecteurs :**

Soient  $\overrightarrow{AB}$  et  $\overrightarrow{CD}$  deux vecteurs. La somme des deux vecteurs  $\overrightarrow{AB}$  et  $\overrightarrow{CD}$  est le vecteur noté  $\overrightarrow{AB} + \overrightarrow{CD}$  et construit comme suit :

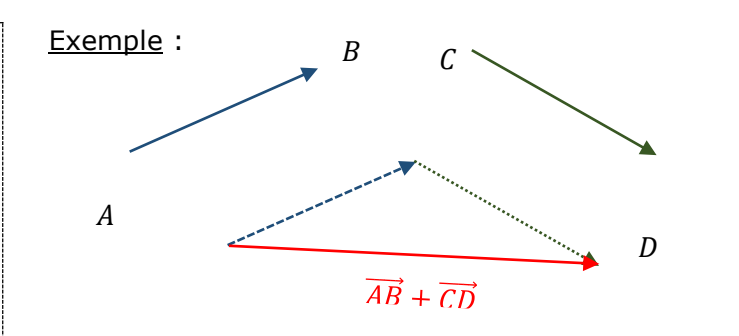

#### *Remarque :*

Notez que le vecteur  $\overrightarrow{AB}$  est placé « au bout » du vecteur  $\overrightarrow{CD}$ , c'est à dire que l'origine du vecteur  $\overrightarrow{CD}$ est l'extrémité du vecteur  $\overrightarrow{AB}$ .

#### **Relation de Chasles :**

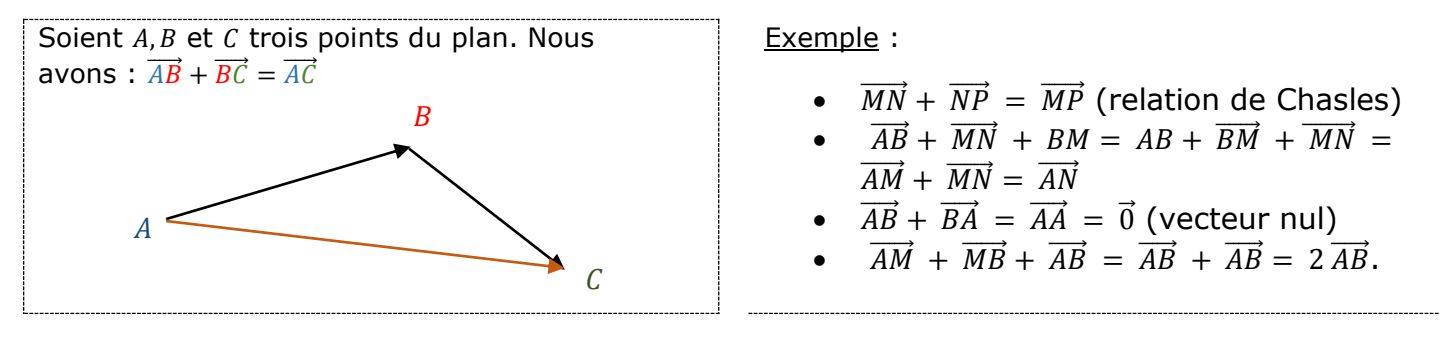

#### **Somme et parallélogramme :**

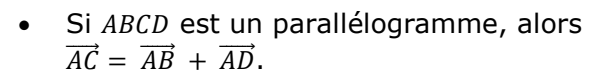

• Si  $\overrightarrow{AC} = \overrightarrow{AB} + \overrightarrow{AD}$  alors  $ABCD$  est un parallélogramme.

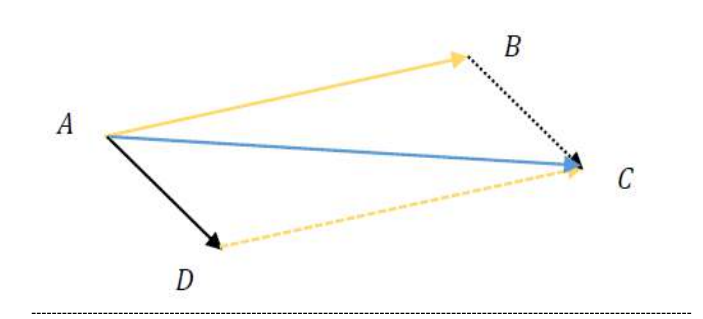

## **Exercices d'applications /…(20)…. min**

# **Exercice 1 PDF Compressor Free Version**

Calculer les sommes vectorielles indiquées en utilisant la figure ci-contre :

 $(1)$   $\overrightarrow{AE}$  +  $\overrightarrow{AO}$ (2)  $\overrightarrow{AE}$  +  $\overrightarrow{DF}$  $(3)$   $\overrightarrow{BD}$  +  $\overrightarrow{AB}$  +  $\overrightarrow{OA}$ (4)  $\overrightarrow{OC} + \overrightarrow{FC}$  $(5)$   $\overrightarrow{DO}$  +  $\overrightarrow{BD}$  +  $\overrightarrow{AE}$ (6)  $\overrightarrow{AB} + \overrightarrow{AD}$ 

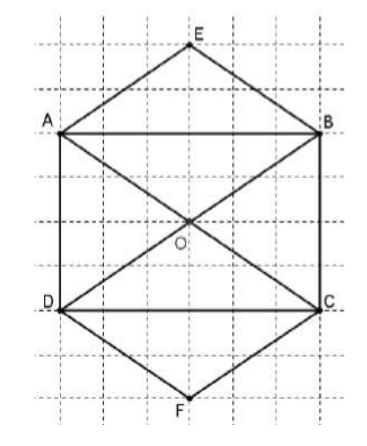

**Exercice 2** : Déterminer la somme des vecteurs sur chacune des figures suivantes et expliquer votre démarche.

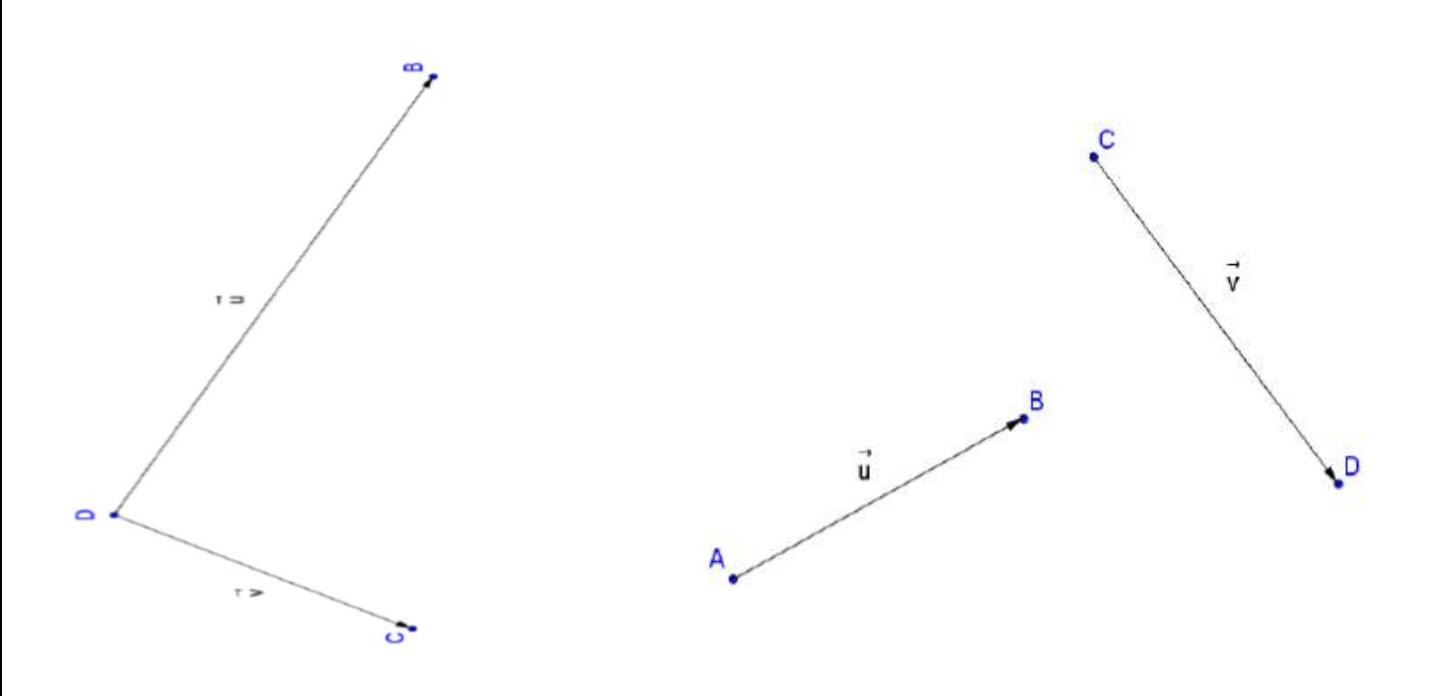

## **CONCLUSION** /…( 50 )…. min

Devoirs à faire à la maison :

- Exercice ……….. page …….
- Exercice ……….. page …….
- Exercice ……….. page …….

(Éviter plus de 3 exercices)

## **Auteur** : BAYIHA André Ghislain

## **PDF Compressor Free Version**

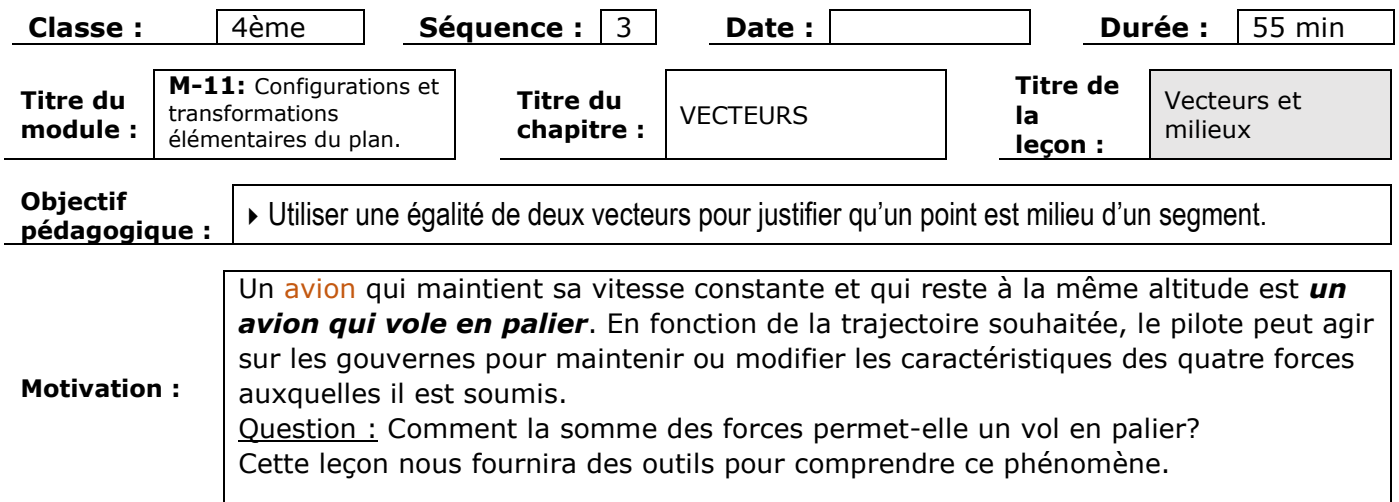

#### **Contrôle des pré requis /…(5)... min**

Trace un segment  $[AB]$  puis place le point M tel que  $AM = BM$ . Que représente le point M pour le segment  $[AB]$ ?

#### **Introduction (situation problème) /… (5) … min**

A votre avis que représente le point  $I$  pour les points  $A$  et  $B$ ?

Toto et bobo jouent à un jeu de tire à la corde. Après quelques instants, personnes n'a réussi à amener l'autre dans son camp car les forces qu'ils exercent ont la même intensité. La situation est présentée par le schéma suivant.

 $A$  and  $M$  and  $B$  $\overrightarrow{F_1}$  $F_1$   $F_2$  $\overrightarrow{F}$ 

#### **Activités d'apprentissage /… (15) ... min**

#### **Activité** :

- 1. Construis un segment [AB] et marque son milieu  $M$ . Que peux-tu dire des vecteurs  $\overline{M}\overline{A}$ et  $\overrightarrow{MB}$  ? à quel vecteur est égal  $\overrightarrow{MA}$  +  $\overrightarrow{MB}$  ? Justifie ta réponse
- 2. Trace une droite  $(D)$ . Construis trois points A, B et C appartenant à la droite  $(D)$  et que  $\overrightarrow{AB} = \overrightarrow{BC}$ . Que représente *B* pour le segment  $[AC]$  ?

**Résumé /…(7)…. min**

Dire que  $M$  est le milieu d'un segment  $[AB]$ équivaut à dire que  $\overrightarrow{AM} = \overrightarrow{MB}$ 

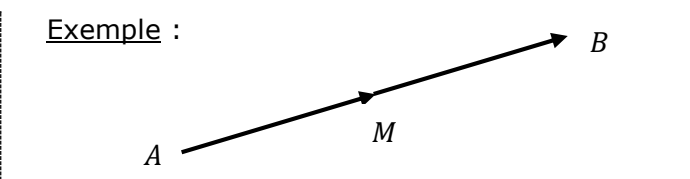

## **PDF Compressor Free Version**

Dire que  $M$  est le milieu d'un segment  $[AB]$ équivaut à dire que  $\overrightarrow{MA} + \overrightarrow{MB} = \overrightarrow{0}$ 

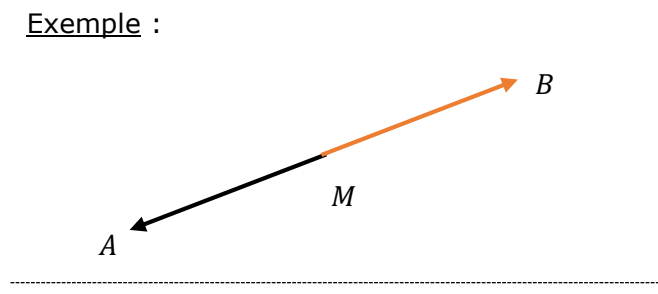

## **Exercices d'applications /…(13)…. min**

#### **Exercice 1** :

Construis un parallélogramme ABCD et son centre 0. Démontre que  $\overrightarrow{AO} = \overrightarrow{OC}$ , puis que  $\overrightarrow{OD} + \overrightarrow{OB} = \overrightarrow{0}$ .

**Exercice 2** : A et B sont deux points d'une droite  $(D)$ . M est le milieu de  $[AB]$ 

- 1. Compare les vecteurs  $\overrightarrow{AM}$  et  $\overrightarrow{MB}$ .
- 2. *C* et *D* sont deux points de la droite (*D*) tels que  $\overrightarrow{CA} = \overrightarrow{BD}$ . Démontre que  $\overrightarrow{CM} = \overrightarrow{CA} + \overrightarrow{AM}$ puis que  $\overrightarrow{CM} = \overrightarrow{BD} + \overrightarrow{MB}$ .
- 3. Démontre que  $CM = MD$ . Que représente le point M pour le segment  $[CD]$ ?

### **CONCLUSION** /…( )…. min

Devoirs à faire à la maison :

- Exercice ……….. page …….
- Exercice ……….. page …….
- Exercice ……….. page …….

(Éviter plus de 3 exercices)

**Classe** : 4ème ; **séquence** …………..**Date**……………………**Durée :……55…….min**

**Module 09: Relation et opération fondamental dans l'ensemble des nombres rationnels.**

## **Chapitre 7: Calcul littéral ; (8h) PDF Compressor Free Version**

#### **Leçon 1 : Expressions littérales**

**Objectifs : Reconnaitre une expression littérale, calculer la valeur numérique d'une expression littérale.** 

**Motivation : Dans notre entourage, la traduction mathématique de certains problèmes tels que le calcul de périmètre, de surface, de volume … nous conduit à des expressions dites littérales. Nous allons dans cette leçon déterminer quelques exemples d'expressions littérales et calculer leur valeur numérique.** 

#### **1.1) Situation de vie :**

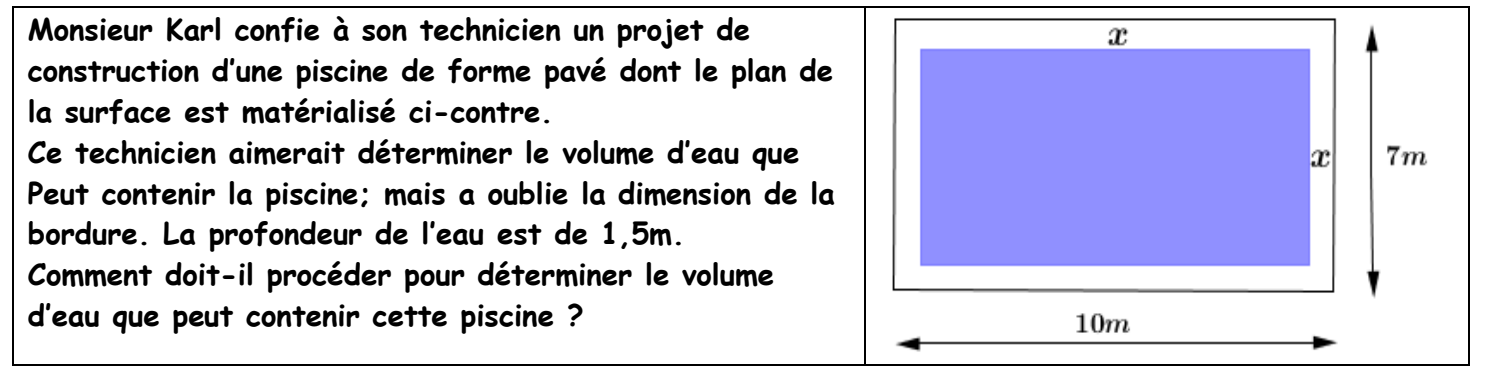

## **1.2) Prérequis.**

#### **a) Opérations dans D.**

#### **Effectue les opérations suivantes :**

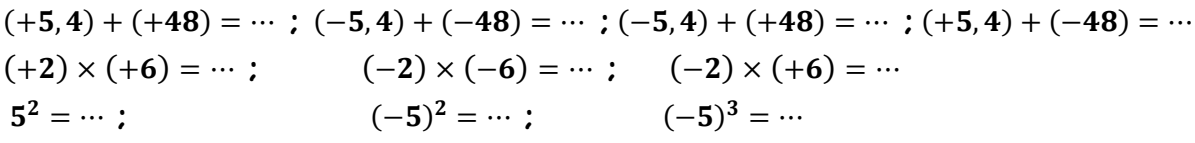

#### **REMARQUES**

 $(+5,4) + (+48) = (+53,4)$  On dit que  $(+5,4)$  et  $(+48)$  sont les termes de cette somme

 $(-2) \times (+6) = (-12)$  On dit que  $(-2)$  et  $(+6)$  sont les facteurs de ce produit

#### **b) Règles de priorités**

- **1) La multiplication est prioritaire sur l'addition et la soustraction. Exemples** :  $(15) - (+2) \times (+6) = \cdots$  ;  $(15) + (+2) \times (+6) = \cdots$
- **2) L'opération entre les parenthèses est prioritaire sur la multiplication. Exemples :**  $(12 - 10) \times (+3) = \cdots$  **;**  $(12 + 10) \times (+3) = \cdots$
- **3) L'élévation à la puissance est prioritaire sur la multiplication Exemple :**  $4 \times 5^2 = \cdots$
- **4) L'opération entre les parenthèses est prioritaire sur l'élévation à la puissance Exemples :**  $(25) + (5-3)^2 = \cdots$  ;  $(25) - (5-3)^2 = \cdots$
- **5) Effectuer l'opération de gauche à droite en cas de priorité égale**

#### **1.3) EXEMPLES D'EXPRESSIONS LITTERALES PDF Compressor Free Version**

#### **Activité 1 recopie et complète**

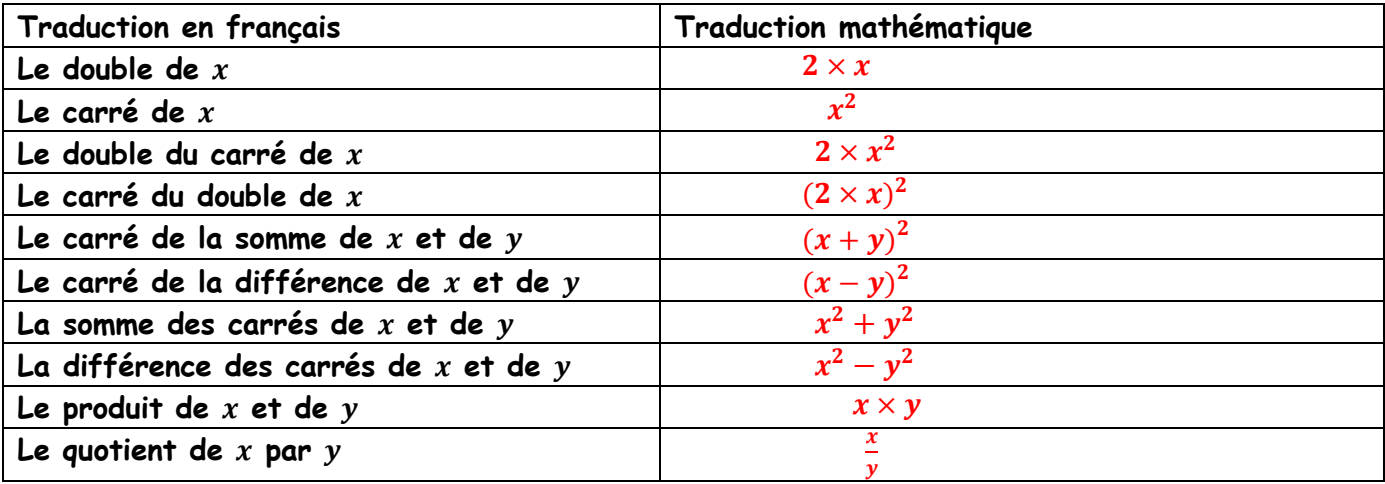

## **Activité 2**

La salle de fête de monsieur Noah peut contenir 600 places. Il y a x places assises et les autres places sont debout. Les places assises coûtent 2000F et les places debout coûtent y F.

- 1) **Déterminer en fonction de**  $x$  le nombre de place debout.
- **2)** Déterminer en fonction de  $x$  le montant peut produire les places assises.
- 3) Déterminer en fonction de  $x$  et  $y$  le montant peut produire les places debout.
- 4) Déterminer la recette totale en fonction de x et y si toutes les places sont prises.
- **5) Sa fille se rappelle qu'il y'a 408 places assises. Calculer la recette totale si une place debout coûte 1000F.**

#### **Solution**

- 1) Le nombre de place debout est :  $600 x$ .
- **2)** Les places assises peuvent produire le montant :  $2000 \times x$ .
- **3)** Les places debout peuvent produire le montant :  $y \times (600 x)$
- **4)** Si toute les places sont prise, alors la recette totale sera :  $2000 \times x + y \times (600 x)$ .
- **5)**  $x = 408$  et  $y = 1000$  la recette totale sera :  $2000 \times 408 + 1000 \times (600 408) = 1008000 F$

### **Résumé**

### **Définition**

**On appelle expression littérale toute expression qui comporte une ou plusieurs lettres.** 

### **Propriété**

**Pour calculer la valeur numérique d'une expression littérale, on remplace les lettres par les nombres donnés.** 

**Exemples d'expressions littérales**:  $600 - x$ ;  $2000 \times x$ ;  $y \times (600 - x)$ ;  $2000 \times x + y \times (600 - x)$ 

 $2 \times x$ ;  $x^2 + y^2$ ;  $\frac{x}{y}$  ...

Notation  $2 \times x$  ou  $x \times 2$  se note 2x,  $1 \times x$  se note  $x$ ,  $x \times y$  se note  $xy$  $y \times (600 - x)$  se note  $y(600 - x)$ . On lit y facteur de  $(600 - x)$ **PDF Compressor Free Version** 

**Exercice d'application (résolution de la situation problème)** 

- 1) La longueur de cette piscine est :  $10 x x$ ;
- 2) La largeur de cette piscine est :  $7 x x$ ;
- **3)** Le volume d'eau est de : $V = 1$ ,  $5(10 x x)(7 x x)$
- **4)** Calcule ce volume en litre si la bordure mesure  $0, 4m : V = 1, 5(10 0, 4 0, 4)(7 0, 4 0, 4)$  $V = 855.6m^3 = 8556\,000\,litres$  TAF :

 **Classe** : 4ème ; **séquence** …………..**Date**……………………**Durée :……110…….min**

**Leçon 2** : **Développement et réduction d'une expression littérale** 

**Objectifs : Développer et réduire une expression littérale, maitriser les égalités remarquables.** 

**Motivation : Dans notre entourage, la traduction mathématique de certains problèmes tels que le calcul de périmètre, de surface, de volume … nous conduit à des expressions dites littérales. Cette leçon nous permet de développer et réduire les expressions littérales.** 

#### **2.1) Situation de vie**

- Le terrain de sport du lycée a le forme rectangle de longueur  $4x + 7$  et de largeur  $2x + 4$ .
- **1) Déterminer en fonction de la surface de ce terrain.**
- **2) Comment peut-on procéder pour écrire l'expression exprimant la surface de ce terrain sans les parenthèses ?**

#### **2.2) Prérequis**

**Complète**  $x \times x = \dots$ ;  $x \times y = \dots$ ;  $2 \times x = \dots$ ;  $-2 \times x = \dots$ ;  $-2 = +(\dots)$ 

#### **2.3) REDUCTION D'EXPRESSIONS LITTERALES**

#### **Activité 1**

 **Recopie et relie la colonne A à la colonne B.** 

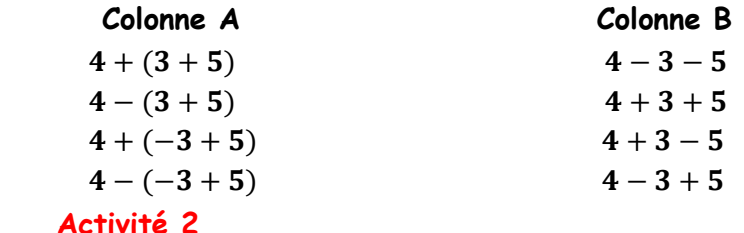

**1) Regroupe les termes semblables et détermine le résultat des sommes suivantes.** 

 $A = 5x - 7x$ ;  $B = 4 + 5x - 2 - x$ ;  $C = -4x^2 + 3y - x^2 - 2y + 9x^2$ 

 $D = -3x - (-2 + 4x)$ ;  $E = -3x^2 - 12x + (22x + 4 - 5x^2)$ 

**2) Détermine le résultat des produits suivants.** 

 $F = x \times 7x$ ;  $G = 3x \times (-11x)$ ;  $H = -9y \times (-5y)$ ;  $I = x \times 2y$ 

#### **Résumé**

**a) Définition** 

# Réduire **une somme c'est calculen les termes de même nature**<br>Politique de la produition de la produition de la produition de la produition de la produition de la produitio

**b) Règle de suppression des parenthèses** 

Pour tout nombre rationnels a, b et c, on a :

 $a + (b + c) = a + b + c$  ;  $a - (b + c) = a - b - c$ 

 $a + (-b + c) = a - b + c$ ;  $a - (-b + c) = a + b - c$ 

 $a \times (-b) = -ab$  <br> ;  $(-a) \times (-b) = ab$ 

**2.4) DEVELOPPEMENT D'UNE EXPRESSION LITTERALE Activité 1** 

**Observe la figure ci-contre.** 

- **1) Exprime la distance AE en fonction de a et b ?**
- 2) **Exprime en fonction de**  $k$ ,  $a$  et  $b$ , l'aire du rectangle AEFD
- **3)** Exprime en fonction de *k* et *a*, l'aire du rectangle ABCD
- **4) Exprime en fonction de et l'aire du rectangle BEFC**
- **5) En déduire une égalité entre les relations trouvées en 2),3) et 4).**

#### **Activité 2**

**Observe la figure suivante.** 

- **1) Exprime la distance AE en fonction de a et b**
- **2) Détermine l'aire du rectangle AEFD**
- **3) Détermine l'aire du rectangle ABCD**
- **4) Détermine l'aire du rectangle BCFE**
- **5) En déduire une égalité entre les relations trouvées en 2),3) et 4).**

#### **Activité 3**

**Observe la figure suivante.** 

- **1) Détermine l'aire du rectangle AEFD**
- **2) Détermine l'aire du rectangle ABOG**
- **3) Détermine l'aire du rectangle BEHO**
- **4) Détermine l'aire du rectangle DGOC**
- **5) Détermine l'aire du rectangle COHF**
- **6) En déduire une égalité entre les relations précédentes. Résumé**

## **a) Définition**

 **Développer c'est transformer un produit en somme.** 

**b) Distributivité simple**

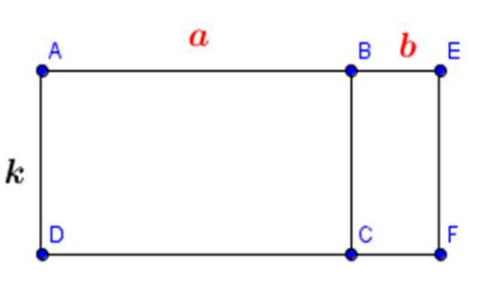

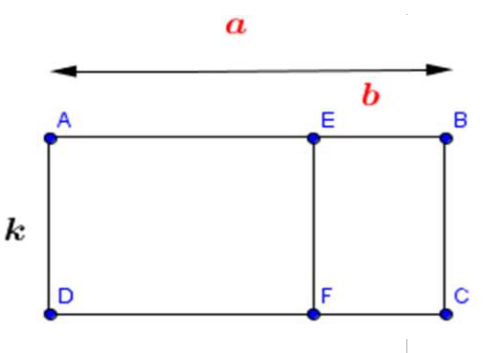

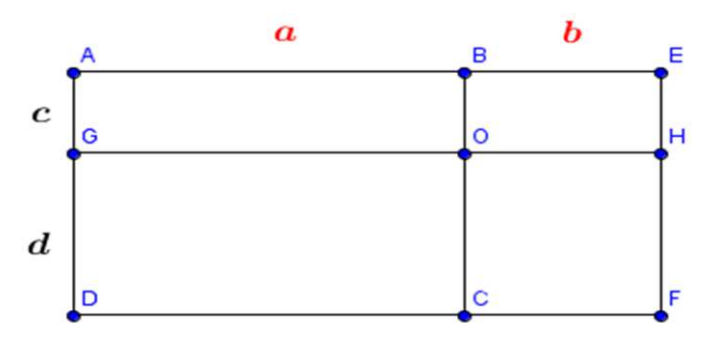

Pour tout nombre rationnels  $k, a$  et  $b$ , on  $a :$ 

 $k(a + b) = ka + kb$  ;  $k(a - b) = ka - kb$ 

**c) Distributivité double PDF Compressor Free Version** 

Pour tout nombre rationnels  $, a, b, c$  et  $d$ :

$$
(a+b)(c+d) = a \times c + a \times d + b \times c + b \times d
$$

**Exemple d'application 1: développe** 

 $A = 2(7x + 3)$ ;  $B = -2(-x + 3)$ ;  $C = 4(7x - 3)$ 

**Exemple d'application 2 développe et réduit si possible** 

 $A = (x + 1)(7x + 2)$ ;  $B = (4x + 7)(2x + 4)$  (Situation de vie);  $C = (x - 2)(-x + 3)$ ;  $D = (2y + 3)(7x - 3)$ 

#### **1.2) EGALITES REMARQUABLES**

 **Activité Développe et réduit :**

 $(a + b)^2 =$  **;**  $(a - b)^2 =$  **;**  $(a + b)(a - b) =$ 

**Résumé** 

#### **Propriété**

Pour tout nombre rationnels a et b, on a :

$$
(a + b)2 = a2 + 2ab + b2 ;
$$
  

$$
(a - b)2 = a2 - 2ab + b2 ;
$$
  

$$
(a + b)(a - b) = a2 - b2 .
$$

**Ces trois expressions sont des égalités remarquables ou encore des identités remarquables.** 

**Exercice d'application 1 Développe et réduit** 

$$
(x+2)^2 = \t{(3x-4)^2 = \t{(x+5)(x-5)} =
$$

**Exercice d'application 3 Calcul de manière performante (sans la calculatrice):** 

$$
101^2 \; ; \; 99^2 \; ; \; 1000^2 - 999^2
$$

**On a:**

$$
1012 = (100 + \cdots)2 = ...2 + 2 \times ... \times ... + ...2 = \cdots
$$
  
\n
$$
992 = (100 - \cdots)2 = ...2 - 2 \times ... \times ... + ...2 = \cdots
$$
  
\n
$$
10002 - 9992 = (... - \cdots)(... + \cdots) = \cdots
$$

 **Classe** : 4ème ; **séquence** …………..**Date**……………………**Durée :……55…….min** 

# **Leçon 3: Factorisation d'une expression littérale PDF Compressor Free Version**

**Objectifs : utiliser la mise en évidence d'un facteur commun, utiliser les égalités remarquables** 

 **Pour factoriser une expression littérale.** 

**Motivation : Dans notre entourage, la traduction mathématique de certaines problèmes tes que le calcul de périmètre, de surface, de volume … nous conduit à des expressions dites littérales. Cette leçon nous permet de factoriser les expressions littérales.** 

#### **3.1) Situation de vie :**

 **Une ONG offre 67 cartons de sucre de 56,125 KG chacun à un orphelinat. Une seconde offre 33 cartons de 56,125 kg chacun. Ateba, n'ayant pas de calculatrice, veut connaitre rapidement le nombre total de kg de sucre offert par les deux ONG. Que doit-il faire ?** 

#### **3.2) Pré requis.**

 **Complète** 

 $\lambda$   $ka + kb = ...$  <br>**;**  $ka - kb = ...$ **a**  $a^2-b^2 = \cdots$  **;**  $a^2-2ab+b^2 = \cdots$  **;**  $a^2$ 

**Remarque : On passe d'une somme à un produit. C'est une factorisation** 

#### **3.3) Factorisation**

#### **Activité 1**

 **Recopie et complète les pointilles suivants** 

$$
4x + 8 = 4 \times ... + 4 \times ... = 4(... + \cdots) ; x2 - 2x = x \times ... - \cdots \times ... = \cdots (... - \cdots)
$$

$$
3x^2 - 6x = 3x \times ... - \cdots \times 2 = 3x(... - \cdots)
$$

 $x(x-2) + 4(x-2) = (... - ...)(... + ...)$  (On dit que  $(x-2)$  est le facteur commun aux

**expressions**  $x(x-2)$  **et**  $4(x-2)$ 

#### **Activité 2**

#### **Recopie et complète les pointilles suivants**

$$
x^{2} - 25 = x^{2} - ...^{2} = (x - ...)(x + ...)
$$
  
\n
$$
x^{2} + 4x + 4 = (x)^{2} + 2 \times ... \times ... + (...)^{2} = (... + ...)^{2}
$$
  
\n
$$
4x^{2} - 20x + 25 = (...)^{2} - 2 \times ... \times 5 + (...)^{2} = (... - ...)^{2}
$$
  
\n**Résumé**

#### **a) Définition**

**Factoriser une expression littérale c'est l'écrire sous forme d'un produit d'au moins deux expressions littérales toutes distinctes de 1.** 

#### **b) Méthode**

**On peut factoriser une expression littérale en utilisant la mise en évidence d'un facteur commun ou une égalité remarquable.** 

Exercice d<sup>Papplication<sup>press</sup>pessiuffon **85** in Bituation de vie)</sup>

**le nombre total de kg de sucre offert par les deux ONG est :** 

 $56,125 \times 67 + 56,125 \times 33 = 56,125(67 + 33) = 56,125 \times 100 = 5612,5$  kg

### **Exercice**

Une pièce a la forme ci-dessous.  $AD = x$ ;  $AB = x + 8$ ;  $BE = CH = 3$ . l'unité est le mètre. ABCD est un rectangle et EFGH est un carré.

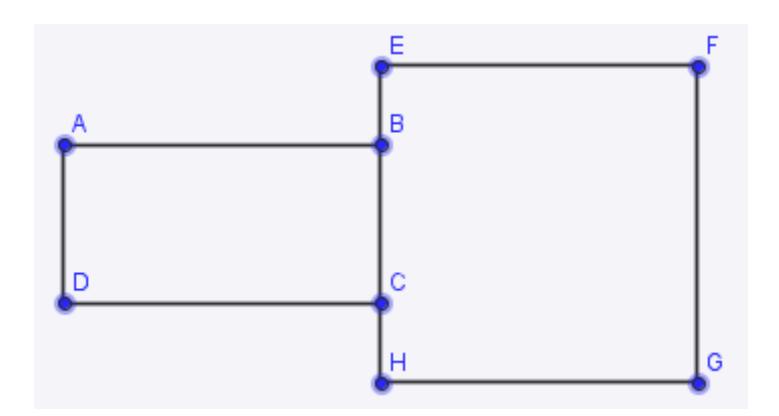

- 1) Calcule en fonction de  $x$ , la distance EF
- **2) Calcule le périmètre de la figure ABEFGHCD**
- 3) Calcule l'aire  $A_1$  du rectangle ABCD et l'aire  $A_2$  du carré EFGH.
- **4)** a) justifier que l'aire de la pièce est  $2x^2 + 20x + 36$ **b) calculer cette aire pour**
- 5) Le dallage de ce sol pour  $x = 5$  prend au mètre carré un demi-sac de ciment, une brouettée **de sable tout-venant et exige une main d'œuvre de 1000 francs. Sachant que le sac de ciment coûte 5000 francs et qu'une brouettée de sable tout-venant coûte 1500 francs, calcule le coût du dallage de ce sol.**

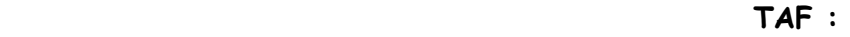

**Motivation Classe** : 4ème ; **séquence** …………..**Date**……………………**Durée :………….min**

**Module 09: Relation et opération fondamental dans l'ensemble des nombres rationnels.**

**Chapitre 8: EQUATIONS ET INEQUATIONS (8h) PDF Compressor Free Version** 

**Motivation : Dans la vie courante, la résolution de certains problèmes nous conduit à des équations ou des inéquations. Nous allons dans ce chapitre déterminer quelques exemples d'équations, d'inéquations et exposer la méthode de résolution.** 

**Leçon 1 EQUATIONS**

#### **Objectifs**

- **Résoudre les équations du type**  $a + x = b$  et  $ax = b$
- **Résoudre les problèmes conduisant aux équations.**

#### **1.1) Situation de vie**

**Avant de partir au marché, Clémence possède 1 200F CFA de plus que sa sœur Solange. Au marché, elles dépensent chacune 3 600F CFA. Clémence possède alors deux fois plus d'argent que Solange. Aide ZEH leur benjamin, élève de la classe de 4ème à trouver la somme que disposait chacune d'elle avant d'aller au marché.**

#### **1.2) Prérequis**

 **Recopie et complète les pointilles :** 

 $2 + \cdots = 5$ :  $2 + \cdots = -5$ :  $3 \times \ldots = 6$ :  $4 \times \ldots = -28$  (comment as-tu procédé ?)

#### **1.1) Activités d'apprentissages**

#### **Activité 1**

**Compare les nombres suivants :** 

$$
\frac{45}{27} \dots \frac{5}{3}; \frac{45}{27} + 2 \dots \dots \frac{5}{3} + 2; \frac{45}{27} - 2 \dots \dots \frac{5}{3} - 2; \frac{45}{27} \times 2 \dots \dots \frac{5}{3} \times 2; \frac{\frac{45}{27}}{2} \dots \dots \frac{5}{2}
$$

 **(petit commentaire oralement)** 

#### **Activité 2**

**1) Recopie et complète** 

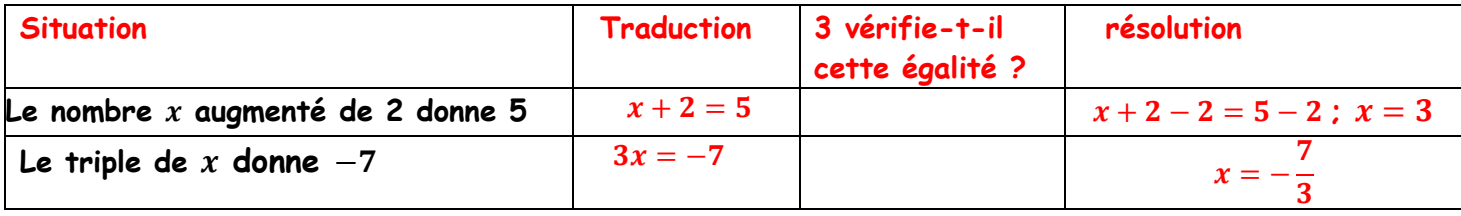

**2) Fatou a le double de l'âge de sa sœur Safi. L'an prochain, elles auront à elles deux 23 ans.**

**a) Sachant que désigne l'âge actuel de Safi, associe chaque désignation à sa signification.**

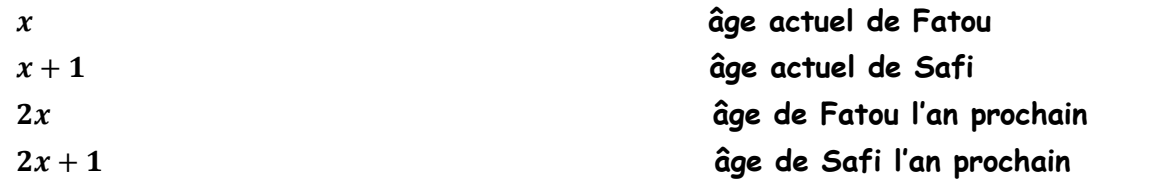

 $\overline{A}$  $\overline{C}$ 

 $\epsilon$ 

- **b) Traduit par une égalité la phrase : L'an prochain, elles auront à elles deux 23 ans**  $R: x + 1 + 2x + 1 = 23$  ce qui donne  $3x + 2 = 23$
- **c) Déduis-en l'âge actuel de Fatou et celui de Safi. BDF Longressor Ereg Yersion**,  $3x = 21$ ,  $x = \frac{2}{7}$ **RDF Compressor Free Version**,  $3x = 21$ ,  $x = \frac{21}{7}$ ,  $x = 7$ .

l'âge actuel de Safi est 7ans et celui de Fatou est :  $2 \times 7 = 14ans$ .

 **Résumé** 

#### **a) Egalités et opérations**

**a, b et c sont des nombres rationnels.** 

- **1) Lorsqu'on ajoute ou retranche un même nombre aux deux membres d'une égalité, on**  obtient une nouvelle égalité. Si  $a = b$ , alors  $a + c = b + C$  et  $a - c = b - C$
- **2) Lorsqu'on multiplie ou divise les deux membres d'une égalité par un même nombre non nul, on**  obtient une nouvelle égalité. Si = b, alors  $a \times c = b \times c$  et  $a/c = b/c$  (c $\neq 0$ )
	- **b) Résolution d'équations**

**Foute égalité pouvant se mettre sous la forme**  $x + a = b$  ou  $ax = b$  ( $a \ne 0$ ) est **appelée une équation du premier degré à une inconnue. a et b sont des nombres**  donné x est l'inconnue.  $a + x$  (resp  $ax$ ) est le premier membre de l'équation  $a + x = b$  $(r \text{ esp } ax = b)$  et *b* le second membre.

- **Résoudre une équation c'est trouver l'inconnue qui est appelée solution de l'équation.**
- $\triangleright$  Une équation du type  $x + a = b$  a pour solution  $x = b a$
- **E** Une équation du type  $ax = b$  a pour solution  $x = b/a$  (a  $\neq 0$ )

#### **c) Résolution de problèmes conduisant aux équations**

#### **Exemples d'application (résolution de la situation de vie)**

#### **Etape 1 : choix de l'inconnue.**

Désignons par *x* la somme que disposait Solange avant d'aller au marché.

**La somme que disposait clémence avant d'aller au marché est :**

#### **Etape 2 : traduction mathématique**

Au marché, chacune dépense 3 600. Solange reste avec une somme de :  $x - 3600$  et Clémence **reste avec une somme de**  $:x + 1200 - 3600$  soit  $x - 2400$ 

**A la fin du marche, Clémence possède alors deux fois plus d'argent que Solange se traduit par** :  $2(x-3600) = x - 2400$  ou  $x - 2400 = 2(x - 3600)$ 

#### **Etape 3 : résolution**

 $2(x-3600) = x - 2400$  $2x - 7200 = x - 2400$  $2x - 7200 - x = x - 2400 - x$  $x - 7200 = -2400$  $x - 7200 + 7200 = -2400 + 7200$  $x = 4800$ .

#### **Etape 4 : conclusion**

**la somme que disposait Solange avant d'aller au marché est 4800 F CFA.** 

La somme que disposait clémence avant d'aller au marché est :  $4800 + 1200 = 6000$ F CFA

**TAF :** 

**Exercice 1 Résoudre** 

## **; ; PDF Compressor Free Version**

## **Exercice 2**

**Déterminer trois nombres entiers naturels consécutifs dont la somme est 24. Exercice 3** 

**Dans la boulangerie de landry, les beignets coutent 100F CFA. Il a gagné autant d'argent en vendant 3 sodas et 30 beignets hier qu'en vendant 5 sodas et 12 beignets ce matin. On veut connaitre le prix d'un soda.**

- **a) Traduit par une équation les données du problème.**
- **b) Résous cette équation et déduis –en le prix d'un soda.**

## **Exercice 4**

**Après un devoir de mathématiques dans une classe de 4ème, Emmanuel a eu les 3/5 de la note de Yannick. La somme de leurs deux notes est 24. Déterminer la note sur 20 de chacun des deux élèves.** 

## **Leçon 2 INEQUATIONS**

### **Objectifs**

- **Déterminer quelques solutions des inéquations.**
- **Résoudre les problèmes conduisant aux inéquations.**

### **2.1) Situation de vie**

 **Le champ de cacao de monsieur Mbarga a la forme de la figure ci-contre. Pour quelle valeurs de , le périmètre de la partie rectangulaire est-il supérieur ou égal à celui du triangle équilatéral ? étant un nombre entier naturel exprimé en kilomètre.** 

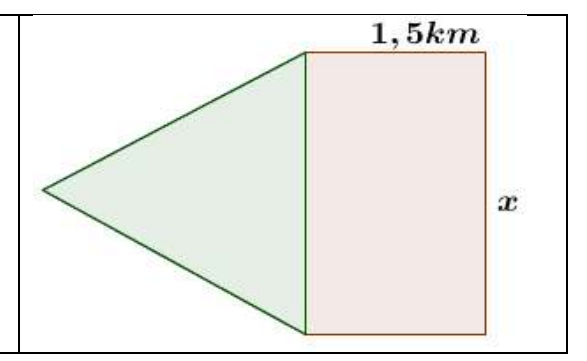

### **2.2) Prérequis**

- 1) Cite trois nombres qui vérifient l'inégalité  $m < -3$ .
- **2)** Cite trois nombres qui ne vérifient pas l'inégalité  $m < -3$ . R :

### **2.3) Inégalité: ordre et opérations**

### **Activité 1**

**Recopie et complète par "**  $<$  " ou "  $>$  "

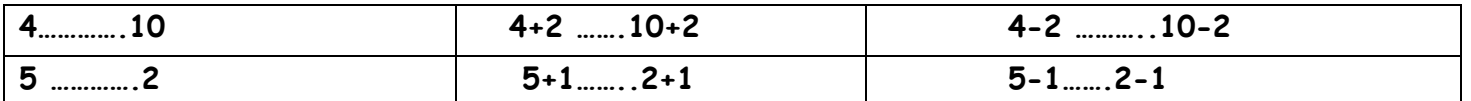

## **PDF Compressor Free Version**

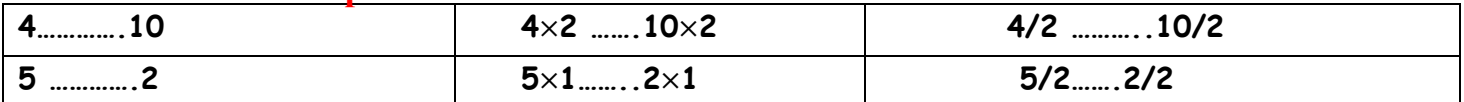

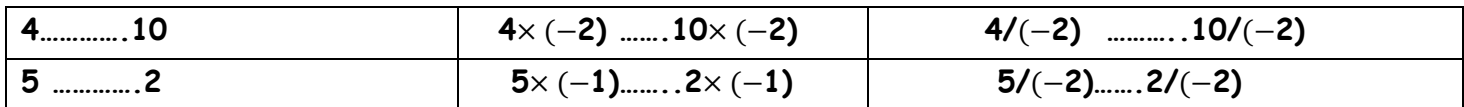

**(Petit commentaire oralement)** 

### **Activité 2**

#### **1) Recopie et complète**

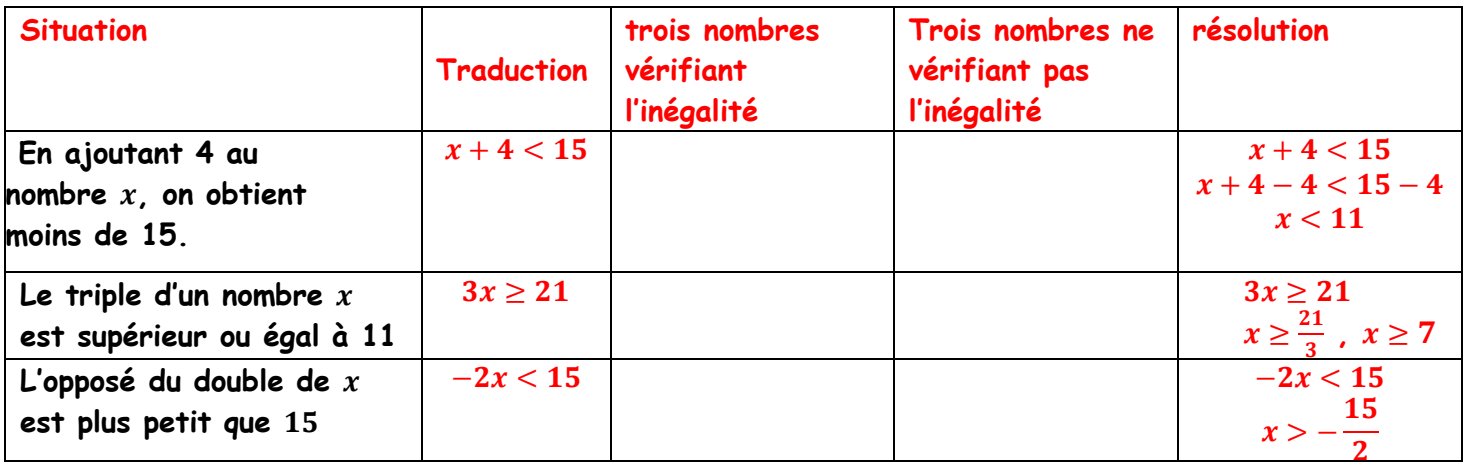

### **Résume**

**a, b et c sont des nombres rationnels.**

### **a) symboles d'inégalité**

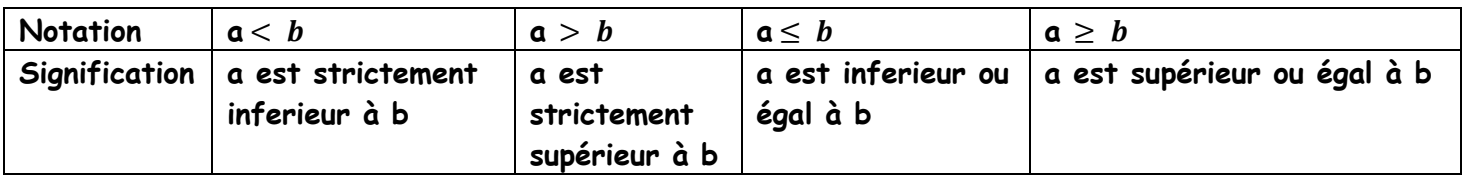

### **b) Inégalité et addition ou soustraction**

**En ajoutant ou en retranchant un même nombre aux deux membres d'une inégalité, on obtient une nouvelle inégalité de même sens.** 

 $\triangleright$  Si a < b, alors a+c < b + c et a-c < b - c

 $\triangleright$  Si a > b, alors a+c > b + c et a-c > b - c

#### **c) Inégalité et multiplication ou division**

**En multipliant ou en divisant les deux membres d'une inégalité par un même nombre non nul positif, on obtient une nouvelle inégalité de même sens. (L'ordre est conservé)**

 $\triangleright$  Si a < b et c > 0, alors ax  $c < b \times c$  et a/ $c < b/c$ 

**Si**  $a > b$  et  $c > 0$ , alors  $a \times c > b \times c$  et  $a/c > b/c$ 

En multip<mark>liant ou en divisant les deux mem</mark>bres d'une inégalité par <mark>un même nombre non</mark> ()<br>Districts de la propressor Free Version **nul négatif, on obtient une nouvelle inégalité de sens contraire.(l'ordre est inversé)**

**Si**  $a < b$  et  $c < 0$ , alors  $a \times c > b \times c$  et  $a/c > b/c$ 

**Si**  $a > b$  et  $c < 0$ , alors  $a \times c < b \times c$  et  $a/c < b/c$ 

#### **2.4) Résolution d'inéquations**

- **Une inéquation à une inconnue est une inégalité dans laquelle une lettre désigne un nombre inconnu.**
- **Une solution d'une inéquation est un nombre qui mis à la place de l'inconnue, vérifie l'inégalité.**
- **Résoudre une inéquation c'est déterminer tous les nombres qui sont solutions de cette inéquation.**
- $\triangleright$  Pour résoudre une inéquation d'inconnue x, on isole x dans un membre.
- **Deux inéquations qui ont les mêmes solutions sont dites équivalentes.**

## **2.5) Résolution de problèmes conduisant aux inéquations Exemples d'application (résolution de la situation de vie)**

Le périmètre de la partie rectangulaire est :  $2(x + 1, 5) = 2x + 3$ 

Le périmètre de la partie triangulaire est :  $x + x + x = 3x$ 

 **Le périmètre de la partie rectangulaire est supérieur ou égal à celui du triangle équilatéral se traduit par :**  $2x + 3 \ge 3x$ ,  $2x + 3 - 3x \ge 3x - 3x$ ,  $-x + 3 \ge 0$ ,  $-x \ge -3$ ,  $x \le 3$ 

**Peut prendre les valeurs 2 ou 3.** 

#### **TAF :**

**Exercice 1 on considère l'inéquation (I)** :  $3x + 1 > 2x + 5$ 

- **1) Le nombre 7 est-il solution de l'inéquation (I) ?**
- **2) Le nombre -4 est-il solution de l'inéquation (I) ?**
- **3) Résoudre l'inéquation (I).**

**Exercice 2 Résous les inéquations suivantes.** 

 $x+1>5$ ;  $3x+2>+5$ ;  $3x+1>2x+5$ ;  $3x-1 \le -2x+5$ **Exercice 3 on sait que**  $x \ge y$  **recopie et complète par "** $\le$  **" ou "**  $\ge$  **"** 

 $(-2) \times x$  ……. $(-2) \times y$  **;** 5x-7 ……..5y-7 **;** -2x+3 ………-2y+3 **;** x/4 ……….y/4.

#### **CHAPITRE 9 PROJETIONS et REPERAGES**

### **Leçon 1 PROJECTIONS**

## **Objectifs : PDF Compressor Free Version**

- **Reconnaitre le projeté d'un point sur une droite, parallèlement à une autre droite**
- **Construire le projeté d'un point sur une droite, parallèlement à une autre droite**

 **Motivation : Dans la vie, nous sommes confrontés au problème de détermination de la position géographique d'une localité sur une carte, d'un point sur une droite graduée ou bien dans un plan. Ce chapitre nous donne des notions qui nous permettrons de trouver aisément ces positions.** 

#### **1.1) Prérequis**

**Si une droite (L) est perpendiculaire à deux droites (D) et (D'), alors (D) et (D') sont…….** 

#### **1.2) Activités d'apprentissages**

#### **Activité 1**

**1) Trace deux droites (D) et (D') sécantes en O 2) Place A** ∈ **(D), B** ∈ **(D') et M** ∉ **ni à (D) ni à (D')**

- **3) Trace une droite (L) passant par M et // à (D')**
- **4) Marque M' point de rencontre de (L) et (D).**

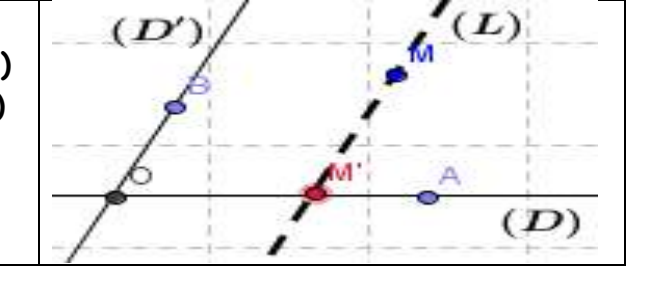

### **1.3) Résumé**

 **(D) et (D') sécantes en O**

 **Le projeté d'u point M sur la droite (D) parallèlement à (D'), est le point d'intersection de la droit parallèle à (D') passant par M, avec la droite (D).**

- **Tout point de (D') a pour projeté le point O.**
- **Tout point de (D) est son propre projeté sur (D) parallèlement sur (D')**
- **Le point M' est appelé le projeté de M sur (D) parallèlement à (D')**
- **le projeté de A sur (D) parallèlement à (D') est A**
- **le projeté de B sur (D) parallèlement à (D') est O**

#### **Remarque :**

- **lorsque les droites (D) et (D') sont perpendiculaires, la projection sur (D) parallèlement à (D') est appelée projection orthogonale sur (D).**
- **M' est appelé projeté orthogonale de M sur (D).**

### **Exemple d'application**

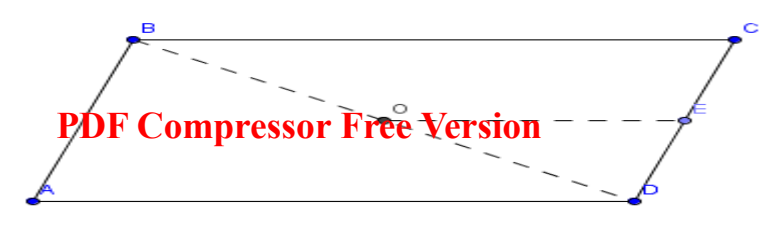

**ABCD est un parallélogramme de centre O. E le milieu de [BC]. On considère la projection p sur (BC) parallèlement à (CD)** 

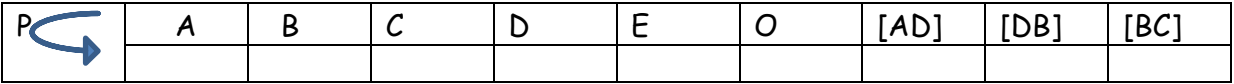

#### **Leçon 2 REPERAGES**

#### **Objectifs :**

- **Définir un repère du plan à partir de deux droites graduées**
- **Lire les coordonnés d'un point dans un repère du plan**
- **Placer un point dans un repère du plan, connaissant ses coordonnées.**

#### **2.1) Situation de vie :**

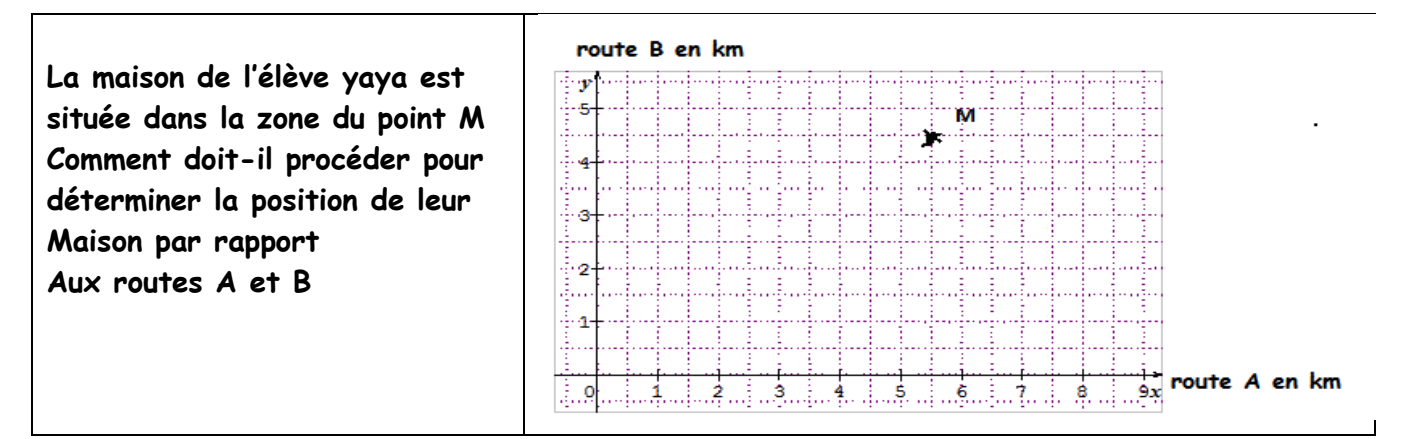

### **2.2) Prérequis**

 **la distance de 1 à 2 est :…….. la distance de 3 à -5 est :…..**

#### **2.3) repérage sur une droite graduée.**

#### **Activité 1**

- **1) Trace une droite graduée en prenant comme unité de graduation 1cm**
- **2) Place les points O , I, A,B,C,D,E d'abscisse respective 0 ;1 ;4,5 ;3 ;-2,5 ;10/4 ;-1.**
- **3) Le milieu du segment [BE] est le point……**
- **4) Calcule le nombre (-1+3)/2 et compare à l'abscisse du point I.**
- **5) La distance du point E au point C est……**

### **Résumé 1**

## **Définition**

**Définir un repère sur une droite (ou un axe), c'est donner un couple de points (O,I) de cette droite telle que : PDF Compressor Free Version** 

- **Le point O appelé origine du repère, est repéré par le nombre 0 (zéro) ;**
- **Le point I est tel que OI=1 unité ;**
- **Le sens de déplacement sur la droite est celui du point O vers point I.**

## **Propriété**

- **Sur une droite gradue, chaque point peut être repéré par un nombre relatif, appelé abscisse du point. A chaque nombre relatif, correspond un seul point de la droite.**
- **La distance entre les points A et B est donnée par : AB=abscisse du plus grand-abscisse du plus petit.**
- **L'abscisse du milieu du segment [AB] est : (xA+xB)/2**

**2.4) repérage dans un plan.** 

## **Activité 1**

**Sur le quadrillage ci-dessous, on a le parcours d'un cycliste au cours d'un trajet aller-retour.** 

 **Km** 

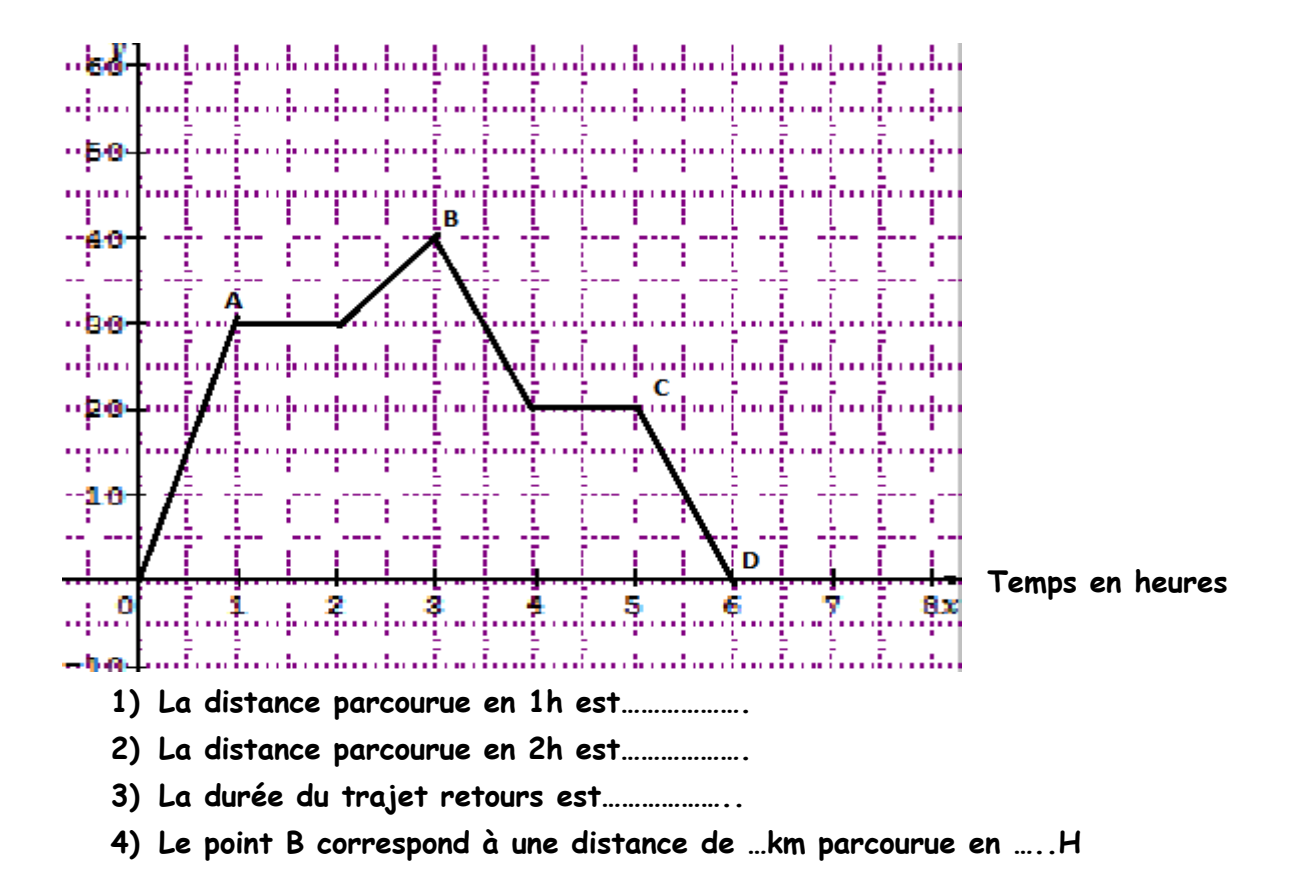

**5) le point A a pour abscisse 1 et pour ordonnée 30. Ou bien (3,40) représente le couple de cordonnées du point A. recopie et complète :** 

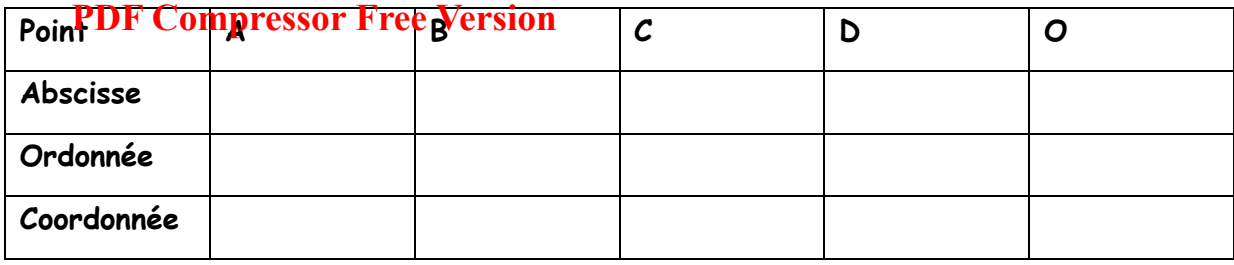

**Activité 2** 

- **1) Place trois points O,I ,J non alignés**
- **2) Trace les droites (OI) et (OJ)**
- **3) Gradue (OI) avec un pas de OI et (OJ) avec un pas de OJ.**
- **4) Place un point M dans le plan**
- 5) Marque P, le projeté de M sur (OI)// à (OJ) et note x la distance OP
- **6) Marque Q , le projeté de M sur (OJ)// à (OI) et note la distance OQ**

**Solution**

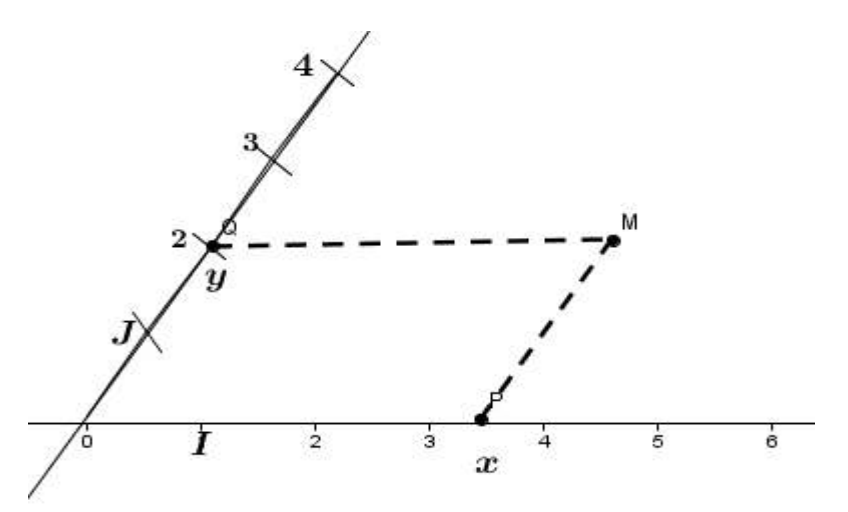

### **Résumé 2**

- **(O ,I, J) est appelé repère du plan ;**
- **Le point O est l'origine du repère (O ,I, J) ;**
- **(OI) est l'axe des abscisses ;**
- **(OJ) est l'axe des ordonnées ;**
- $\triangleright$  x est abscisse du point M et y son ordonnée.
- $\triangleright$  On note M(x ; y) ou M( $_{\mathcal{Y}}^{x}$ ) on lit M est le couple de coordonnées (x ; y) dans le repère(O ,I, J).

**2.5) repéré orthogonal, repéré orthonormal. Repère orthonormé** 

### **Définition**

**Soit (O ,I, J) un repère du plan (2 carreaux vaut 1cm)** 

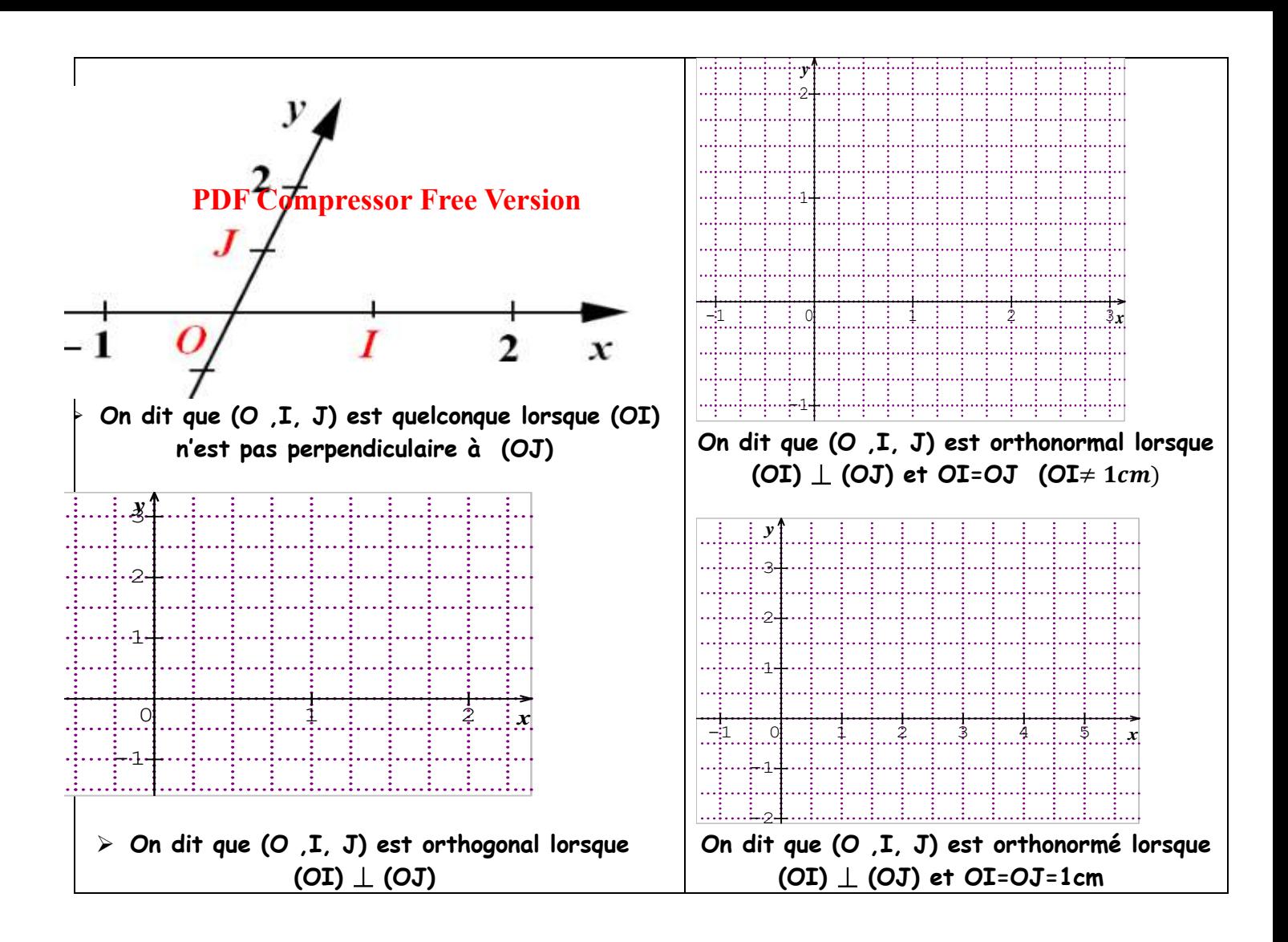

### **Exemple d'application 1.**

**1) Trouver les projetés orthogonales de M sur les routes A et B.** 

**2) M est situe à 4,5km de la route A et à 5,5km de la Exemple 2.** 

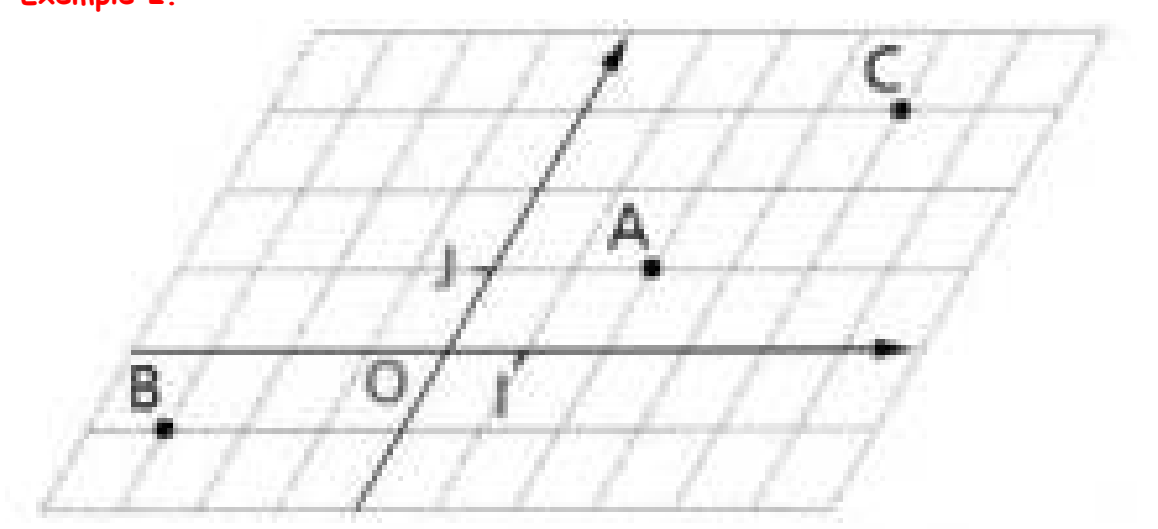

- **1) Quelle est la nature du repère (O,I,J) ? complète la graduation sur les axes**
- **2) Déterminer les couples de coordonnes des points A ;B ;C ;I ;J et O.**
- **3) Placer dans ce repère les points P(-1 ;-3) ; Q(3 ; 0) ; R(0 ;2)**

## **Exemple 3**

- **4) Quelle est la nature du repère (O,I,J) ?**
- **5) Déterminer les couples de coordonnes des points A ;B ;C ;D ; E.**
- 6) **Placer dans cerressors FF6fin \cps (910-3)** ; Q(3 ; 2,5) ; R(-2 ;3)

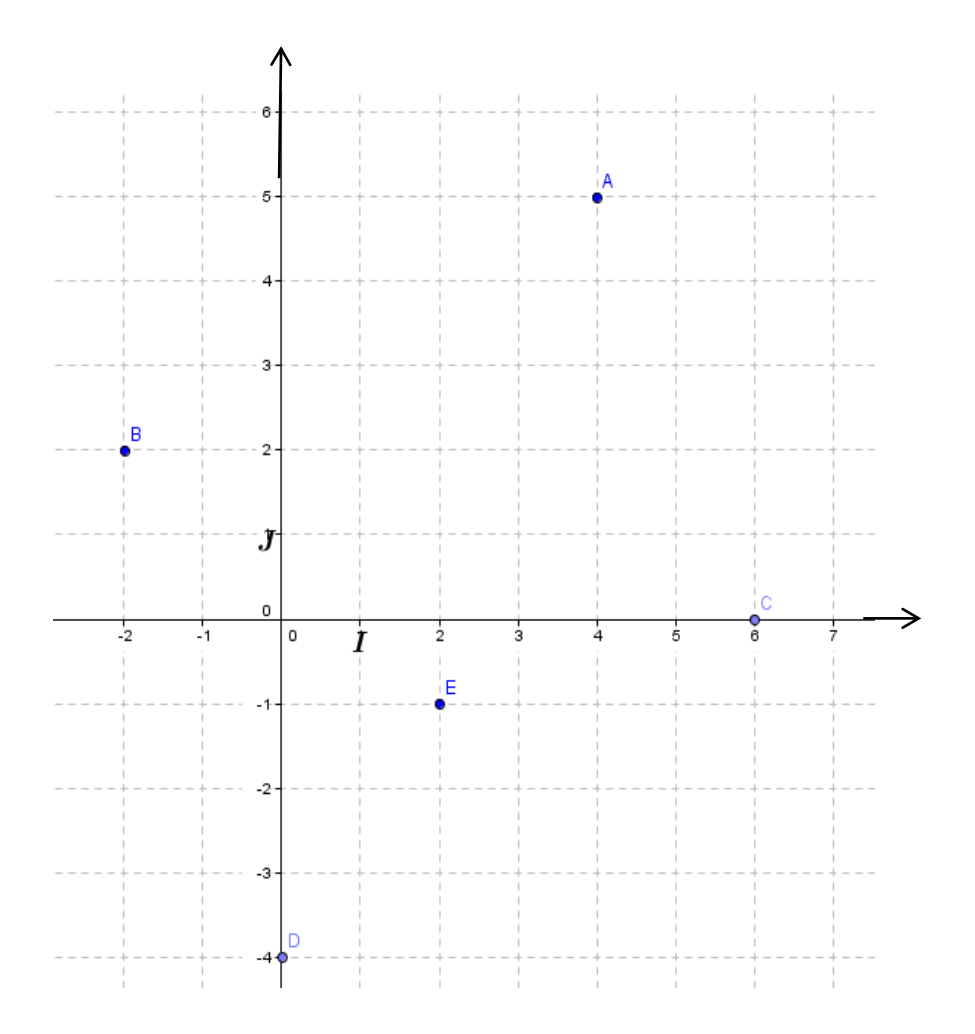

## **MOULE11 CONFIGURATIONS ET TRANSFORMATOINS ELEMENTAIRES DU PLAN**

## **Chapitre04 TRIANGLES**

**Objectifs du chapitre PDF Compressor Free Version** 

- Utiliser les propriétés des milieux pour démontrer que deux droites sont parallèles, un point est milieu d'un segment et calculer la longueur.
- Construire des droites particulières.
- Utiliser la propriété de Pythagore et la réciproque pour respectivement calculer la distance et démontrer qu'un triangle est rectangle.

## **Lecon1: DROITES DES MILIEUX**

```
Objectifs Exploiter la propriété des milieux prouver que
```
- $\checkmark$  Deux droites sont parallèles.
- $\checkmark$  Un point est milieu d'un segment.
- $\checkmark$  Et calculer une longueur.

## **Prérequis**

-Définir triangle.

-donner les types de triangles.

```
- Si (D) perpendiculaire (D') et (D') perpendiculaire (L) alors (D)……. (L)T
```
**Situation de vie:** Le radar d'une tour de contrôle de l'aéroport émet un signal d'alarme sur une possible collision. Déterminer les coordonnées de ces deux avions afin d'éviter cette collision dans l'espace?

## **1-1 Propriété des milieux (pour les droites parallèles).**

**Activite1** Construire un triangle IJK tel que IK= 7,7cm ; JK= 6cm et IJ= 3,8cm

Placer le point A milieu du segment [JK] et B milieu de [IJ]

Que peut-t-on dire des droites (AB) et (IK)

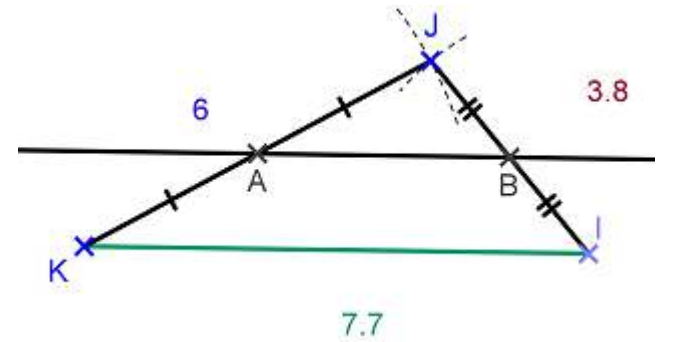

**Définition** Dans un triangle, une droite qui passe par les milieux de deux côtés est appelés droite des milieux.

**Propriété:** Dans un triangle, une droite passant par les milieux de deux côtes est parallèle au support du troisième côté.

## **PDF Compressor Free Version**

## **1-2 Propriété des milieux (pour un point est milieu d'un segment).**

## **Propriété réciproque.**

**-Hypothèse:** Si I est le milieu de [AB] et (d)//(BC) **-Conclusion:** alors J est milieu de [AC]

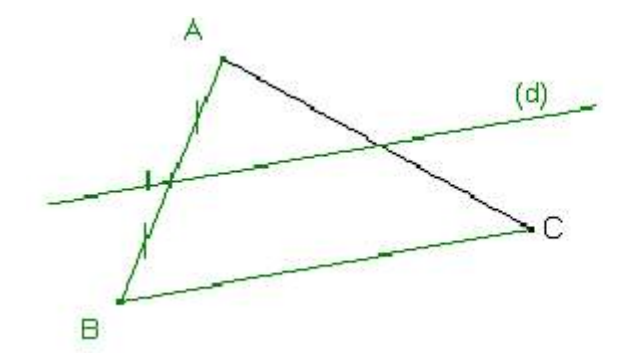

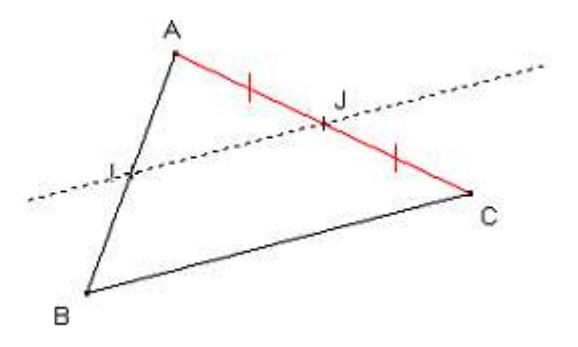

**-Enonce:** Si une droite est parallèle a un côté, et si elle passe par le milieu d'un deuxième côté, alors elle passe par le milieu au support du troisième côté.

**Exercice d'application:** Soit un triangle ABC rectangle tel que, AB= 7cm ; BC= 12cm

- 1. Faire la figure en vraie grandeur. Attention à l'ordre des points.
- 2. Place le point I milieu du segment [BC]. Trace une droite parallèle à (AC) passant par I et qui coupe la droite (AB) en un point J.
- 3. Faire une remarque avec une démonstration sur le point J.

## **1-3 Propriété des milieux (pour calculer une distance).**

**Activité** construit un triangle ABC tel que AB= 5cm, AC= 8cm et BAC= 40°. Placer les milieux I de [AB] et J de [BC].

Comparer les segments [IJ] et [AB].

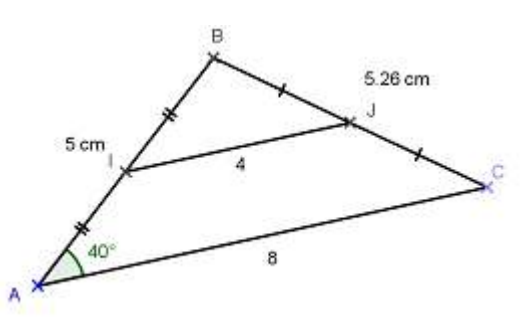

# **Propriété -Hypothèse:** Si I est le milieu de [AB] et J est le milieu [BC]

# **Conclusion: alors Berthsor Free Version**

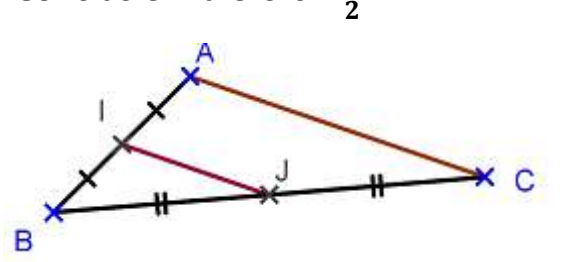

**-Enoncé:** Si une droite passe par les milieux de deux côtés d'un triangle, alors la longueur du segment joignant les milieux des deux côtés mesure la moitié de la longueur du troisième côté.

## **Exemple d'application**

ABC est un triangle tel que AC= 6cm, AB= 4cm et BC= 3,5cm. ACD est triangle tel que AD=5cm, CD= 4cm et B et D ne sont pas du même côté que la droite (AC). E est le milieu de [AB] et F est le milieu [AC]. La parallèle (CD) passant par F coupe (AD) en G.

- 1) Faire un dessin en vrai grandeur et code-le.
- 2) Montrer que (EF) // (BC).
- 3) Montrer que G est le milieu de [AD].
- 4) Montrer que (EG) et (BD) sont parallèles.
- 5) Calculer les longueurs EF et FG.
- 6) Calculer le périmètre de AEFG.

**Exercices:**...,…,…,…,…,… et… pages…,…(livre………………………………………………..)

## **Lecon2: DROITES PARTICULIERES**

**Objectifs:** L'apprenant doit être capable à la fin de construire:

- $\checkmark$  Le cercle inscrit dans un triangle.
- $\checkmark$  L'orthocentre d'un triangle.
- $\checkmark$  Le centre de gravité d'un triangle.

**Situation de vie:** Dans le nord du Cameroun, les chefs de trois villages décident de creuser un puits pour approvisionner les trois villages. Quelle sera la position de ce puits sachant qu'il doit être à égale distance des chefferies.

## **2-1 La bissectrice (cercle inscrit).**

## **Activité:**

- 1) Trace un triangle ABC de ton choix. **PDF Compressor Free Version**
- 2) Construis les bissectrices des angles  $\widehat{ABC}$ ,  $\widehat{BCA}$  et  $\widehat{BAC}$  et marque I leurs point de rencontre.
- 3) Construit les points A' ; B' et C' projetés de I respectivement sur les droites (BC), (AC) et (AB)
- 4) Trace un cercle (c) de centre I et de rayon IA'. (c) par quels points?

**Définition:** Dans un triangle, **une bissectrice** est une droite qui passe par le sommet et qui partage l'angle en ce sommet en deux angles de même mesure.

**Propriété1:** Un point de la bissectrice d'un angle dans un triangle est situé à égal distance des cotes de cet angle. Réciproquement, si un point est à égal distance de deux côtés d'un triangle alors il est sur la bissectrice de l'angle forme par ces deux côtés.

 **Propriété2:** les trois bissectrices d'un triangle sont concourantes en un point **I** appelé **centre du cercle inscrit** au triangle.

**Exemple:** -Soit I un point de la bissectrice d'un angle ABC. M et K les projections orthogonales de I sur (BC) et (AB), alors IM=IK.

- Les bissectrices sont concourantes en un point O appelé centre du cercle inscrit dans le triangle. Ce point est équidistant des côtés du triangle.

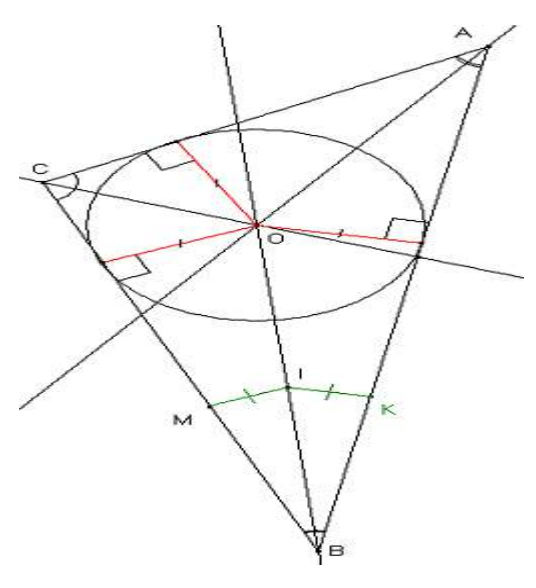

## **2-2 La hauteur (orthocentre).**

 **Activité:** soit un triangle ABC. Tracer une droite (D) perpendiculaire au segment [BC] et passant par A.

**Définition:** Dans un triangle, une hauteur est la droite passant par un sommet et perpendiculaire au côté opposé.

**Propriété1:** Les hauteurs sont concourantes en un point appelé **orthocentre** du triangle.

**Propriété2:** Les hauteurs concourent à l'intérieur du triangle si tous ses angles sont aigus. Les haute**l le Compressor Extérieur sion** des angles est obtus.

**Exemple:** Soit le triangle ABC, les droites passant par chaque ont pour projeté orthogonal respectivement A', B' et C'.

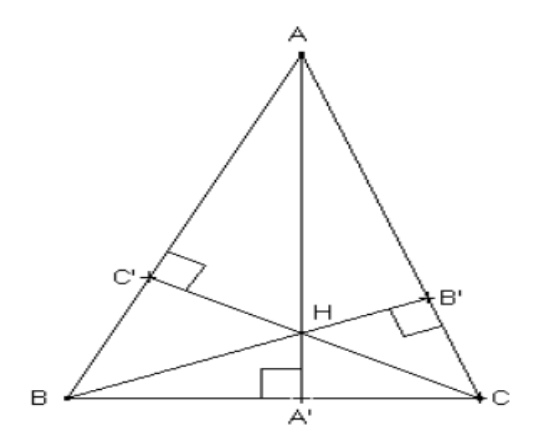

## **2-3 La médiane (centre de gravité).**

Activité: Soit le triangle ABC, tracer une droite (D<sub>1</sub>) qui passe par le sommet A et qui divise le côté opposé en deux.

**Définition**: La médiane issue d'un sommet est la droite qui passe par ce sommet et par le milieu du côté opposé.

**Propriété1:** Les médianes sont concourantes en un point appelé **centre de gravité.** 

**Propriété2:** Le centre de gravité est situé aux 2/3 de chaque médiane à partir du sommet. Si G est le centre de gravité, on a alors : AG = 2/3 AA'; ou A'G=1/3AA'; ou AG = 2A'G BG = 2/3 BB' etc…

## **Exemple:**

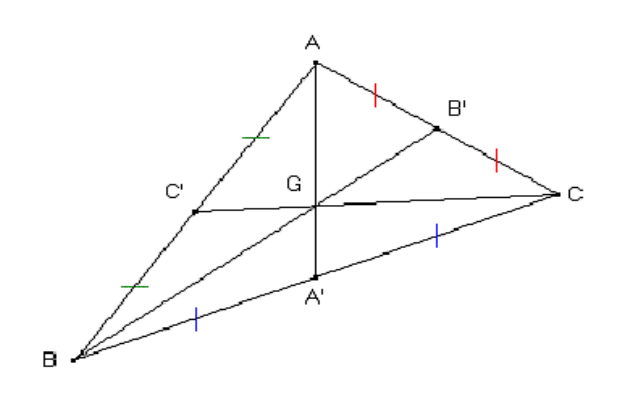

## **Lecon3: LE TRIANGLE RECTANGLE PDF Compressor Free Version**

**Objectifs:** Utiliser les propriétés de Pythagore pour:

- $\checkmark$  Calculer une distance.
- $\checkmark$  Démontrer qu'un triangle est rectangle.

**Situation de vie:** Joe repose sur un mur de 4m une échelle de longueur 5m, le sol étant parfaitement horizontal. Son ami Gédéon affirme que la distance du pied de l'échelle au mur est de 3m. A-t-il raison?

## **3-1 La propriété de Pythagore (propriété directe).**

**Vocabulaire:** 

Dans un triangle rectangle, l'**hypoténuse** est le plus long (côté opposé à l'angle)

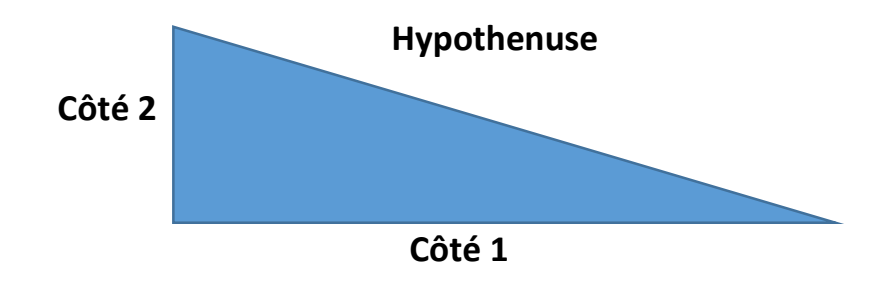

 Soit **a** un nombre quelconque. On appelle « **a** au carré» le nombre **a**x**a.** On note: **a² = axa**

Exemple: 3² = ; 5² = ;(2,8)² = et (<sup>1</sup> 4  $)^{2}$ =

**Propriété:** Si un triangle est rectangle, alors l'hypoténuse au carré est égale à la somme des carrés des 2 autres côtés.

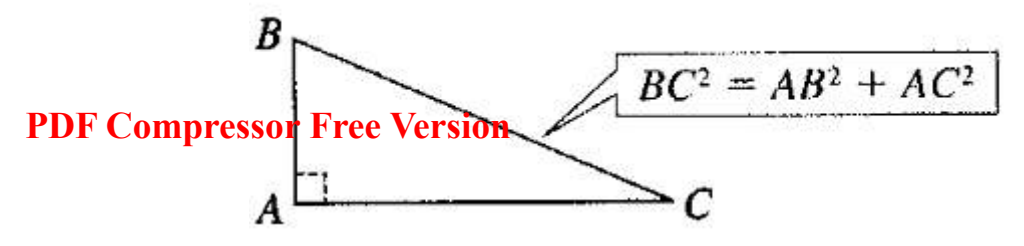

**Le but:** Il permet calculer la longueur d'un des 3 côtés quand on connaît les deux autres.

**Exercice d'application:** ABC est un triangle rectangle en B tel que: AB= 4cm et BC= 3cm. Calculer la mesure de AC de son hypoténuse.

## **3-2 propriétés réciproques de Pythagore.**

## **Activité:**

- 1) construis un triangle ABC tel que AB=6cm, BC=10cm et AC=8cm.
- 2) Compare  $BC^2$  et  $AB^2+AC^2$ .
- 3) Mes $(\widehat{BAC})$ = ......... ABC est rectangle .......... en ...... (Utiliser le rapporteur).

**Propriété:** Si dans un triangle le plus grand côté au carré est égal à la somme des carrés des deux autres côtés, alors ce triangle est rectangle ... et son hypoténuse est le plus grand côté.

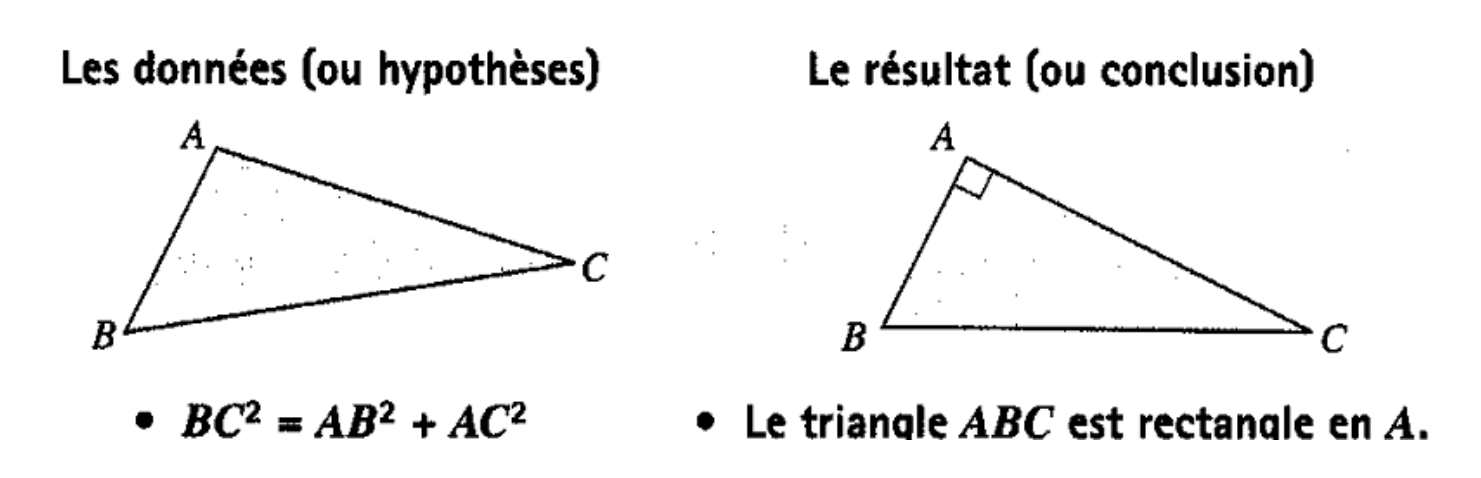

Le but: Il permet de prouver qu'un triangle est rectangle quand on connaît les longueurs des 3 côtés.

**Exercice d'application:** Le triangle ABC ci-dessous est-il rectangle?

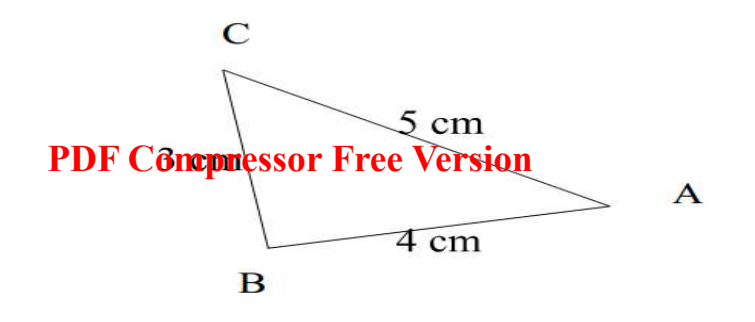

**Exercices:…………………………………..**

## MODULE 10 : ORGANISATION ET GESTION DES DONNÉES

#### CHAP**DF Compressor Free Version** Objectifs :

- Résoudre un problème concret représentant une situation de proportionnalité.
- Compléter un tableau de proportionnalité.
- Justifier une situation de proportionnalité.
- Reconnaître et exploiter une situation de proportionnalité par des graphiques

## Pré-requis :

- Division des nombres
- Multiplication des nombres.
- Coefficient de proportionnalité : nombre qu'il faut pour multiplier ou diviser les nombre d'une ligne d'un tableau de proportionnalité pour obtenir ceux de l'autre ligne.
- Faire d'abord le chapitre repérage dans le plan.

## Situation de vie :

Nivel et Roméo ont acheté en commun une voiture qu'ils louent chaque semaine pour la célébration des mariages. Pour l'achat de la voiture, Nivel a donné 800000 FCFA et Roméo 600000 FCFA. À la fin de la semaine ils réalisent un bénéfice de 400000 FCFA mais ne savent pas comment partager équitablement ce bénéfice.

- À votre avis, comment peut-on aider ces deux amis à faire un tel partage ?

- Est-il juste de donner la moitié à chacun ? Pourquoi ?
- C'est même quoi un partage équitable ?

## Leçon 1 : Suites de nombres proportionnels

Activité : Un robinet ouvert débite 4 litres par seconde.

a) Recopie et complète le tableau ci-après :

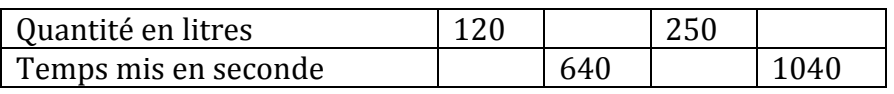

- b) Ce tableau est-il un tableau de proportionnalité ?
- c) Détermine s'il existe ses coefficients de proportionnalités.

## Résumé :

## a) Définition

Grandeurs proportionnelles : Deux grandeurs a et b sont proportionnelles lorsqu'il existe un nombre rationnel non nul k tel que a=b×k. Le nombre k est appelé coefficient de proportionnalité.

## Exemples:

 $\triangleright$  Pour calculer le périmètre P d'un carré, on multiplie par 4 la longueur c de son côté, quelque soit la longueur de ce côté.

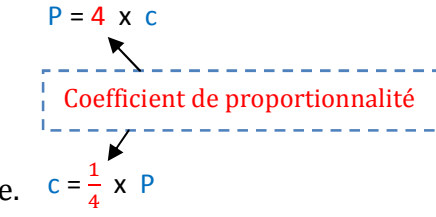

 $\triangleright$  Pour calculer la longueur c d'un côté d'un carré, on multiplie par $\frac{1}{4}$  $\frac{1}{4}$ le périmètre P de ce triangle, quelque soit ce périmètre.  $c = \frac{1}{4}$ 

## Propriétés :

# - Un coefficient de proportionnalité est toujours différent de 0. **PDF Compressor Free Version**

- si k est le coefficient qui permet de passer de la ligne 1 à la ligne 2 alors  $\frac{1}{k}$  est celui qui permet de passer de 2 à 1.

 - les nombres rationnels a, b et c sont respectivement proportionnelles aux nombres rationnels non nuls x , y et z si leurs quotients respectifs sont égaux. **Exemple** : 2, 3 et 6 sont respectivement proportionnelles à 8, 12, 24 car  $\frac{2}{8} = \frac{3}{12}$  $\frac{3}{12}=\frac{6}{24}$  $\frac{6}{24} = \frac{1}{4}$  $\overline{4}$ .

### b) Reconnaissance d'un tableau de proportionnalité

Lorsque deux suites de nombres sont notées dans un tableau à deux lignes, on peut calculer chacun des quotients d'un nombre de la seconde ligne par le nombre correspondant de la première ligne. Si tous ces quotients sont égaux, on dit que :

- les nombres de la seconde ligne sont proportionnels à ceux de la première ligne ;
- le tableau est un tableau de proportionnalité ;
	- le quotient commun est le coefficient de proportionnalité ;
	- la situation représentée est une situation de proportionnalité.

Exemple : Périmètre d'un losange

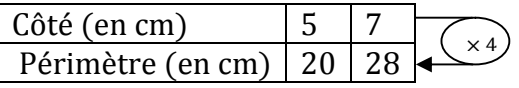

 $\frac{20}{2}$  $\frac{20}{5}=\frac{28}{7}$  $\frac{1}{7}$  = 4. Ce tableau est un tableau de proportionnalité et 4 est le coefficient de proportionnalité.

## Contre-exemple : Aire d'un carré

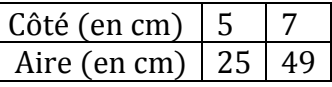

 $\frac{25}{1}$  $\frac{25}{5} = 5$  et  $\frac{49}{7} = 7$ . Donc  $\frac{25}{5} \neq \frac{49}{7}$  $\frac{1}{7}$ . Pas de coefficient de proportionnalité, donc pas de tableau de proportionnalité.

## Exercice d'application 1 :

Un réservoir est constitué d'un parallélépipède rectangle. On le remplit d'eau. Le tableau ci-dessous donne la hauteur d'eau (en cm) en fonction de la durée de remplissage (en seconde).

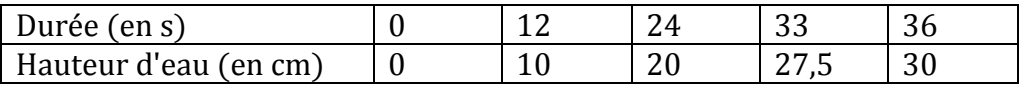

Est-ce une situation de proportionnalité ? Si oui, donner le coefficient de proportionnalité.

### Exercice d'application 2 :

Un opérateur téléphonique à proposé à un client un nouvel abonnement.<br>Le compressoir tree version Le prix dépend du temps de communication comme indiqué dans le tableau suivant : **PDF Compressor Free Version** 

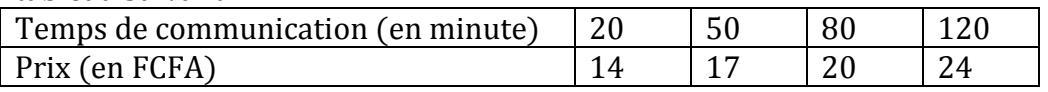

Est-ce une situation de proportionnalité ? Si oui, donner le coefficient de proportionnalité.

## Leçon 2: Propriétés et application direct.

### 1) Définition et exemple

### Activité :

- a) Dans une exploitation agricole, Amadou travaille 3 heures par jour et touche 450 FCFA pour la journée, tandis que Moussa travailles 5 heures par jour et touche 750 FCFA pour la journée.
	- Amadou et Moussa touchent-ils le même salaire par heure ? Justifie ta réponse.
	- Que peux-tu déduire des fractions  $\frac{450}{3}$  et  $\frac{750}{5}$ ?
- b) Cette semaine, Amadou a travaillé 5 jours et Moussa 3 jours. Combien a reçu chacun ?
	- Que peux-tu en déduire pour  $450 \times 5$  et  $3 \times 750$  ?<br>- Recopie et complète la phrase suivante : *On*
	- Recopie et complète la phrase suivante : On constate que les produits d'un numérateur d'une fraction par le ……….. de l'autre sont…………

Propriété : Les lettres a, b, c et d désignent des nombres relatifs avec b et d différents de zéro.

- Si $\frac{a}{b} = \frac{c}{d}$ , alors  $a \times d = b \times c$
- Si  $\frac{a}{a} \times d = b \times c$ , alors  $\frac{a}{b} = \frac{c}{d}$  $\boldsymbol{d}$

**Exemple**: Pour savoir si les quotients  $\frac{24}{51}$  et  $\frac{40}{85}$  sont égaux, on peut calculer 24×85=2040 et 51×40=2040. On constate que 24×85=51×40. Donc  $\frac{24}{51} = \frac{40}{85}$  $\overline{85}$ 

## 2) Propriétés et applications a) « l'égalité des produits en croix »

Exemple : x désigne la masse (en Kg) de 16 m de câble électrique. D'après l'égalité des produits en croix, on a :

$$
5 \times x = 2.4 \times 16
$$

Ainsi,  $x = \frac{2,4 \times 16}{5} = 7,68$ . Donc 16 m de câble pèsent 7,68 Kg

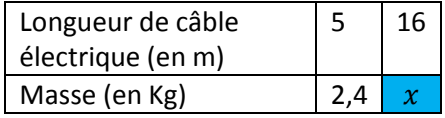

## b) Propriété additive

Propriété : Lorsque deux suites de nombres proportionnels sont rangées dans un tableau, on peut additionner les termes de deux colonnes pour obtenir une nouvelle colonne. **PDF Compressor Free Version** 

Exemple : Le prix d'un sac de 50 kg de ciment est 5 000 F CFA.

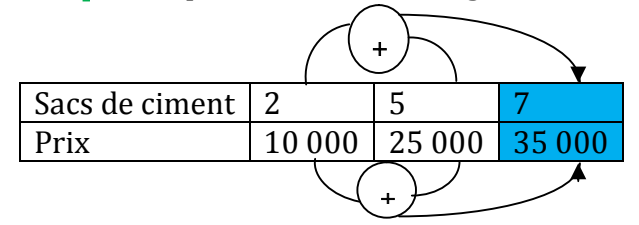

## c) Propriété multiplicative

Propriété : Lorsque deux suites de nombres proportionnels sont rangées dans un tableau, on peut multiplier les termes d'une colonne par un même nombre non nul pour obtenir une nouvelle colonne.

Exemple : Le prix d'un kWh d'électricité est 80 F CFA.

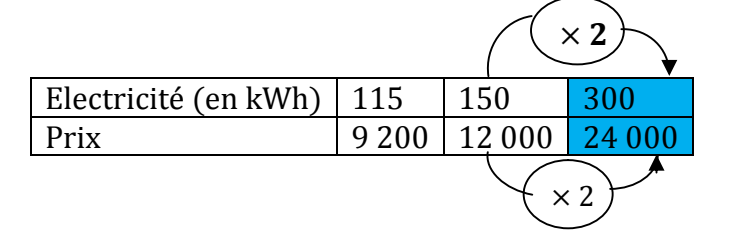

## Leçon 2: Proportionnalité et représentation graphique

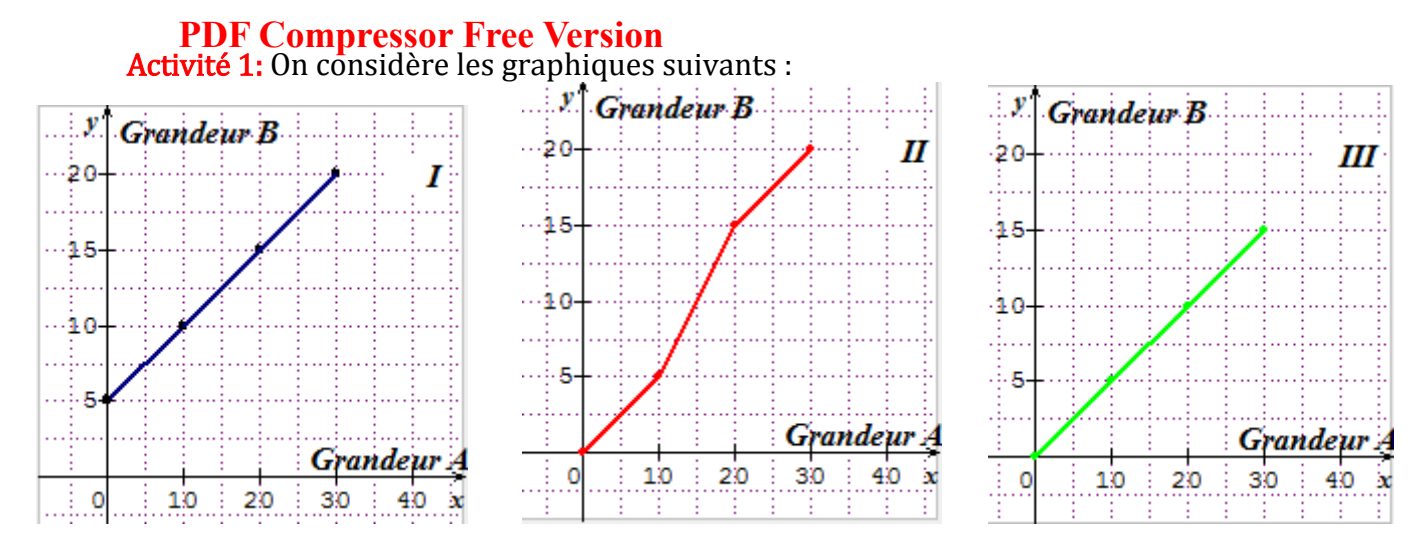

- a) Sur quels graphiques les points appartiennent-ils à une même droite ?
- b) Sur quel graphique les points sont-ils sur une ligne passant par l'origine du repère ?

<mark>Activité 2:</mark> Chacun des tableaux ci-dessous correspond à l'un des graphiques précédents.

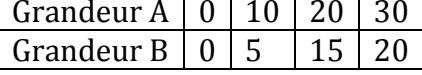

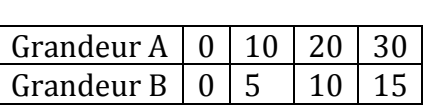

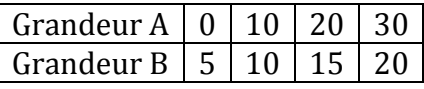

Lequel de ces tableaux traduit une situation de proportionnalité ? Justifie ta réponse.

Activité 3: Déduis des activités 1 et 2 les deux conditions qu'un graphique doit remplir pour qu'on y reconnaisse une situation de proportionnalité.

Résumé : Sur un graphique, on reconnaît une situation de proportionnalité lorsque tous les points appartiennent à une droite passant par l'origine du repère.

### Exercice d'application :

On a testé la régularité de rotation du tambour d'une machine à écraser. On a noté :

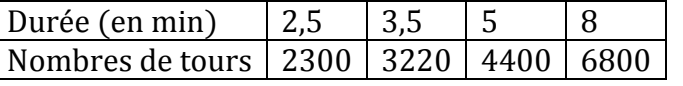

- a. Trace un repère orthogonal tel que : en abscisses, 1 cm représente 1 minute et en ordonnées, 1 cm représente 1000 tours.
- b. Dans ce repère, construis le graphique représentant le nombre de tours du tambour en fonction de la durée durant laquelle il tourne
- c. D'après le graphique, le nombre de tours est-il proportionnel à la durée ? Justifie ta réponse.
# Devoir :

Jodelle est une tenancière de restaurant. Pour sa recette de riz-patate très prisée par **pas plicum plies optrieu version**net d'adresse les quantités d'ingrédients selon le nombre de clients.

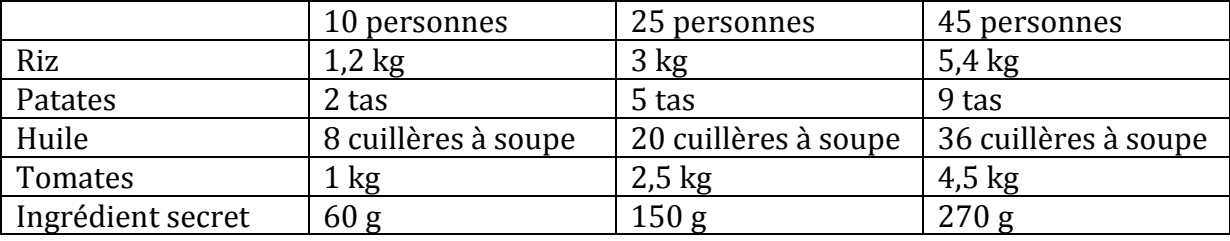

1- Jodelle doit recevoir dans son restaurant deux réunions : l'une de 35 personnes et l'autre de 80 personnes. Quelles sont les quantités d'ingrédients qu'elle doit prévoir pour chaque réunion ?

2- La cousine de Jodelle doit préparer le riz-patate pour 58 personnes. Quelles quantités de chaque ingrédient doit-elle lui communiquer ?

Classe 4ème séquence............. Date...................... Durée...................... 12 : Solide de l'espace Module

# Chapitre<sup>P</sup>2F Compressmines was not come also revolution

Leçon 1 : reconnaissance et description d'une pyramide, d'un cône de révolution.

Objectifs pédagogiques : Décrire une pyramide, un cône de révolution, réaliser un patron de pyramide ou d'un cône de révolution.

Motivation : De nombreux objets dans la vie courante ont la forme d'une pyramide, d'un cône de révolution (toiture de certaines cases dans la chefferies...). Cette leçon nous donne des outils pour mieux connaitre les pyramides et cône de révolution.

Introduction: Dans certaines chefferies de l'Ouest et du grand Nord (Adamaoua, Nord, Extrême-Nord), on rencontre des cases dont la toiture ont des formes présentées ci-dessous.

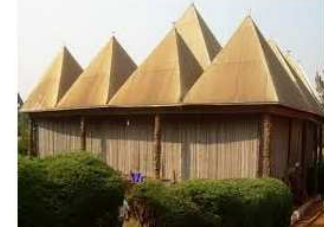

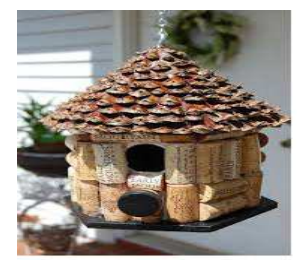

case 2

Case1

Ouelle est la nature de chacune des formes des toitures ?

**Pré-requis**: Définir polygone régulier et donner quelques exemples.

Enoncer la propriété de Pythagore

Tracer un cercle de centre O et de rayon 3cm.

# Activités d'apprentissage 1

On considère le solide SABCD ci-contre où la droite (SO) est perpendiculaire au plan de base ABCD.

- 1- Citer : les sommets, les arêtes et les faces latérales de ce solide.
- 2- Que représente le segment [SO] pour ce solide ?

# Activités d'apprentissage 2

SAB est un triangle isocèle en S. O est le milieu du

segment [AB]. Lorsqu'on tourne le triangle SAB autour

de l'axe (SO), on obtient le solide ci-dessous.

Que représente les segments [OB], [SB] et [SO] pour ce solide?

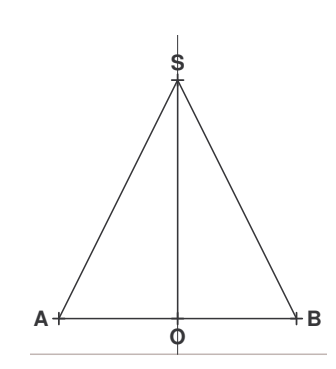

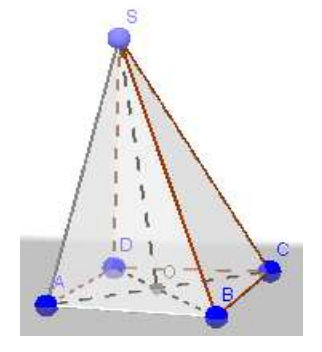

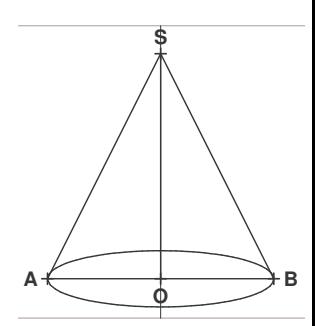

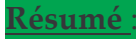

#### -pyramide

Le solide ci-contre est une pyramide.

ABCD est sa base, Test les ommet de la pyramide SABCD, ses faces latérales sont des triangles (SAB,

SBC, SCD, SDA); AB, BC, CD, DA, AS, BS, CS et DS sont ses arêtes.

Le segment qui joint le sommet de la pyramide et qui est perpendiculaire au plan de base est appelée hauteur [SO].

Une pyramide est régulière si sa base est un polygone régulier.

Lorsqu'une pyramide est régulière, la génératrice g est la hauteur d'une face latérale et chaque face latérale est un triangle isocèle.

Lorsqu'on détache une pyramide, on obtient un patron de pyramide. Propriété :  $S + F = a + 2$  où S = nombre de sommet, F = nombre de faces, a = nombre d'arêtes.

# 2-Cône de révolution

Lorsqu'on tourne le triangle SAB autour de l'axe (SO), on obtient un cône de révolution de sommet S et dont la base est un disque de rayon OA, de hauteur SO et de génératrice SA.

Lorsqu'on détache un cône de révolution, on obtient un patron d'un cône de révolution dont la longueur de l'arc est égale au périmètre de base du disque.

Devoir : réaliser une pyramide et un cône de révolution

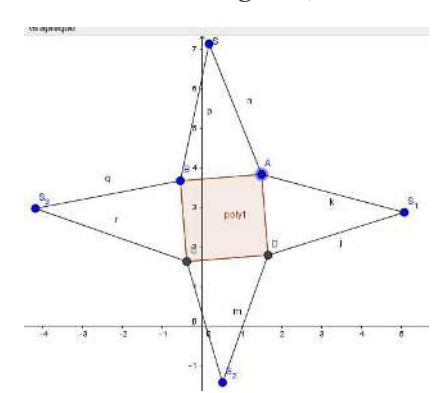

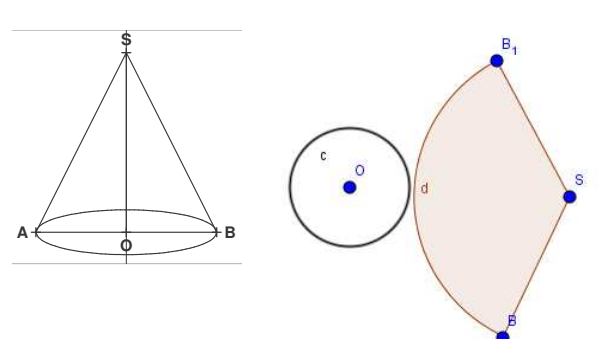

Patron de cône

#### Eléments métriques d'une pyramide, d'un cône de révolution. Lecon 2:

Objectifs pédagogiques : Calculer l'aire et le volume d'une pyramide régulière et d'un cône de révolution.

Motivation : De nombreux objets dans la vie courante ont la forme d'une pyramide, d'un cône de révolution (château d'eau, toiture de certaines cases dans la chefferies...). Cette leçon nous permet de calculer l'aire et le volume d'une pyramide régulière et d'un cône de révolution.

#### **Introduction:**

Le verre que le père d'Adamou prend son vin chaque fois a la forme d'un cône de révolution dont aucune information n'est mentionnée. IL souhaite connaitre la quantité en centilitre (cl) que peut contenir ce verre lorsqu'il est plein. Mais il se rappelle que en buvant un jour avec son amis intellectuel, il lui avait fait comprendre que en mesurant la profondeur du verre et le pourtour

(périmètre) du bord intérieur d'un verre en forme conique, on peut déterminer cette quantité. Il mesure ce pourtour et trouve 18,84 cm et pour la profondeur, il trouve 9cm. Mais il ne connait pas comment faire pour trouver cette quantité.

# **PDF Compressor Free Version**

- 1- Comment appelle-t-on cette quantité en langage mathématiques ?
- 2- Peux-tu aider le père d'Adamou à calculer cette quantité ?
	- Pré-requis : Un disque a pour périmètre 18,84cm. Calculer le rayon et l'aire du disque. -ABC est triangle rectangle en A tels que  $AB = 3$  cm et  $AC = 4$ cm. Calculer BC.

# Activités d'apprentissage 1

- 1- ABCDEFGH est un pavé droit dont les dimensions sont 3 cm, 5 cm et 6 cm. On définit dans ce pavé droit la pyramide EABCD de sommet E.
- a) Calculer le volume  $V$  du pavé droit.
- b) Si V' est le volume de la pyramide EABCD, justifier que  $V = \frac{V}{2}$  puis calculer V'.
- 2- SABCD est une pyramide régulière de sommet S et de base un carré ABCD de coté 6cm et de hauteur 9 cm.

La hauteur de la face latérale du triangle SAB est de 9,5 cm.

- a) Calculer l'aire du triangle SAB et en déduire l'aire latérale de la pyramide SABCD.
- b) Sachant que la génératrice g est 9,5 cm, calculer  $\frac{P_B \times g}{2}$  où  $P_B$  est le périmètre

de base du carré ABCD. Comparer ce résultat au résultat obtenu en a).

# Activités d'apprentissage 2

- 1- La figure ci-contre est un cylindre droit de rayon 3 cm et de hauteur 4cm. On définit dans ce cylindre droit, un cône de révolution de rayon de base 3 cm et de hauteur 4cm.
- a) Calculer le volume  $V$  du cylindre droit.
- b) Si V' est le volume du cône de révolution, en utilisant le raisonnement de l'activité d'apprentissage 2, calculer  $V'$  en cm<sup>3</sup> et en cl.
- 2- Calculer sa génératrice (du cône de révolution).

3- Sachant que l'aire latérale de ce cône de révolution est  $A_L = \frac{P_B \times g}{2}$ . Calculer  $A_L$  et

l'aire totale du cône de révolution.

Résumé

formule  $A<sub>r</sub>$  =

- > Le volume V d'une pyramide et d'un cône de révolution est déterminé par la formule où SB est la surface de base et h la hauteur.
- $\triangleright$  L'aire latérale  $A_L$  d'une pyramide régulière ou d'un cône de révolution est déterminée par la

où  $P_n$  est le périmètre de base et g sa génératrice.

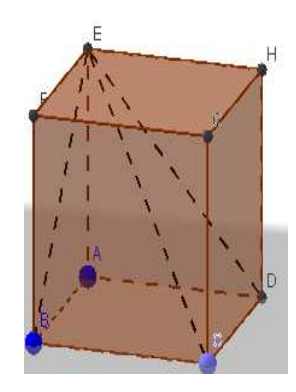

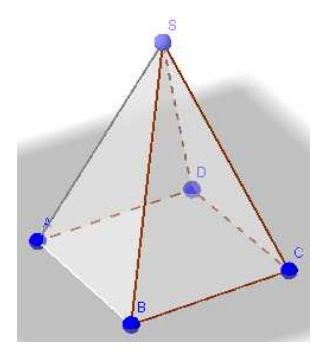

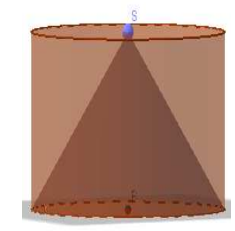

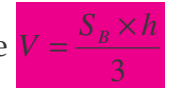

 $\triangleright$  L'aire totale  $A_r$  d'une pyramide régulière et d'un cône de révolution est  $A_r = A_s + A_t$  où  $A_s$  est l'aire de base de la d'une pyramide régulière ou du cône de révolution.

NB : Pour un cône de révolution de rayon de base r, de hauteur h et de génératrice g, on a :

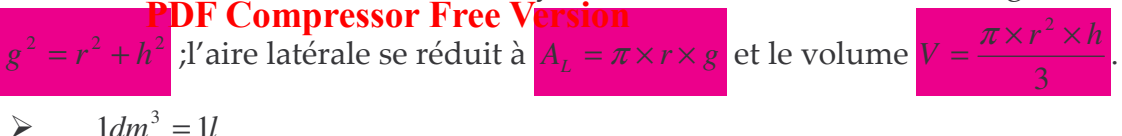

# Exercice 1

SAB est un triangle isocèle de sommet S. On donne SA = SB = 10 cm et AB = 12 cm . Soit O le milieu du segment [AB]. On tourne le triangle SAB autour de l'axe (SO).

- 1- Quelle est la nature du solide ainsi obtenue ?
- 2- Que représente SO, SA et OA pour ce solide ?
- 3- Calculer l'aire latérale du solide.
- 4- Calculer la hauteur du solide ainsi obtenue.
- 5- Calculer le volume du solide ainsi obtenue.

# Exercice 2

SABCD est une pyramide régulière de sommet S et de base un carré ABCD de coté 6cm. On donne  $SA = 12$  cm.

- 1- Calculer la hauteur de la face latérale.
- 2- Calculer l'aire latérale de la pyramide SABCD.
- 3- Calculer la longueur AC de la pyramide SABCD.
- 4- Soit O le milieu du segment [AC]. Calculer la hauteur SO de la pyramide SABCD.
- 5- Calculer le volume de la pyramide SABCD.

# Activité d'intégration

Calculer l'aire et le volume de la toiture de l'étage ci-contre

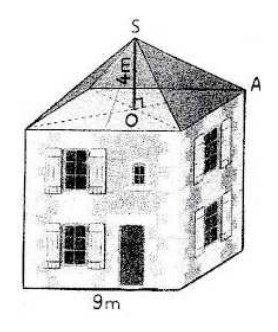

Proposé par M. Nguekeng

#### **MODULE 10 : ORGANISATION ET GESTION DES DONNEES PDF Compressor Free Version CHAPITRE 13 : STATISTIQUE**

#### Lecon 1 : Série discrète

Date............... 2 périodes

#### Objectifs pédagogiques

- ► Représenter une série statistique par un tableau d'effectifs ou de fréquence
- $\triangleright$  Compléter un tableau statistique
- Déterminer le(s) mode(s) d'une série statistiques
- > Calculer la moyenne d'une série statistique.

Motivation : Faire une étude statistique c'est recueillir, organiser, représenter et exploiter les données numérique ou non dans le but de constat, de prévision, de comparaison et de prendre les décisions. La statistique est un instrument d'alerte et d'information en général. On l'utilise dans tous les secteurs de la vie humaine :

- ← En Médecine : Test d'efficacité des médicaments, évolution du comportement des maladies
- ← En Politique : Sondages d'opinions, résultat d'une élection
- $\checkmark$  Dans le transport : Etudier les accidents de circulation, les marques de voitures les plus utilisées dans un pays.

#### **Prérequis**

Pour aborder sereinement cette leçon, l'élève doit connaitre les notions suivantes :

- $\triangleright$  Comparaison des nombres
- $\triangleright$  Addition, multiplication et division des nombres
- $\triangleright$  Lire dans un tableau

#### **Situation de vie**

Les moyennes des élèves d'une classe de cinquièmes sont : 9 ; 14 ; 9 ; 17 ; 11 ; 12 ; 10 ; 10 ; 11 ; 15 ;  $10$ ;  $16$ ;  $8$ ;  $9$ ;  $11$ ;  $10$ ;  $15$ ;  $12$ ;  $13$ ;  $14$ ;  $11$ ;  $10$ ;  $13$ ;  $8$ ;  $11$ . Quel est le pourcentage des élèves qui ont une note supérieure à la moyenne ?

#### Activité d'apprentissage

Lors d'un recensement effectué dans un établissement scolaire, on a relevé le nombre d'années de services de chaque enseignant. Voici les résultats : 12 ; 10 ; 8 ; 4 ; 15 ; 19 ; 7 ; 8 ; 10 ; 8 ; 14 ; 3 ; 13 ; 11; 18; 11; 13; 5; 7; 18; 12; 14; 5; 17; 4.

- 1. Quel est le nombre d'enseignants de cet établissement ?
- 2. Quel est le caractère étudié ? sa nature ?
- 3. Compléter le tableau

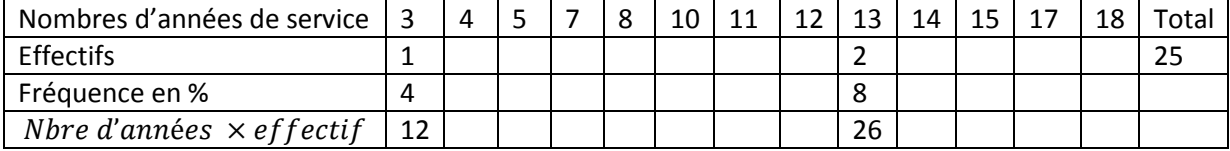

4. Quel est le nombre d'ancienneté où il y a plus d'enseignants ? Que représente ce nombre ? **PDF Compressor Free Version**<br>5. Calculer le nombre  $M = \frac{C}{N}$  où S est le total de la dernière ligne du tableau et N le nombre d'enseignants de cet établissement. Que désigne M pour la série ?

#### **Résumé**

- $\triangleright$  Une population est l'ensemble sur lequel porte l'étude statistique.
- Un individu est un élément de la population étudiée
- $\triangleright$  Le caractère est le critère étudié, c'est-à-dire ce sur quoi porte l'étude. Elle permet de classer les individus d'une population suivant différents valeurs appelé modalité. Le caractère peut être quantitatif lorsque les valeurs sont les nombres et quantitatifs dans le cas contraire.
- L'effectif d'une modalité est le nombre d'individus de cette modalité.
- $\triangleright$  L'effectif total est le nombre total d'individus de la population étudiée.
- $\triangleright$  La fréquence d'une modalité est la quotient de l'effectif de cette modalité par l'effectif total  $(Fr^{e}q$ uence d'une modalité  $=\frac{e_{f}e_{f}e_{f}t}{ef_{f}e_{f}t}$  . La fréquence peut être donnée sous forme de pourcentage : dans ce cas, on multiplie le résultat par 100.
- $\triangleright$  Le tableau suivant est appelé tableau statistique des effectifs et des fréquences.

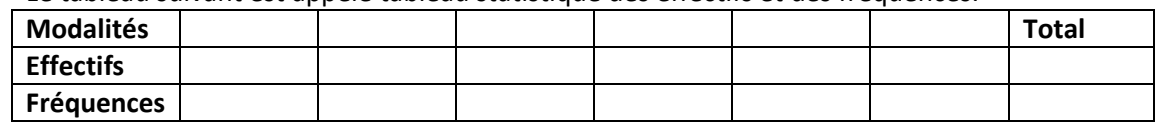

- $\triangleright$  On appelle mode d'une série statistique est toute modalité ayant le plus grand effectif. Une série statistique peut avoir plusieurs modes.
- $\triangleright$  La moyenne d'une série statistique est égale au quotient de la somme de toutes les valeurs de cette série par l'effectif total. Lorsqu'on connait le tableau des effectifs :

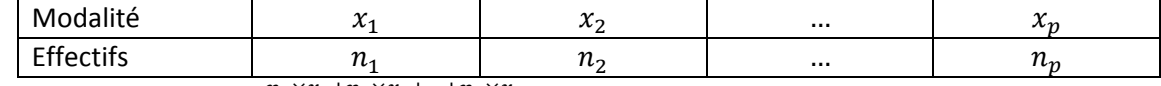

alors  ${\boldsymbol{m}}{\boldsymbol{o}}{\boldsymbol{y}}{\boldsymbol{e}}{\boldsymbol{n}}{\boldsymbol{n}}{\boldsymbol{e}} = \frac{{\boldsymbol{n}}}{{\boldsymbol{e}}}$ E

#### **Exemple d'application**

Les moyennes des élèves d'une classe de cinquièmes sont : 9 ; 14 ; 9 ; 17 ; 11 ; 12 ; 10 ; 10 ; 11 ; 15 ; 10 ; 16 ; 8 ; 9 ; 11 ; 10 ; 15 ; 12 ; 13 ; 14 ; 11 ; 10 ; 13 ; 8 ; 11

- 1. Quel est le caractère étudié ? Donner sa nature.
- 2. Dresser le tableau des effectifs et fréquences de cette classe.
- 3. Quel est le mode de cette série ?
- 4. Combien d'élèves doivent aller en classe supérieure ? On rappelle que pour aller en classe supérieure, on doit avoir une note supérieure ou égale à 10.
- 5. Quel est le pourcentage de réussite de cette classe ?

**Devoir de maison** : Voir livre au programme

#### **Leçon 2 : Représentation graphique**

Date : ……………………… 2 périodes

#### **Objectifs pédagogique**

 Construire le diagramme à bâton ou diagramme à bande ou le pictogramme d'une série **PDF Compressor Free Version** 

Interpréter un diagramme ou un pictogramme ( Mode, tableau des effectifs et fréquence).

#### **Prérequis**

- Construire un repère
- $\triangleright$  Placer un point dans un repère
- Représenter un segment de longueur donnée.

#### **Situation de vie**

Un élève de quatrième rend visite à sa mère dans la maternité d'un hôpital de la ville de Yaoundé et trouve ce graphique au mur qui donne la taille des nouveaux nés du mois précédent.

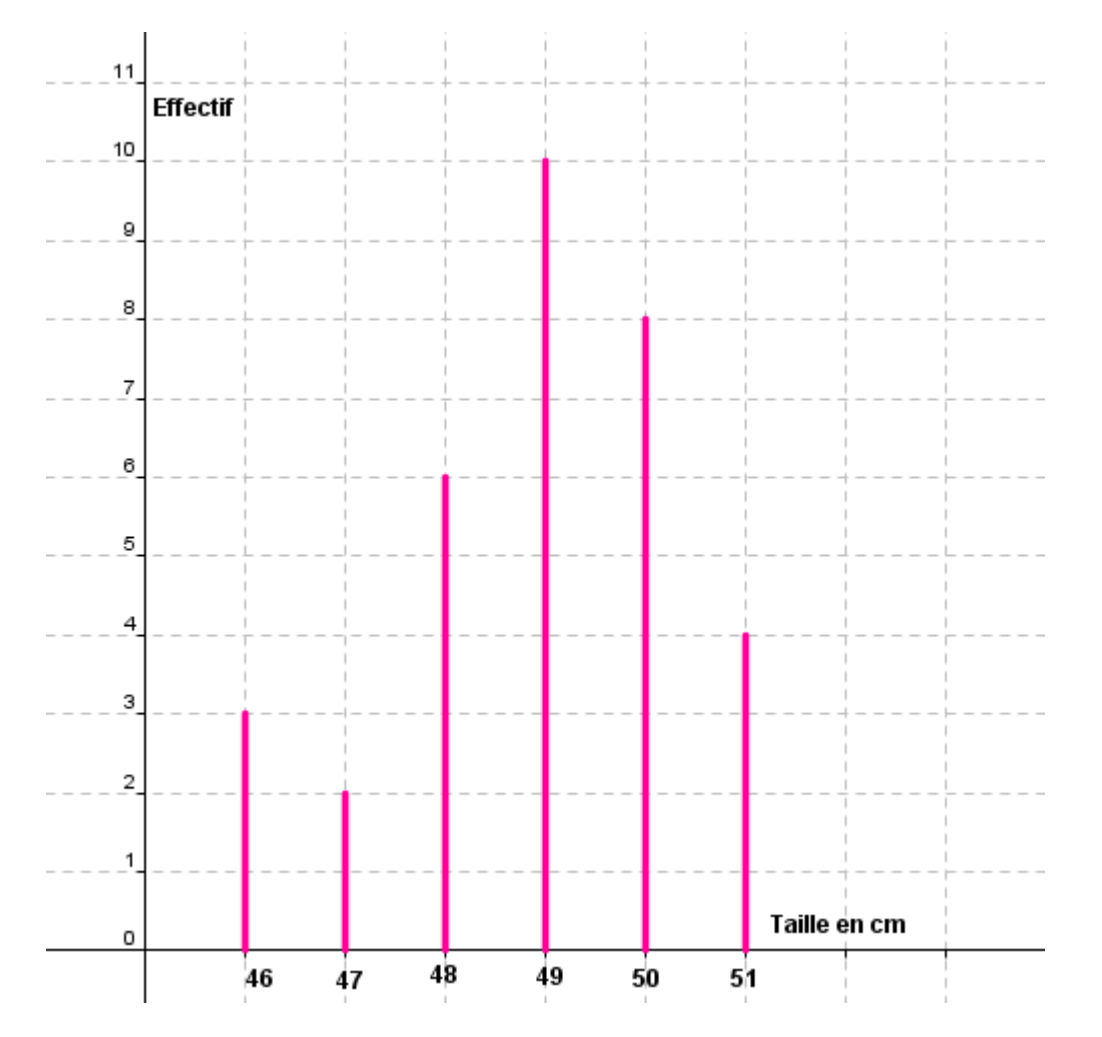

- 1. Que représente ce graphique ?
- 2. Quel est la taille moyenne des nouveaux nés de ce mois ?

#### **Activité d'apprentissage**

On considère la série statistique suivante :

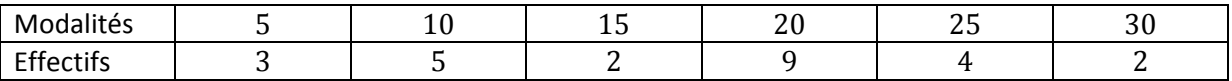

1. Dans un repère orthogonale, place les points de coordonnées **PDE**, Sp**ppesssor**, Free Ysreign, et (30, 2).

- 2. A partir de chaque point, trace un segment vertical qui touche l'axe des abscisses.
- 3. Comment appelle t on la figure obtenue ?

#### **Résumé**

 Un diagramme à bâton est la représentation graphique des données statistiques à l'aide des segments. Les modalités sont sur l'axe horizontal et les effectifs sur l'axe vertical. A chaque valeur correspond un bâton dont la hauteur est proportionnelle à l'effectif.

**Exemple** 

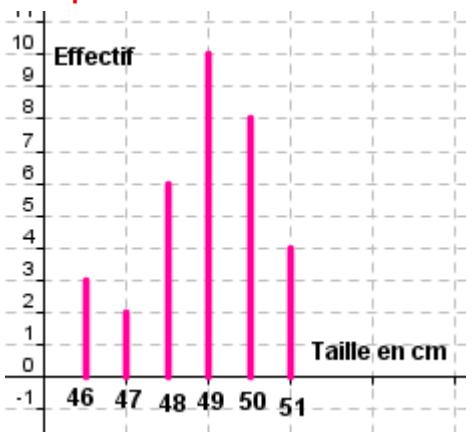

 Le diagramme à bande est un diagramme dans lequel les modalités d'une série statistique sont représentées par des bandes verticales ou horizontales. La longueur de chaque bande est proportionnelle à son effectif.

#### **Exemple**

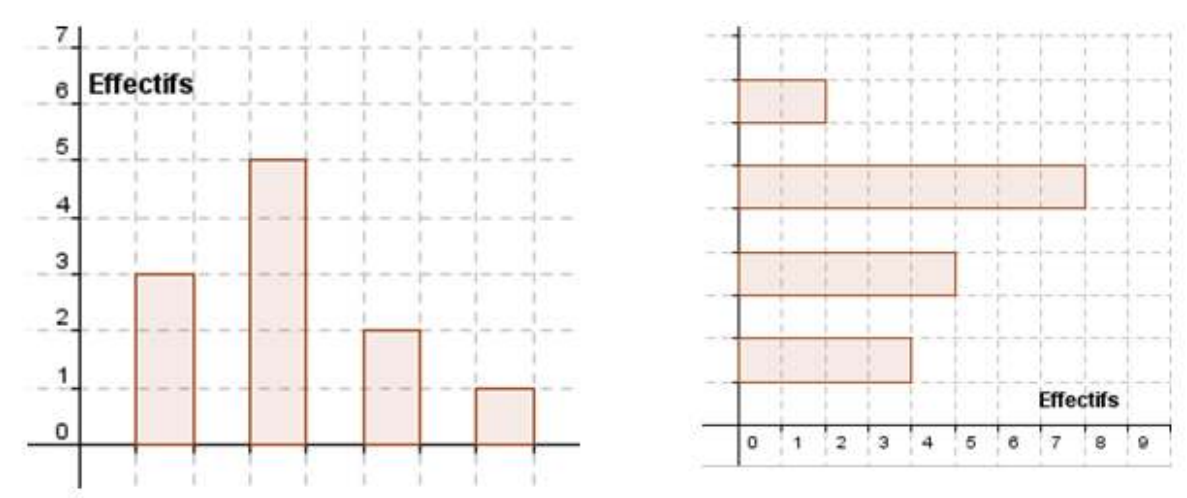

 Un pictogramme est un diagramme dans lequel les modalités d'une série statistique sont représentées par des dessins ou des images. Le nombre de pictogramme est proportionnel à l'effectif de la modalité. **Exemple** 

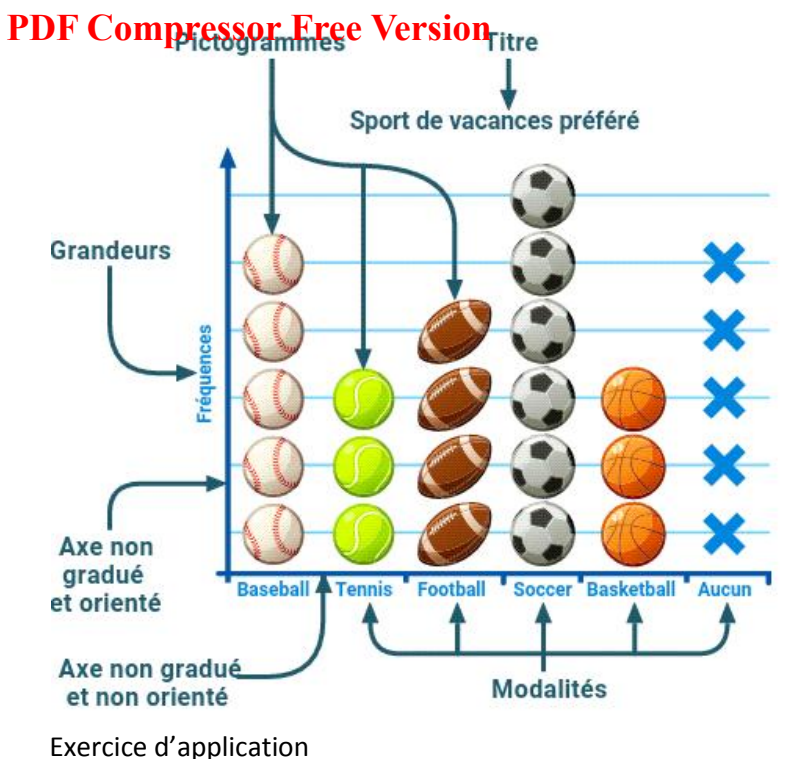

Le tableau suivant donne la répartition des boulangeries d'une ville selon le prix de vente du Sandwich

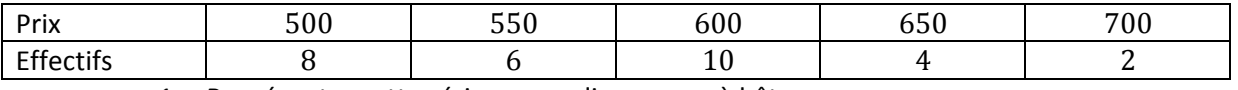

- 1. Représenter cette série par un diagramme à bâton
- 2. Représenter le pictogramme de cette série. Le pictogramme sera représenté par un rond où on inscrit le prix du sandwich de la boulangerie. Chaque pictogramme représente deux boulangerie.

**Devoir de maison :** Le graphique suivant donne le poids des nouveaux nés d'un hôpital pendant un

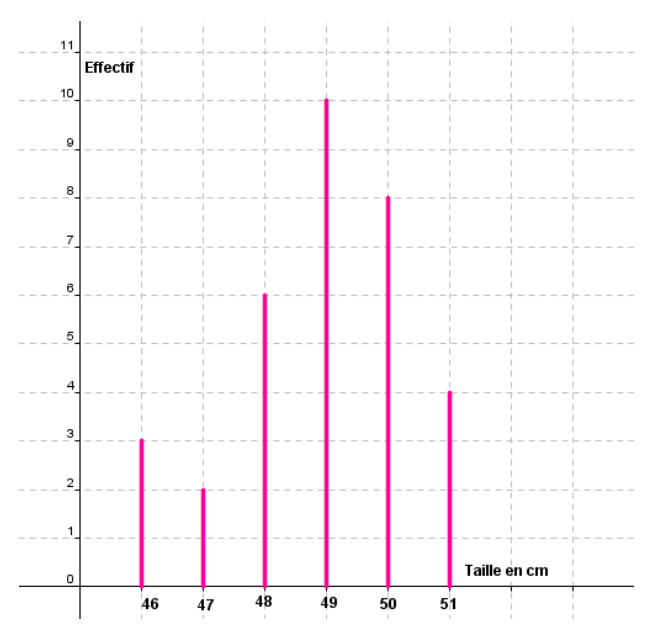

- mois.
	- 1. Quel est le mode de cette série ?
	- 2. Dresser le tableau des effectifs de cette

série.

3. Calculer la moyenne de cette série.

#### **MODULE 12 : SOLIDE DE L'ESPACE CHAPITRE 14 : DROITES ET PLANS DE l'ESPACE PDF Compressor Free Version**

#### **Leçon 1 : Position relatives des droites et plan de l'espace**

### **Objectifs pédagogiques**

- Reconnaitre deux droites parallèles, sécantes, orthogonales ou non coplanaires
- $\triangleright$  Reconnaitre deux plans parallèles, sécants ou perpendiculaires
- $\triangleright$  Reconnaitre si un plan et une droite sont sécants, parallèles ou orthogonales

**Motivation :** La réalisation des plans de maison, d'immeubles nécessite la connaissance des plans et droite de l'espace.

### **Prérequis**

- **Définition :** Un plan est ensemble infini de points contenant des droites. Un plan est représenté par un parallélogramme. Un plan peut être défini par trois points non alignés.
- **Exercice** ABCDEFGH est un pavé droit.
- 1. cite deux plans de cette figure
- 2. Cite deux droites de cette figure qui ne sont pas parallèles et ne se touchent pas.

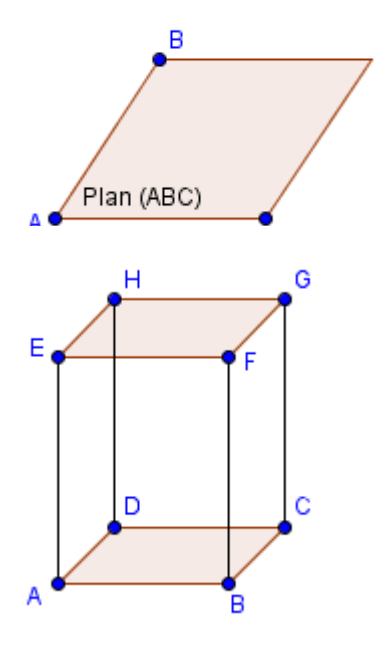

**Situation de vie :** un enfant regarde le toit d'une maison qui a la forme d'une pyramide dont la base est rectangulaire. Il se demande si ce toit comporte des plans parelles. Aide cet enfant.

Activité d'apprentissage. On considère le pavé droit de l'exercice ci-dessus. Complète les phrases suivantes :

- 1. Les plans (EAD) et (ABC) se coupent suivant la droite …………. ; on dit que les plans (EAD) et (ABC) sont………………
- 2. Les plans (HEF) et …….. n'ont aucun point en commun : on dit que les deux plans sont …………
- 3. Les droites (EG) et (BD) ne sont pas parallèles et n'ont aucun point en commun : on dit que les deux droites sont …………………
- 4. La droite ………. coupe le plan (ABC) en un seul point. La droite ……….. ne coupe pas le plan (ABC).

# **Résumé**

- Deux droites de l'espace peuvent être :
	- Parallèles : Elles n'ont aucun point en commun et peuvent être contenue dans un même plan.
	- Sécantes : Elles ont un seul point en commun

 Confondues : Dès qu'elles ont deux points en commun PDF Compressor Free Version en commun et ne sont pas parallèle.

**Définition :** Deux droites sont orthogonales lorsque leurs parallèles passant par un point quelconques de l'espace sont perpendiculaires. Deux droites sont perpendiculaires si elles sont orthogonales et sécantes.

**Exemple :** ABCDEFGH est un cube.

- Les droites (EG) et (FG) appartiennent au même plan (EFG) et sont sécantes en G.
- Les droites (AD) et (FG) appartiennent au même plan (ADG) et sont parallèles.
- **Les droites (AD) et (CG) sont non coplanaires.**
- **Les droites (BC) et (AE) sont orthogonales et non** perpendiculaires. Par contre les droites (AF) et (BE) sont perpendiculaires.
- Une droite et un plan peuvent être :
	- Sécantes : la droite perse le plan en un seul point
	- Parallèle : La droite ne coupe pas le plan

**Remarque :** La droite peut être contenue dans le plan

**Définition :** Une droite est orthogonale à un plan si elle est orthogonale à deux droites sécantes de ce plan.

**Propriété :** Si une droite est orthogonale à un plan, alors elle est orthogonale à toute droite de ce plan.

**Exemple :** ABCDEFGH est un cube.

- La droite (GI) et le plan (ABC) sont sécants en I.
- La droite (EG) est incluse dans le plan (EFG).
- La droite (EG) et le plan (ABC) sont parallèles.
- La droite (AE) est orthogonale au plan (ABC) car (AE) est perpendiculaire aux droites sécantes (AB) et (AD) du plan (ABC)
- $\triangleright$  Deux plans de l'espace peuvent être :
	- Sécantes : les deux plans se coupent suivant une droite.
	- Strictement parallèles : Les deux plans n'ont aucun point en commun.
	- Confondus.

**Définition :** Deux plans sont perpendiculaires si l'un contient une droite perpendiculaire à l'autre.

**Exemple :** ABCDEFGH est un pavé droit

- Les plans (EHB) et (ABC) sont sécants suivant la droite (BC)
- Les plans (EHF) et (DAB) sont strictement parallèles

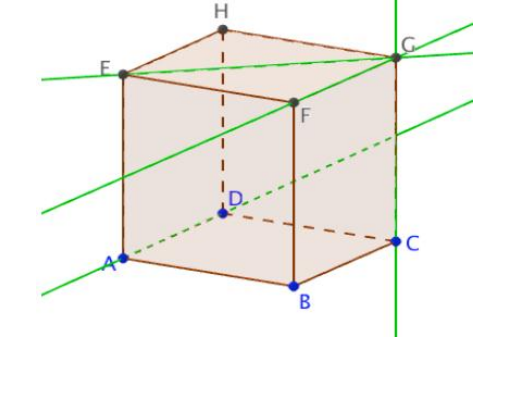

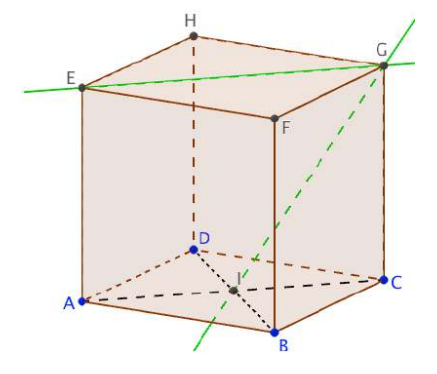

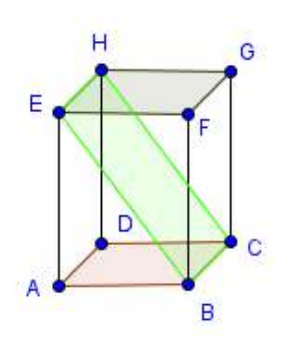

#### Les plans (ABC) et (BFG) sont perpendiculaires. **PDF Compressor Free Version**

#### **Exercice d'application.**

On considère le pavé droit ABCDEFGH.

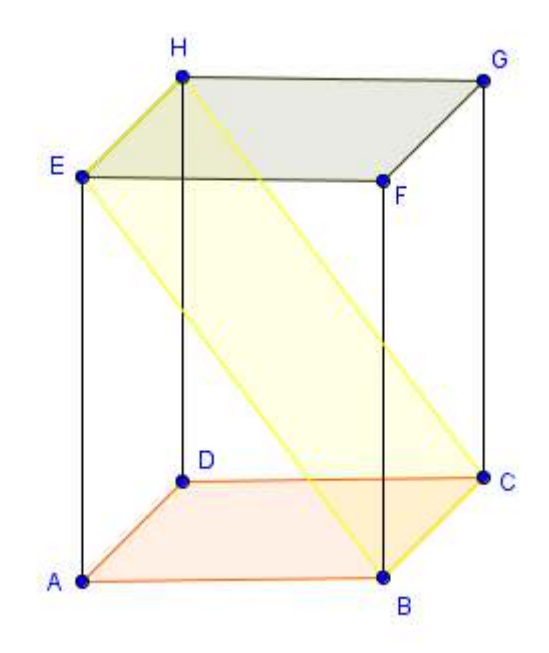

- 1. Quelle est la position relative des plans (EAB) et (HDC) ?
- 2. Montrer que les droites (HD) et (AC) sont orthogonaux. Sont-elles perpendiculaires ?
- 3. Cite deux plans perpendiculaire au plan (HDC).
- 4. Quel l'intersection des plans (BCH) et (ABF) ?